И. М. СОБОЛЬ, Р. Б. СТАТНИКОВ

ВЫБОР **ОПТИМАЛЬНЫХ TIAPAMETPOB** В ЗАДАЧАХ СО МНОГИМИ **КРИТЕРИЯМИ** 

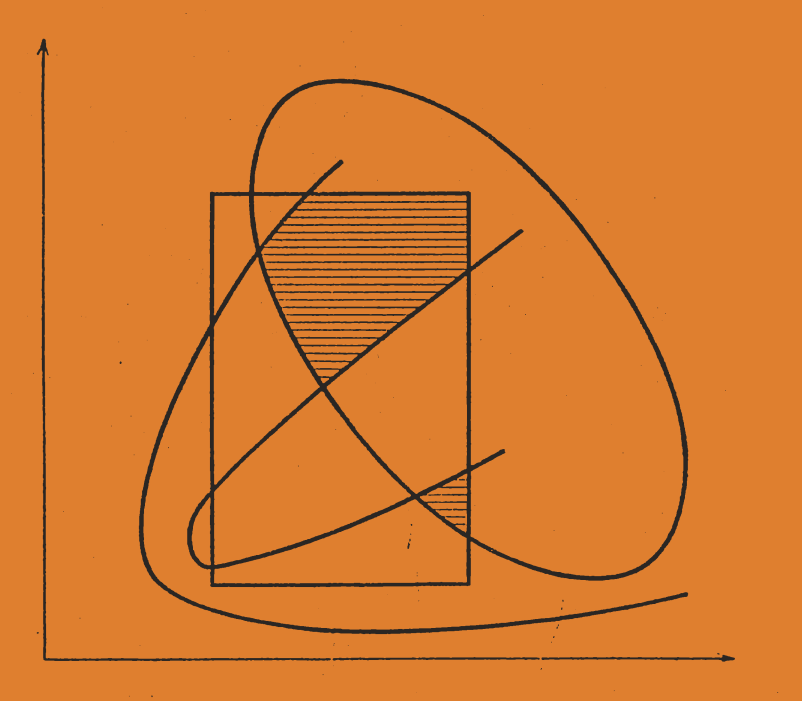

ИЗДАТЕЛЬСТВО «НАУКА»

# АКАДЕМИЯ НАУК СССР ИНСТИТУТ ПРИКЛАДНОЙ МАТЕМАТИКИ<br>им. М. В. КЕЛДЫША

# И. М. СОБОЛЬ, Р.Б. СТАТНИКОВ

# ВЫБОР<br>ОПТИМАЛЬНЫХ<br>ПАРАМЕТРОВ<br>В ЗАДАЧАХ<br>СО МНОГИМИ<br>КРИТЕРИЯМИ

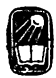

ИЗДАТЕЛЬСТВО «НАУКА, МОСКВА 1981

УДК 518.5

Соболь И. М., СтатниковР. Б. Выбор оптимальных па раметров в задачах со многими критериями. М.: Наука, 1981.

Книга содержит разработанную авторами методику постанов-<br>ки, изучения и решения задач, в которых необходимо выбрать наи-<br>лучшим образом несколько параметров с учетом нескольких кри-<br>териев качества. Наиболее примечательная дики - использование ЭВМ не только для решения задачи, но и<br>для ее постановки. Приведен численный метод приближенного по-<br>строения компромиссных кривых. Отдельная глава содержит крат-<br>кие сведения об ЛП<sub>-</sub>-последовательно

бираются многомерные пробные точки.<br>Книга рассчитана на широкий круг инженеров, конструкторов<br>и научных работников, имеющих дело с многопараметрическими си-<br>стемами.

Ответственный редактор

 $\lambda$ 

доктор физико-математических наук Н. Н. КАЛИТКИН

C  $\frac{20204-504}{055(02)-81}$  24-81 (кн, 2) 1702070000

© Издательство «Наука», 1981 г,

## ПРЕДИСЛОВИЕ АВТОРОВ

Книга возникла в результате нашего многолетнего сотрудничества и выражает наши взгляды на проблему выбора оптимальных параметров. Во-первых, мы считаем необходимым рассматривать задачи оптимального проектирования как многокритериальные, а не сводить их к однокритериальным, так как это, как правило, приводит к серьезному огрублению задачи, искажению ее существа. а следовательно, к неоправданной замене одной запачи другой. К такому же выводу в настоящее время приходят многие исследователи, занимающиеся разработкой математических методов для оптимального проектирования. Что же касается конструкторов, то они всегда были рады поддержать такую точку зрения, но, к сожалению, достаточно эффективных математических методов для изучения многокритериальных задач не было.

Во-вторых, мы считаем также, что не следует стремиться к полной автоматизации процесса выбора оптимальных параметров: выбор должен осуществлять сам конструктор, но с помощью ЭВМ. Поэтому наиболее рациональными мы считаем алгоритмы, содержащие диалог человека с вычислительной машиной. И эта наша точка зрения также соответствует тенденции, наметившейся в последние годы 1.

Проектирование реальных объектов с учетом многих критериев качества обычно имеет характер эвристического итерационного процесса: конструктор, рассматривая различные варианты модели. оценивает результаты, уточняет постановку задачи, затем снова решает ее и анализирует новые варианты. В процессе проектирования нередко меняются взгляды на значимость отдельных критериев. И это продолжается до тех пор, пока конструктор не решит, что пришло время остановиться: найдено то. что ему нужно.

<sup>&</sup>lt;sup>1</sup> См., например, книгу «Современное состояние теории исследова-<br>ния операций». М.: Наука, 1979; серию статей П. С. Краснощеко-<br>ва, В. В. Морозова и В. В. Федорова в журнале «Техническая кибернетика» за 1979 год и др.

Нам удалось в какой-то мере алгоритмизировать этот процесс, представив его в форме диалога конструктора с ЭВМ: при помощи ЭВМ формируется множество допустимых решений, среди которых конструктор выбирает наилучшее.

Мы старались сделать книгу доступной возможно более широкому кругу читателей и ради этого пожертвовали кое-где математической общностью. Вопросы, связанные с теорией ЛП-последовательностей, вынесены в Дополнение, написанное И. М. Соболем. В качестве дополнительной литературы указаны работы, в которых использованы методы, изложенные в настоящей книге. Список этих работ не претендует на полноту.

Мы считаем своим приятным долгом вспомнить с благодарностью покойного И. И. Артоболевского, который всячески стимулировал нашу работу и в большой степени способствовал внедрению этих методов в практику проектирования механизмов и машин.  $M_{\mathbf{H}}$ благодарны Г. В. Крейнину за участие в получении первой таблицы испытаний, Р. П. Федоренко, В. В. Подиновскому и П. С. Краснощекову, прочитавшим рукопись и сделавшим ряд ценных замечаний, и С. И. Фридман, которая составила программы для расчета примеров, приведенных в книге.

## **ВВЕДЕНИЕ**

Задачи проектирования машин. Они всегда многокритериальны, так как при выборе наилучшего варианта приходится учитывать много различных требований, предъявляемых к машине, и среди этих требований встречаются противоречащие друг другу. Однако почти все математические методы оптимизации предназначены для отыскания оптимального значения одной функции - одного критерия. Поэтому чаще всего пытаются неоправданными упрощениями свести многокритериальную задачу к однокритериальной. По нашему убеждению, большинство неудачных решений связано именно с этим этапом, так как если сформулированная математическая задача не адекватна исходной задаче, то никакой метод оптимизации положения не спасет: найденное «оптимальное решение» будет плохим.

Кто же должен давать математическую постановку задачи? Обычно считают, что это дело конструкторов<sup>1</sup>. которые хорошо разбираются в существе задачи. Однако в действительности, когда речь идет о задачах со многими параметрами и с несколькими критериями, поставить математическую задачу очень трудно, ибо конструктор обычно имеет достаточно хорошее представление о допустимых пределах изменения каждого параметра, но не знает возможностей всех критериев, и необходим предварительный расчет для выяснения этих возможностей. Как сказал И. И. Артоболевский [1], «поиск оптимального решения означает одновременно и поиск правильной постановки запачи».

В данной книге приведен простой алгоритм, позволяющий конструктору осуществлять разумную постановку математической задачи в процессе диалога с ЭВМ. С помощью этой методики была осуществлена постановка и найдено решение ряда важных задач, связанных с проек-

<sup>&</sup>lt;sup>1</sup> Мы будем использовать как синонимы слова «конструктор», «проектировщик», «совет специалистов». В таком же смысле в некоторых работах используют термин ЛПР (лицо, принимающее решение).

тированием новых и усовершенствованием существующих механизмов и машин.

Особенности предложенного метода. Отличительная черта разработанного метода - систематический HDOсмотр многомерных областей: в качестве пробных точек в пространстве параметров используются точки равномерно распределенных последовательностей. Для этих целей были применены так называемые ЛП-последовательности, которые обладают наилучшими характеристиками равномерности среди всех известных в настоящее время равномерно распределенных последовательностей. Заметим, что волюнтаристический выбор пробных точек в многомерных областях, как правило, приводит к плохим результатам из-за отсутствия у человека многомерной геометрической интуиции.

Другая особенность метода состоит в том, что диалог конструктора с ЭВМ протекает в очень благоприятных для конструктора условиях: он оперирует привычными для него величинами - значениями критериев - и не должен «комбинировать», то есть гадать, какой выигрыш по одним критериям могут дать уступки по другим критериям; это выясняется в процессе диалога.

Приближенная характеристика задач, которые можно решать предложенным методом:

· а) количество параметров не превосходит нескольких десятков;

б) количество критериев любое (в решенных задачах оно достигало 14);

в) требования к гладкости областей, функциональных ограничений, критериев - минимальные;

г) отношение п-мерного объема множества допустимых решений, расположенного внутри заданного п-мерного параллелепипеда в пространстве параметров, к п-мерному объему этого параллелепипеда не должно быть чрезмерно малым.

Последнее из этих требований может быть проверено в ходе расчета. Однако более или менее ясно, что оно исключает задачи с очень большим количеством функциональных ограничений.

О дальнейших возможностях метода. Очевидно, что область применения метода не ограничивается машиностроением: задачи со многими критериями, в том числе, удовлетворяющие требованиям а-г, встречаются в самых различных областях науки и техники. От таких задач обычно старались избавиться, но, думается, причина как раз в том, что не было достаточно простого и эффективного метода для их постановки и решения.

В самом деле, в общей схеме вычислительного эксперимента А. А. Самарский [13] выделяет пятый этап:

анализ полученных результатов и уточнение математической модели. Ясно, что судить о достоинствах и недостатках используемой математической модели следует, вообще говоря, не по одному, а по многим критериям. Если модель зависит от нескольких параметров, то, естественно, возникает проблема наилучшего их выбора. Следовательно, можно надеяться, что методика, изложенная в настоящей книге, окажется полезной при осуществлении вычислительных экспериментов, связанных © самыми различными областями науки и техники. Первые шаги в этом направлении уже делаются.

Глава 1

# СИСТЕМАТИЧЕСКИЙ ПОИСК В МНОГОМЕРНЫХ ОБЛАСТЯХ

В дальнейшем изложении не раз используется метод зондирования пространства параметров, который мы назвали ЛП-поиском [16]. Название это объясняется тем, что в качестве пробных точек в единичном многомерном кубе используются точки ЛП-послеповательностей. Математическая теория таких последовательностей достаточно сложна, и поэтому краткие сведения об ЛПпоследовательностях перенесены в Дополнение. Злесь же по возможности элементарно разъясняются трудности, связанные с многомерностью рассматриваемых областей, заставившие нас отказаться от традиционных решетчатых сеток и воспользоваться ЛП-поиском.

Читатель, которому эта глава покажется трудной, может перейти прямо к главе 2, приняв на веру, что имеется эффективный алгоритм выбора пробных точек, равномерно расположенных в конечных многомерных областях (размерности  $n \leqslant 51$ ).

#### 1.1. Поиск в многомерном кубе

Рассмотрим единичный *п*-мерный куб  $K^n$ , состоящий из точек  $P$  с декартовыми координатами  $x_1, \ldots, x_n$ 

$$
P=(x_1,\ldots,x_n),
$$

удовлетворяющими неравенствам  $0 \leqslant x_i \leqslant 1$  при  $j=1$  $= 1, 2, \ldots, n.$ 

Кубические решетки. Обычно полагают, что наиболее равномерный просмотр такого куба обеспечивает кубическая решетка (рис. 1.1), состоящая из  $N = M^n$  точек с координатами

$$
\left(\frac{i_1+1/2}{M},\frac{i_2+1/2}{M},\ldots,\frac{i_n+1/2}{M}\right),\right
$$

где  $i_1, \ldots, i_n$  независимо принимают все значения 0, 1, ...  $\ldots$   $M-1$ . Однако это неверно. Такая решетка опти-

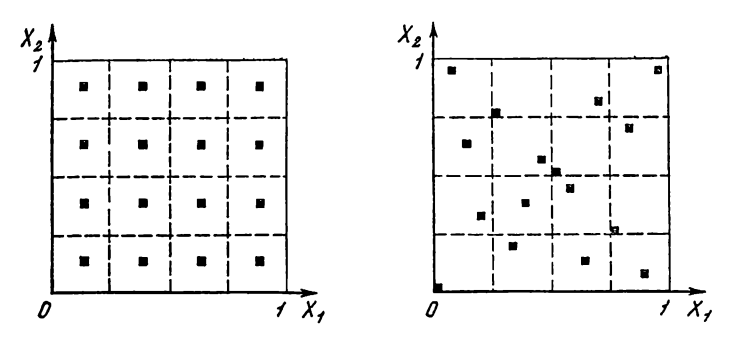

Рис. 1.1. Кубическая решетка при  $n = 2$  ( $N = 16$ )

Рис. 1.3. Улучшенная сетка при  $n = 2 (N = 16)$ 

мальна только в одномерном случае, при  $n = 1$  (рис. 1.2). Уже при  $n = 2$  она не очень хороша, а с увеличением п «равномерность» ее быстро ухудшается. Строгая формулировка этого утверждения приведена в Дополнении. Впервые вывод о том, что кубические решетки в  $K^n$  это плохие сетки при больших п. был слелан в 1957 году  $\overline{B}$  pabore [14].

Впрочем нетрудно привести элементарные соображения, разъясняющие такое, на первый взгляд парадоксальное. положение.

Сравним двухмерную сетку, изображенную на рис. 1.1. с сеткой, изображенной на рис. 1.3, которая также состоит из 16 точек. В обоих случаях каждому из 16 малых

Рис. 1.2. Кубическая решетка при  $n = 1$  ( $N = 8$ )

квадратиков принадлежит одна и только одна точка сетки, так что, казалось бы, равномерность расположения точек обеих сеток примерно одинакова. Ситуация, однако, резко изменится, если потребуется исследовать функцию  $\overline{f}(x_1, x_2)$ , определенную в  $K^2$ , которая сильно зависит лишь от одного аргумента: например,  $f = f(x_1)$ . В этом случае, вычислив значения функции f в точках сетки рис. 1.1, мы получим лишь четыре различных значения, каждое повторенное четыре раза; а при расчете f в точках сетки рис. 1.3, мы получим 16 значений, дающих гораздо лучшее представление о диапазоне изменения функции f.

В многомерном случае кубическая решетка оказывается еще хуже, так как «потеря информации» при вычислении  $f(x_1, \ldots, x_n)$  может еще больше возрасти: вычислив  $N = M^n$  значений функции  $f(x_1)$ , мы получим<br>всего  $M = N^{1/n}$  различных значений!

Конечно, приведенные рассуждения с рассмотрением  $f(x_1)$  - это крайний, самый неблагоприятный случай.<br>В действительности функции  $f(x_1, \ldots, x_n)$ , встречающиеся на практике, сильно зависят от нескольких переменных, но не от всех. И мы никогда не можем быть уверенными, что нельзя представить  $f(x_1, \ldots, x_n)$  в форме

$$
f(x_1, \ldots, x_n) \equiv g(x_{i_1}, \ldots, x_{i_m}) + h(x_1, \ldots, x_n),
$$

где  $m < n$  и  $g \gg h$ . Если же такое представление имеет место, то упомянутая выше потеря информации будет налицо: сосчитав  $N = M^n$  значений f, мы получим всего  $M^m = N^{m/n}$  существенно различных значений функции. Количество «лишних» точек  $N - N^{m/n}$  с увеличением М катастрофически растет; например, если  $n = 5$ ,  $m = 3$ и  $M = 10$ , то

$$
N - N^{m/n} = M^5 - M^3 = 9\,9000
$$

из общего числа  $N = M^5 = 100000$ .

Отсюда вывод: проекции точек хороших многомерных сеток в К<sup>п</sup> на т-мерные грани этого куба должны представлять собой хорошие т-мерные сетки, и это должно быть верно при любых  $m = 1, 2, ..., n-1$ .

Равномерно распределенные последовательности то-<br>чек в  $K^n$ . Пусть  $P_1, \ldots, P_i, \ldots$ —последовательность точек, принадлежащих К<sup>п</sup>. Выберем в К<sup>п</sup> произвольный *n*-мерный параллеленинед П со сторонами, параллельными координатным граням (рис. 1.4). Обозначим через  $S_N$  (II) количество точек  $P_i$  с номерами  $1 \leqslant i \leqslant N$ , принадлежаших  $\Pi$ .

 $\overline{0}$  и ределение. Последовательность точек  $P_1, ...$ ...,  $P_i$ , ... называется равномерно распределенной (р.р.) в К<sup>п</sup>, если для любого П

$$
\lim_{N \to \infty} \frac{S_N(\Pi)}{N} = V_{\Pi},\tag{1}
$$

где  $V_{\rm II}$  — объем (п-мерный) параллеленицеда П.

Можно доказать, что если  $G$  - произвольная область, расположенная в  $K^n$  и имеющая объем  $V_G$ , то из (1) вытекает

$$
\lim_{N \to \infty} \frac{S_N(G)}{N} = V_G. \tag{2}
$$

Соотношение (2) показывает, что при достаточно больших N количество точек последовательности, принадлежащих  $G$ , пропорционально объему  $G$ :

 $S_N(G) \infty N V_G$ 

Легко также доказать, что проекции точек р.р. последовательности на любую *т*-мерную грань куба  $K^n$  при

 $m$ < n образуют p.p. последовательность в  $\bar{K}^m$ . Таким образом, требование. сформулированное в конце предыдущего пункта, в какой-то мере выполняется для точек  $P_1, \ldots$  $\ldots$ ,  $P_N$ , составляющих начальный участок p.p. последовательности.

Несмотря на то. **TTO** определение и первые примеры р.р. последовательуказаны ностей были Г. Вейлем еше в 1916 году.

использование таких послеповательностей  $\overline{\mathbf{B}}$ вычислительной математике началось только в 60-х  $\Gamma$ <sup>-</sup> дах, когда удалось построить последовательности, для которых скорость сходимости в (1) при  $N \rightarrow \infty$  близка к наилучшей, а равномерность расположения наблюдается начиная с небольших N. (Заметим, что определение (1) зависит только от асимптотических свойств последовательности: если изменить, выбросить, добавить любое конечное число любых точек последовательности, то предел (1) не изменится.)

Использование в качестве сеток начальных участков  $P_1, \ldots, P_N$  p.p. последовательности имеет еще одно достоинство: количество точек сетки может быть удвоено добавлением еще N точек  $P_{N+1}, \ldots, P_{2N}$ . (При использовании кубических решеток удвоение М вынуждает увеличить количество точек сразу в  $2^n$  раз; а замена  $M$  на  $M+1$  заставляет все точки новой сетки считать заново.)

O  $1\overline{X}_1$ 

Рис. 1.4. Параллеленицен П в  $K^n$ 

 $(3)$ 

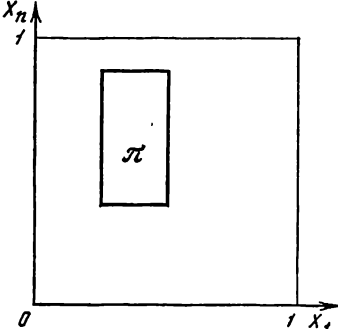

Простейший поиск. Предположим, что функция F (P) кусочно непрерывна <sup>1</sup> в  $K^n$  и требуется приближенно найти точку  $\hat{P}$  такую, что

$$
F(\hat{P})=\min_{P\in K^{n}} F(P).
$$

Приближенных методов отыскания минимума функции очень много (см., например, [8, 12, 18]), но в большинстве своем это все локальные методы, сходимость которых гарантируется лишь в достаточно малой окрестности минимума. Если же речь идет о нахождении глобального минимума, то выбор методов поиска гораздо более ограничен.

**Рассмотрим простейший случайный поиск, который**<br>состоит в следующем. В  $K^n$  выбираем N независимых случайных точек  $\Gamma_1, \ldots, \Gamma_N$ , равномерно распределенных в К<sup>п</sup> (здесь равномерное распределение в теоретиковероятностном смысле). Среди значений  $F(\Gamma_1), \ldots$  $\ldots$ ,  $F(\Gamma_N)$  находим наименьшее

$$
F(\Gamma_{i_0})=\min_{1\leq i\leq N}F(\Gamma_i)
$$

(если таких несколько, то выбираем любое из них). И считаем, что  $F(\Gamma_i) \approx \min F(P), \Gamma_i \approx \hat{P}.$ 

Сходимость такого поиска доказывается достаточно просто. Пусть  $H$  - произвольная окрестность единственной точки  $\hat{P}$ , и объем  $V_H$  положителен. Так как вероятность  $P \{ \Gamma \in H \} = V_H$ , то вероятность того, что хотя бы одна из точек  $\Gamma_1, \ldots, \Gamma_N$  попадет в  $H$  равна  $1 - (1 -$ <br> $-V_H)^N$  и, при  $N \to \infty$ , стремится к 1. Следовательно, при достаточно больших  $N$  вероятность попадания хотя бы одной пробной точки в любую окрестность точки минимума  $\hat{P}$  как угодно близка к 1.

Легко показать, что в качестве пробных точек в простейшем поиске можно использовать точки  $P_1, \ldots$  $\ldots$ ,  $P_i$ ,  $\ldots$ , образующие р.р. последовательность. В самом деле, так как согласно (3)

 $S_N(H) \infty N V_H$ 

<sup>1</sup> Более подробно, требование кусочной непрерывности означает, что  $K^n$  можно представить в виде суммы конечного числа простых замкнутых областей, в каждой из которых  $F(P)$  непрерывна и имеет конечные предельные значения на границе.

то при  $N \rightarrow \infty$  количество пробных точек, попавших в  $H$ , окажется гак угодно большим.

Поиск будет тем лучше, чем более равномерно расположены в  $K^n$  пробные точки (если, конечно, нет никакой предварительной информации о положении минимума). Случайны ли они, или нет - не столь важно. Нам не раз приходилось слышать от вычислителей, что в их  $\alpha$ жспериментах при  $n \geqslant 4$  случайный поиск оказывался лучше неслучайного. Однако во всех этих экспериментах в качестве неслучайных пробных точек использовались точки кубической решетки, а, как мы уже знаем, расположение этих точек следует расценивать как плохое.

ЛП-поиск. Мы предложили использовать в качестве пробных точки ЛП-последовательностей, которые являются наиболее равномерно распределенными среди всех известных в настоящее время последовательностей. Многочисленные эксперименты, проведенные с целью сравнения ЛП-поиска с простейшим случайным поиском, неизменно показывали преимущество ЛП-поиска, хотя количественные характеристики «выигрыша» меняются в зависимости от рассматриваемых задач.

Пример [16]. Максимум весьма сложной функции Ф, зависящей от девяти переменных, оценивался по значениям в случайных точках  $\Gamma_1, \ldots, \Gamma_N$  и в точках  $\prod_{\tau}$ последовательности  $Q_1, \ldots, Q_N$ . Результаты, полученные при различных  $N$ , приведены в таблице 1.1.

#### Таблипа 1.1

#### Поиск максимума Ф

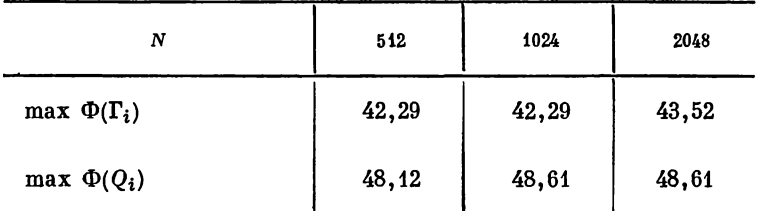

Можно указать два класса задач, при решении которых ЛП-поиск оказался очень полезным. Во-первых, это задачи, в которых одновременно требуется оценить максимумы и (или) минимумы нескольких функций, заданных в  $K^{n}$ ; ибо это можно сделать по одним и тем же пробным точкам. Во-вторых, это задачи, в которых для отыскания глобального экстремума многоэкстремальной функции используют локальные методы оптимизации: для того, чтобы не попасть вместо глобального в какой-нибудь из локальных экстремумов, приходится повторять локальный поиск много раз, начиная из различных начальных точек; очевидно, что начальные точки должны быть равномерно расположены в  $K^n$ . Самым эффективным способом выбора начальных точек оказалось использование точек ЛП.-последовательности.

В заключение заметим, что ЛП-последовательности - это наилучшие среди известных в настоящее время р.р. последовательностей. Если в будущем удастся построить еще лучшие последовательности (с достаточно простым алгоритмом расчета и с более равномерным расположением точек), то все алгоритмы, изложенные в книге, станут еще более эффективными, так как можно будет использовать эти новые последовательности вместо  $\text{J} \Pi_{\tau}$ последовательностей.

#### 1.2. Поиск в произвольной ограниченной области

В этом параграфе рассмотрены некоторые достаточно простые преобразования р.р. последовательностей, которые используются в дальнейшем. Все приводимые здесь результаты имеют весьма прозрачный геометрический смысл.

Равномерно распределенные последовательности точек в ограниченной области G. Обозначим через G произвольную п-мерную ограниченную область, имеющую конечный объем  $V_G > 0$ .

Определение. Последовательность точек  $P_1, \ldots$  $\ldots$ ,  $P_i$ ,  $\ldots$ , принадлежащих  $G$ , называется равномерно распределенной в G, если для любого П, принадлежапего  $G$  (обозначения см. в разделе 1.1):

$$
\lim_{N \to \infty} \frac{S_N(\Pi)}{N} = \frac{V_{\Pi}}{V_G} \,. \tag{4}
$$

Чтобы убедиться в том, что (1) есть частный случай (4), достаточно вспомнить, что объем  $K^n$  равен 1, так что в (1) вместо  $V_{\Pi}$  можно было бы написать  $V_{\Pi}/V_{K^n}$ .

Многочисленные приемы, используемые в методах Монте-Карло для моделирования различных случайных величин, позволяют находить точки  $P_1, \ldots, P_i, \ldots$  p.p. в произвольной области G путем преобразования точек  $Q_1, \ldots, Q_i, \ldots, p.$ р. в  $K^n$ . Эти вопросы достаточно под-<br>робно освещены в [15], и мы не будем на них останавли-

Ниже нам понадобятся только формулы для ваться. расчета последовательности точек, р.р. в заданном параллелепипеде П со сторонами, параллельными координатным граням (рис. 1.5).

 $\overline{J}$  e м м а 1. Если точки  $Q_i$  с декартовыми координатами  $(q_{i,1},\ldots,q_{i,n})$  образуют р.р. последовательность в

 $K<sup>n</sup>$ , то точки А; с декартовыми координатами  $(\alpha_{i,1},\ldots,\alpha_{i,r}),$  $e^{\theta}$ e npu  $i = 1, 2, \ldots, n$ 

$$
\alpha_{i, j} = a_j + (b_j - a_j) q_{i, j}, \quad (5)
$$

образуют р.р. последовательность параллелепипеде П, состо- $\epsilon$ ящем из точек  $(\alpha_1, \ldots, \alpha_n)$ , координаты которых удовлетворяют неравенствам  $a_j \leqslant a_j \leqslant b_j$ .

Доказательство. Выберем произвольный параллелепипед  $\Pi_0 \subset \Pi$ , который определяется неравенствами  $a_j^0 \leqslant a_j \leqslant$  $\leqslant b$ ? Точкам П<sub>о</sub> в силу преобра-

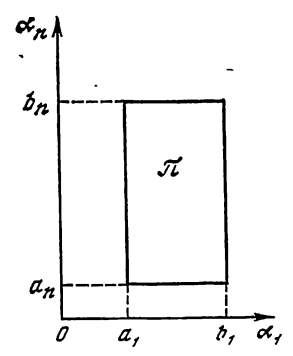

Рис. 1.5. К доказательству леммы 1

зования (5) взаимно однозначно соответствуют точки параллелепипеда  $\widetilde{\Pi} \subset K^n$ , который определяется неравенствами

$$
(a_j^0-a_j)/(b_j-a_j)\leqslant x_j\leqslant (b_j^0-a_j)/(b_j-a_j).
$$

Поэтому количество точек  $A_i \in \Pi_0$ , которое мы обозначим через  $S_N(\Pi_0)$ , равно количеству точек  $Q_i \in \widetilde{\Pi}$ , которое мы обозначим через  $\widetilde{S}_N$  ( $\widetilde{\Pi}$ ). А так как объемы этих параллелепипедов равны соответственно

$$
V_{\Pi_0} = \prod_{j=1}^n (b_j^0 - a_j^0), \quad V_{\widetilde{\Pi}} = \prod_{j=1}^n \frac{b_j^0 - a_j^0}{b_j - a_j} = \frac{V_{\Pi_0}}{V_{\Pi}},
$$

T<sub>0</sub>

$$
\lim_{N\to\infty}\frac{S_N(\Pi_0)}{N}=\lim_{N\to\infty}\frac{\widetilde{S}_N(\widetilde{\Pi})}{N}=V_{\widetilde{\Pi}}=\frac{V_{\Pi_0}}{V_{\Pi}},
$$

что и требовалось доказать.

Метод отбора для равномерно распределенных последовательностей. Более или менее очевидно, что если среди точек  $A_1, \ldots, A_i, \ldots$ , образующих р.р. последовательность в П, отбирать все точки, принадлежащие некоторой области  $G\subset\Pi$ , то получим последовательность точек р.р. в G. Так как этот прием неоднократно используется в дальнейшем, то приведем строгое доказательство.

Лемма 2. Пусть A<sub>1</sub>, ..., A<sub>i</sub>, ... — последователь-<br>ность точек p.p. в П, а G ⊂ П — произвольная область<br>с положительным объемом  $V_G > 0$ . Если среди точек A<sub>i</sub> отобрать все точки, принадлежащие G. то получим последовательность точек р.р. в  $G$ .

Доказательство. Пусть  $A_{i_1}, \ldots, A_{i_N}$  – первые N среди отобранных точек. Если номер последней из них равен N' (то есть  $A_{i_N} \equiv A_{N'}$ ), то легко видеть, что  $S_{N'}(G) = N$ . Выберем теперь произвольный параллелепипед  $\Pi_0 \subset G$  и обозначим через  $\mathcal{E}_N$  ( $\Pi_0$ ) количество точек, принадлежащих П<sub>о</sub>, из числа отобранных точек  $A_{i_1}, \ldots, A_{i_N}$ . Тогда  $\widetilde{S}_N$  ( $\widetilde{\Pi}_0$ ) =  $S_{N'}$  ( $\Pi_0$ ), ибо те из точек  $A_1, \ldots, A_{N'}$ , которые не попали в  $G$ , тем более не могли попасть в П. Значит.

$$
\frac{\widetilde{S}_N(\Pi_0)}{N} = \frac{S_{N'}(\Pi_0)}{N'} \frac{N'}{N} = \frac{S_{N'}(\Pi_0)}{N'} \frac{N'}{S_{N'}(G)} \rightarrow \frac{V_{\Pi_0}}{V_G},
$$

когда N, а вместе с ним и N', стремится к  $\infty$ . Тем самым лемма показана.

Отношение объемов

 $\nu = V_c/V_{\pi}$ 

в теории методов Монте-Карло называют эффективностью отбора, так как в среднем для получения одной точки в  $G$ приходится рассмотреть 1/ $\gamma$  точек в П. При  $\gamma \ll 1$  метод отбора становится малоэффективным.

#### Глава 2

### ВЫБОР КРИТЕРИАЛЬНЫХ ОГРАНИЧЕНИЙ

Задачи проектирования в действительности многокритериальны: чем больше критериев качества вводится в рассмотрение, тем более полную характеристику достоинств и непостатков проектируемой машины можно получить. Однако, техническое задание на разработку машины с указанием требований, предъявляемых к ней, - это еще не математическая задача. Сформулировать корректную математическую задачу в реальных условиях достаточно трудно.

Именно эта ситуация рассмотрена в разделе 2.1, а в разделе 2.2 изложена методика [17, 2], позволяющая конструктору с помощью ЭВМ выбирать разумную постановку задачи. Мы считаем нужным подчеркнуть оригинальность этой методики, так как обычно ЭВМ используется только для решения математических задач, а постановка задачи предполагается вне математики.

Некоторые особенности предложенной методики обсуждаются в разделе 2.3, а пример ее использования приведен в разлеле 2.4.

#### 2.1. Исходные данные

Предположим, что задана математическая модель исследуемой или проектируемой системы, и модель эта зависит от и параметров  $\alpha_1, \ldots, \alpha_n$ . Слова «задана математическая модель» означают, что имеются формулы (или готовые программы), позволяющие по заданному набору  $\alpha_1, \ldots$  $\ldots$ ,  $\alpha_n$  вычислить любые интересующие нас характеристики системы. Сами  $\alpha_1, \ldots, \alpha_n$  могут быть естественными физическими величинами, например, массами, радиусами, жесткостями и т. п., или, если единицы измерения этих величин фиксированы, могут считаться безразмерными. Если функционирование системы описывается дифференциальными уравнениями, то в качестве параметров можно выбирать коэффициенты или начальные значения этих дифференциальных уравнений.

Пространство параметров. Пространством параметров называется п-мерное пространство, состоящее из точек А с декартовыми координатами  $(\alpha_1, \ldots, \alpha_n)$ . Таким образом, каждой точке А пространства параметров соответствует конкретный набор параметров  $(\alpha_1, ..., \alpha_n)$  и наоборот.

Как правило, проектировщики могут указать разумные пределы изменения каждого из параметров, которые мы будем называть параметрическими ограничениями

$$
\alpha_j^* \leqslant \alpha_j \leqslant \alpha_j^{**} \qquad (j=1, 2, \ldots, n). \qquad (1)
$$

Ограничения (1) выделяют в пространстве параметров параллелепипед (рис. 2.1).  $\Pi = \{A | (1)\}\$ , объем которого (п-мерный объем) равен произведению

 $V_{\Pi} = (a_1^{**} - a_1^*) \dots (a_n^{**} - a_n^*)$ 

В дальнейшем нас будут интересовать только точки А, принадлежащие П: им и только им соответствуют системы. параметры которых удовлетворяют ограничениям (1).

Так как наш метод основан на зондировании параллелепипеда П конечным числом пробных точек, то без не-

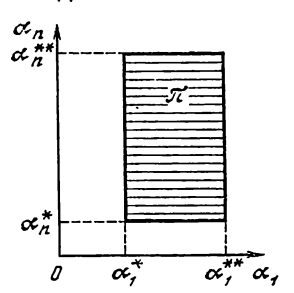

обходимости расширять границы (1) не рекомендуется: при этом объем возрастает, и для просмотра может потребоваться больше точек.

Функциональные ограничения. Кроме параметрических ограничений обычно в условия задачи включаются функциональные ограничения

Рис. 2.1. Параллеленинец П в пространстве параметров

$$
c_i^* \leqslant \hat{f}_l \ (A) \leqslant c_i^{**} \qquad (l = 1, 2, \ \ldots, \ t).
$$
 (2)

Здесь  $f_l(A)$  — некоторые функции от параметров  $A =$  $\alpha = (\alpha_1, \ldots, \alpha_n)$ . Они могут быть заданы явно. Но если, например, функционирование системы описывается дифференциальными уравнениями, то  $f_l(A)$  часто представляют собой функционалы, зависящие от интегральных кривых этих уравнений. Мы предполагаем, что все функции  $f_l(A)$  непрерывны в П.

Обозначим через G подмножество параллелепипеда  $\Pi$ , состоящее из точек  $A$ , удовлетворяющих ограничениям (2) (рис.  $2.2$ ):

 $G = \{A | (1), (2)\}.$ 

Множество G, вообще говоря, может быть любым замкнутым множеством. Единственное ограничение: объем положительным  $(V_G > 0)$ . G полжен быть

С математической точки зрения требования, предъявляемые к G, должны быть несколько более жесткими: множество G должно совпадать с замыканием множества своих внутренних точек. Именно это требование обеспечивает отсутствие в G компонент меньшей размерности, чем п.

Однако с точки зрения практики последнее требование излишне: такого положения всегда можно добиться сколь угодно малым изменением величин  $c_i^*$  и (или)  $c_i^{**}$ .

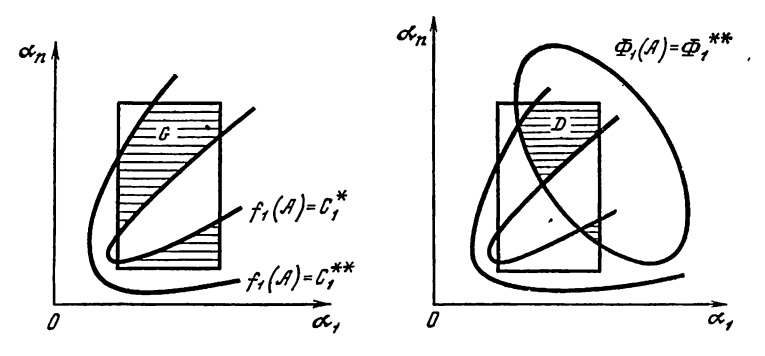

Рис. 2.2. Множество G в параллелепипеде П

Рис. 2.3. Множество допустимых точек  $D$ 

Можно сказать, что требование  $V_G > 0$  исключает из рассмотрения задачи с функциональными ограничениями в форме равенств, например,  $f(A) = c$ .

Впрочем в некоторых случаях удается разрешить систему ограничений вида

$$
f_l(\alpha_1, \ldots, \alpha_n) = c_l \quad (l = 1, 2, \ldots, t, t < n),
$$

относительно  $\alpha_{t+1}$ , ...,  $\alpha_n$ :

 $\alpha_j = \varphi_j(\alpha_1, \ldots, \alpha_i; c_1, \ldots, c_t)$   $(j = t + 1, \ldots, n).$ 

Тогда можно рассматривать задачу в *t*-мерном пространстве параметров  $(\alpha_1, \ldots, \alpha_l)$  без этих ограничений, а значения  $\alpha_{t+1}, \ldots, \alpha_n$  считать известными функциями  $\alpha_i =$  $= \varphi_i$  or  $\alpha_1, \ldots, \alpha_t$ .

Критерии качества. Критерием качества называется характеристика системы, которая связана с ее качеством монотонной зависимостью. Иными словами, при прочих равных условиях система тем лучше, чем больше (меньше) критерий.

Лля простоты записи мы всюду в дальнейшем будем предполагать, что все заданные критерии  $\Phi_1(A), \ldots, \Phi_k(A)$ желательно уменьшить:

 $\Phi_{\mathbf{v}}(A) \rightarrow \min$ .

Следовательно, чем меньше  $\Phi_{\nu}(A)$ , тем лучше система (при прочих равных условиях).

Формально, любой критерий можно привести к такому виду, заменяя, если это нужно,  $\Phi_{v}$  на 1/ $\Phi_{v}$  или на

-Ф. Однако делать это совсем не обязательно: конструктору удобнее оперировать привычными реальными величинами. А как видно будет из дальнейшего, алгоритм выбора критериальных ограничений легко реализовать и тогда, когда некоторые из критериев желательно максимизировать. Относительно функций Ф. (А) мы также будем предполагать, что они непрерывны в П.

Сформулировать математическую оптимизационную задачу при наличии нескольких критериев качества совсем непросто, ибо критерии эти часто противоречат друг другу. Например, уменьшая вес машины (что часто очень желательно), мы в то же время уменьшаем ее прочность (что как раз не желательно). Или, чрезмерное снижение стоимости изделия может обернуться ухудшением других его качеств.

Иногда полагают, что все дело в удачном выборе решающего критерия качества Ф (А), который «должен» соединить в себе (то есть учесть) значения и важность каждого из индивидуальных критериев  $\Phi_1(A), \ldots, \Phi_k(A)$ . Однако замена нескольких критериев единым - проблема сложная и не всегда разрешимая. В большинстве реальных задач такой подход себя не оправдывает, так как при грубом выборе Ф (А) решение математической задачи об отыскании точки  $\widetilde{A}$ , в которой

$$
\Phi(\tilde{A})=\min_{A\in G}\Phi(A),
$$

оказывается практически плохим из-за того, что некоторые из значений  $\Phi_{\nu}(\mathcal{A})$  превышают допустимые (по мнению проектировщиков) пределы. Чтобы избежать такой ситуации необходимо ввести критериальные ограничения

$$
\Phi_{\mathbf{v}}(A) \leqslant \Phi_{\mathbf{v}}^{**} \quad (\mathbf{v} = 1, 2, \ldots, k). \tag{3}
$$

Критериальное ограничение  $\Phi_{v}^{**}$  - это худшее значение критерия  $\Phi_{\mathbf{v}}(A)$ , которое проектировщик считает приемлемым.

Пусть  $D$  — множество точек A, которые удовлетво-<br>ряют всем ограничениям (1), (2) и (3) (рис. 2.3):

 $D = \{A | (1), (2), (3)\},\$ 

так что  $D \subseteq G \subseteq \Pi$ ; если множество  $D$  непусто, то оно замкнуто. Естественно назвать D множеством допустимых точек, ибо если сформулировать задачу об отыскании точки А такой, что

$$
\Phi(\hat{A}) = \min_{A \in D} \Phi(A),\tag{4}
$$

 $3 - 5 - 1$ 

то решение этой задачи всегда существует и конструктора устраивает: как бы ни был выбран решающий критерий  $\Phi(A)$ , все значения  $\Phi_v(A)$  удовлетворяют ограничениям (3).

Таким образом, мы видим, что главная трудность при переходе к математической задаче (4) состоит в выборе критериальных ограничений  $\Phi_v$  \*\* и в обеспечении непустоты множества допустимых точек D. Требования, предъявляемые нами к множеству  $D$ , такие же, как требования к множеству G (см. выше «Функциональные ограничения»).

По нашему убеждению, обоснованный выбор критериальных ограничений невозможен без предварительного исследования системы: необходимо определить возможности системы по каждому из критериев в области  $G$  и, в частности, представлять себе диапазоны изменения каждого из критериев. В следующем параграфе изложен численный алгоритм, позволяющий выбирать  $\Phi_v^{**}$  в процессе диалога конструкторов с ЭВМ, гарантируя при этом непустоту множества D.

#### 2.2. Диалоговый алгоритм

В основе нашего алгоритма лежит численное исследование (зондирование) пространства параметров проектируемой системы. Исследование проводится в три этапа.

1-й этап: составление таблиц испытаний. Этот этап выполняется ЭВМ без вмешательства человека. Последовательно выбираются  $N$  пробных точек  $A_1, \ldots, A_N$ , равномерно расположенных в G (как это делается см. ниже). В каждой из точек  $A_i$  рассчитывается система и вычисляются значения всех критериев  $\Phi_1(A_i), \ldots, \Phi_k(A_i)$ . По каждому критерию составляется таблица испытаний. в которой значения  $\Phi_{\mathbf{v}}(A_1), \ldots, \Phi_{\mathbf{v}}(A_N)$  расположены в порядке возрастания

$$
\Phi_{\mathbf{v}}(A_{i_1}) \leqslant \Phi_{\mathbf{v}}(A_{i_2}) \leqslant \ldots \leqslant \Phi_{\mathbf{v}}(A_{i_N})
$$
\n<sup>(5)</sup>

и указаны номера  $i_1, i_2, \ldots, i_N$  соответствующих пробных точек (свои для каждого v). Такие таблицы представляют

собой аналог статистических вариационных рядов. Как следует из разд. 1.1, при  $N \rightarrow \infty$  наименьшее значение стремится к min  $\Phi_{\mathbf{v}}(A)$ , a наибольшее - $\Phi_{\mathbf{v}}(A_{i})$  $A \in G$  $\Phi_{\mathbf{v}}(A_{i\mathbf{v}})$  — стремится к тах  $\Phi_{\mathbf{v}}(A)$ . Но таблица испыта- $A \in G$ ний показывает не только приближенные значения максимума и минимума  $\Phi_{\mathbf{v}}(A)$  в области  $G$ : по таблице можно судить о частоте тех или иных значений  $\Phi_{\nu}$  (A).

Фрагменты настоящих таблиц испытаний приведены в табл. 2.3 (на с. 33).

2-й этап: выбор критериальных ограничений. Этот этап предполагает вмешательство проектировщика. Просматривая поочередно каждую из таблиц (5), он должен назначить ограничение Ф\* для каждого критерия.

Стоит подчеркнуть, что наш диалог очень удобен для проектировщика: он не должен «комбинировать», уменьшая одни критерии за счет других; ему показывают одну таблицу испытаний и предлагают назначить одно ограничение; затем повторяют то же с другой таблицей испытаний. Конечно, конструктор заинтересован в том, чтобы все Ф. были по возможности меньше, но он понимает, что если выбирать Ф\* неоправданно малыми, то множество допустимых точек окажется пустым...

3-й этап: проверка непустоты  $D$ . Этот этап также выполняется автоматически, без вмешательства человека. Фиксируем какой-нибудь из критериев, например.  $\Phi_1(A)$ , и рассмотрим соответствующую ему таблицу испытаний (5). Пусть  $s$  - количество значений в этой таблице, удовлетворяющих выбранному критериальному ог. раничению Ф<sup>\*\*</sup>, так что

 $\Phi_1(A_{i_1}) \leqslant \ldots \leqslant \Phi_1(A_{i_1}) \leqslant \Phi_1^{**}.$ 

Путем перебора значений всех критериев в точках  $A_{i_1}, \ldots$ ...,  $A_{i_s}$  нетрудно проверить, есть ли среди этих точек хотя бы одна такая, в которой справедливы одновременно все неравенства (3)

 $\Phi_{\nu} (A_{i,j}) \leqslant \Phi_{\nu}^{**}$  (v = 1, 2, ..., k);

(при  $v = 1$  можно, конечно, не проверять). Если такая точка  $A_{ij}$  существует, то множество D, определенное неравенствами (1), (2) и (3), непусто, и задача (4) разрешима (при любом выборе Ф!).

В противном случае следует вернуться ко второму этапу и потребовать от конструктора уступок при назначении Ф. Если такие уступки невозможны, то необходимо вернуться к первому этапу и увеличить количество  $N$  пробных точек, чтобы повторить второй и третий этапы с таблицами испытаний большего объема.

Наконец, если при неоднократном увеличении  $\boldsymbol{N}$ точки  $A_{i,j}$  принадлежащие  $D$ , не обнаруживаются, **TO** есть все основания считать, что выбранные критериальные ограничения Ф\*\* несовместны. Конечно, нельзя категорически исключить возможность того, что в некоторой точке  $A'$ , отличной от всех пробных точек  $A_1, \ldots, A_N$ , все неравенства (1), (2) и (3) выполнены; однако, если даже такая точка  $A'$  существует, то ее окрестность, в которой эти неравенства сохраняются, очень мала (объем ее порядка  $V_G/N$  и практически система, соответствующая точ-<br>ке А', будет неустойчивой (не конструктивной).

Замечание. Можно сказать, что на первом этапе вычисляется матрица критериев  $\mathbb{D}_{\mathbf{v}}(A_i)$   $\mathbb{L}$ , размер которой  $k \times N$ , и ЭВМ просматривает по одной все  $k$ строк этой матрицы. На третьем этапе ЭВМ просматривает з столбцов этой же матрицы.

Выбор пробных точек. Во всех расчетах мы использовали точки ЛП<sub>4</sub>-последовательности  $Q_0$ ,  $Q_1$ , ...,  $Q_i$ , ..., сведения о которых изложены в Добавлении. Согласно Лемме 1 из раздела 1.2, мы по декартовым координатам очередной точки

 $Q_i = (q_{i,1}, \ldots, q_{i,n})$ 

вычисляем декартовы координаты точки  $A^{(i)} = (\alpha_1^{(i)}, \ldots, \alpha_n^{(i)})$  $\ldots$ ,  $\alpha_n^{(i)}$ ), принадлежащей параллелепипеду П

$$
\alpha_j^{(i)} = \alpha_j^* + (\alpha_j^{**} - \alpha_j^*) q_{i,j} \quad (j = 1, 2, \ldots, n).
$$
 (6)

При  $A = A^{(i)}$  рассчитываем проектируемую систему и проверяем выполнение функциональных ограничений (2). Если они выполнены, то точка  $A = A^{(i)}$  отбирается в качестве пробной точки в  $G$  и вычисляются все  $\Phi_{\mathbf{v}}(A)$ ; в противном случае точка  $A = A^{(i)}$  отбрасывается. Используемые на первом этапе пробные точки  $A_1, \ldots, A_N$  это первые N отобранных таким образом точек. Согласно лемме<sup>2</sup> из раздела 1.2, эти пробные точки при  $N \rightarrow \infty$ образуют последовательность, равномерно распределен- $HVD$  B  $G$ .

Пусть  $N'$  - количество точек  $A^{(i)}$  в П, которые надо проверить для того, чтобы отобрать N пробных точек<br>в G. Так как N/N'  $\approx V_G/V_{\Pi} = \gamma$  (см. раздел 1.2), то N'  $\approx$  $\approx N/v$ .

Пусть  $\tau$  - время расчета системы в одной точке  $A^{(i)}$ , а  $T_N$  — полное время расчета N пробных точек в G. Из равенства  $T_N = N' \tau$  получаем. что

$$
T_N \approx N \tau / \gamma. \tag{7}
$$

На практике величины ти у, входящие в формулу (7), численно оцениваются по сравнительно небольшому количеству испытаний. После этого формула (7) позволяет оценить время  $T_N$ , необходимое для составления таблиц испытаний любого заданного объема N. При решении сложных задач объем таблиц испытаний  $N$  обычно ограничен из-за ограниченности машинного времени  $T_N$ . Однако следует иметь в виду, что если выбираются параметры машины, предназначенной для серийного производства, то любые (разумные) затраты времени  $T_N$  будут оправданы.

Нередко задают «конкретный» вопрос: каким должно быть  $N$ ? Однозначно ответить на такой вопрос нельзя: это зависит не только от т и у, входящих в формулу (7), но и от характера изменения функций  $\Phi_{\mathbf{v}}(A)$ . Во многих решавшихся нами реальных задачах, связанных с проектированием различных машин, достаточно было выбирать  $N' = 128$  или  $N' = 256$  - даже при количестве параметров п, достигавшем 30. В некоторых задачах, где время т расчета одного варианта мало, количество испытаний доводилось до  $N' = 4096$ , хотя существенных уточнений это, как правило, не давало.

Напротив, в двух сложных задачах пришлось ограничиться значениями  $N' \approx 60$ ; и хотя при этом N были всего лищь около 20, полученные результаты вызвали у проектировщиков большой интерес.

Последовательность  $D_N$ . На третьем этапе мы находим не одну, а  $q$  точек, принадлежащих  $D$ . Очевидно,  $q \leq N$ . Множество этих точек обозначим через  $D_N$ .

Способ построения и отбора точек  $D_N$  (см. лемму 2, раздел 1.2) гарантирует, что  $q \rightarrow \infty$ , когда  $N \rightarrow \infty$ , и последовательность этих точек равномерно распределена в  $D$ .

Эти точки чрезвычайно полезны для последующего решения оптимизационной задачи (4). Об этом подробнее сказано в гл. 3.

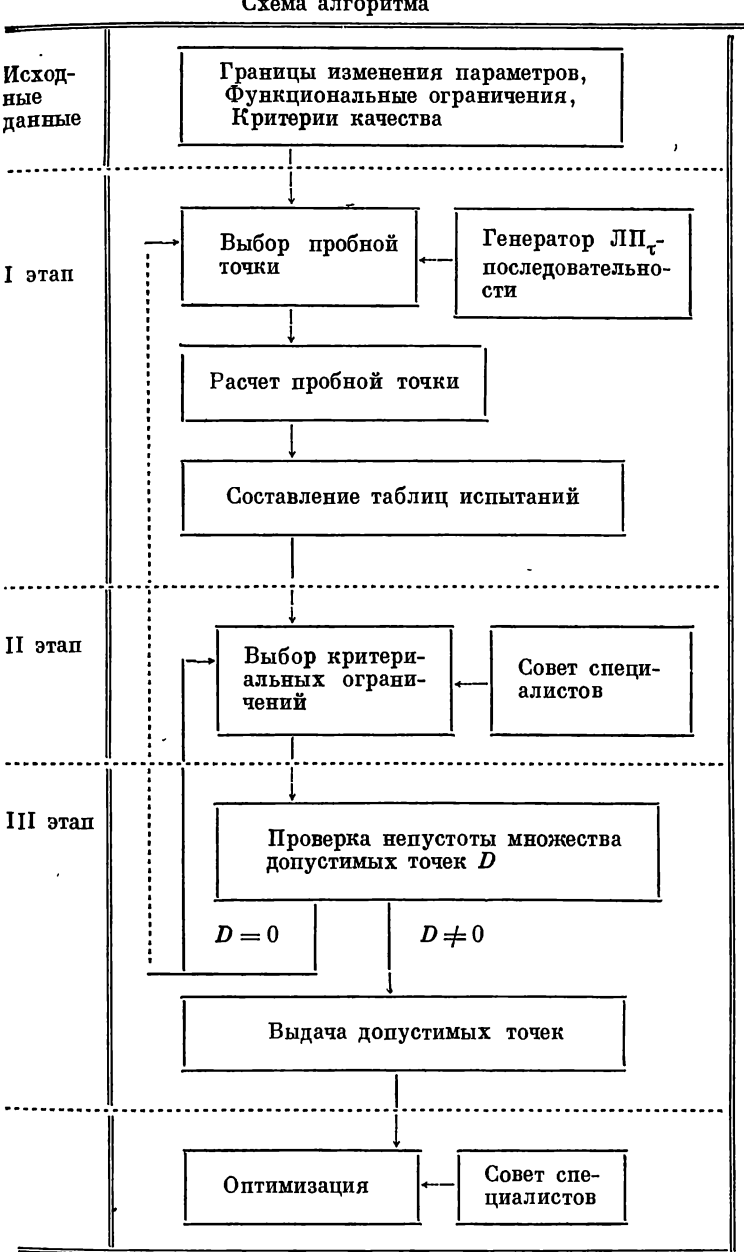

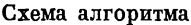

На схеме изображен диалоговый алгоритм. Последний блок, приведенный под названием «оптимизация», обсужпается в гл. 3.

#### 2.3. Некоторые особенности алгоритма

Функциональные ограничения и псевдокритерии. При традиционном подходе к многокритериальным задачам нередко пытаются сократить количество критериев. заменяя их функциональными ограничениями. Например, встречается рекомендация выбрать один из критериев в качестве решающего, а на остальные наложить ограничения (при этом предполагается, что эти ограничения задаются априорно, хотя, как мы уже отмечали, обоснованно запать их совсем непросто).

С точки зрения нашей методики выгоднее поступать наоборот: если функциональное ограничение

 $c_i^* \leq f_1(A) \leq c_i^{**}$ 

не абсолютное, т. е. если конструктор допускает, что  $c_i^*$ и (или)  $c_i^{**}$  могут быть изменены, то стоит вместо этого ограничения ввести псевдокритерий, например,

 $\Phi_{k+1} = f_l(A).$ 

Это не критерий, ибо здесь нет монотонной зависимости от качества. Однако разумные ограничения для  $\Phi_{k+1}(A)$  можно будет выбрать, изучив таблицу испытаний этой величины.

Если по мнению конструктора значение  $\bar{c}_l$  для величины  $f_l(A)$  было бы «весьма хорошим», то в качестве псевдокритерия удобно ввести величину

 $\Phi_{k+1} = |f_1(A) - \bar{c}_1|.$ 

Тогда для Ф<sub>k+1</sub> можно будет выбрать лишь одностороннее ограничение вида  $\Phi_{k+1}(A) \leq \Phi_{k+1}^{**}$ , и при этом окажется, **что** 

$$
c_l^* = \bar{c}_l - \Phi_{k+1}^{**}, \quad c_l^{**} = \bar{c}_l + \Phi_{k+1}^{**}.
$$

Возможность использования псевдокритериев важное достоинство данного метода. Во-первых, это позволяет во многих случаях выбирать не произвольные, а обоснованные функциональные ограничения. Во-вторых, когда количество априорных ограничений уменьшается, то увеличивается объем области  $\tilde{G}$  и вместе с ним возрастает величина у, входящая в формулу (7).

Параметрические ограничения и псевдокритерии. Мы всегда считаем, что параметрические ограничения (1) жестко заданы. Однако в некоторых случаях конструкторов интересует возможность сужения основного параллелепипеда за счет уменьшения вариации каких-нибудь из параметров.

Для исследования таких вопросов можно использовать те же расчеты, описанные в § 2.2, если предварительно включить исследуемые параметры в число псевдокритериев.

Пусть, например, ставится вопрос: чем придется пожертвовать, если ограничить изменение  $\alpha_p$ , так, что  $\alpha_p^* \leqslant \alpha_p \leqslant \alpha_p'$ , где  $\alpha_p' \leqslant \alpha_p^{**}$ ? В этом случае следует ввести псевдокритерий  $\Phi_{k+1} = \alpha_p$ . Введя «критериальное» ограничение  $\hat{\Phi}_{k+1}^{**} = \alpha_p'$ , мы получим множество допустимых точек D', соответствующее ограниченному изменению α,, и сможем сравнить наилучшие пробные точки в D' с наилучшими пробными точками в D.

О таблицах испытаний. Таблицы испытаний нередко встречаются в инженерной практике. Особенность используемых нами таблиц в том, что испытания равномерно распределены в области G пространства параметров. Благодаря этому таблицы позволяют получить правильное представление о распределении значений каждой из функций Ф, (А) при  $A \in G$  и гарантируют достаточно подробный просмотр любой наперед заданной части G, когда  $N \rightarrow \infty$ .

Если количество пробных точек  $N$  велико, то вместо просмотра всей таблицы испытаний (см. формулу (5)) можно ограничиться просмотром ее части, содержащей М наилучших значений  $(M < N)$ :

 $\Phi_{\mathbf{v}}(A_{i}) \leqslant \Phi_{\mathbf{v}}(A_{i}) \leqslant \ldots \leqslant \Phi_{\mathbf{v}}(A_{i})$ 

Такую таблицу мы называем усеченной таблицей испытаний. Чрезмерное усечение таблиц может оказаться причиной пустоты множества  $D$ ; но это будет обнаружено на третьем этапе диалога и тогда, возвращаясь ко второму этапу, следует увеличить объем таблиц.

Нормированные критерии. Предположим, что все рассматриваемые критерии  $\Phi_{\mathbf{v}}(A)$  строго положительны:  $\Phi_{\mathbf{v}}(\hat{A}) > 0$ . Обозначим наилучшее значение  $\Phi_{\mathbf{v}}$  в (5) через  $\Phi_{\mathbf{v},N}^* = \Phi_{\mathbf{v}}(A_i)$ . Если вместо  $\Phi_{\mathbf{v}}(A)$  рассматривать нормированный критерий

 $\lambda_{\nu}$   $(A) = \Phi_{\nu}$   $(A)/\Phi_{\nu}^*$   $_N$ .

то вместо (5) получим таблицу испытаний вида

$$
1 \leqslant \lambda_{\nu} \left( A_{i_2} \right) \leqslant \lambda_{\nu} \left( A_{i_3} \right) \leqslant \ldots \leqslant \lambda_{\nu} \left( A_{i_N} \right). \tag{8}
$$

Выбор критериальных ограничений можно осуществлять по таблицам вида формулы (8), которые позволяют ориентироваться на относительные изменения значений критериев.

Необходимо, однако, подчеркнуть, что такая нормировка может считаться обоснованной только тогда, когда  $N$  достаточно велико, и значение  $\Phi_{v,N}^*$  достаточно близко  $\kappa b_v^* = \min \Phi_v(A)$ . Это же замечание относится к другим  $A \in G$ возможным способам нормировки критериев.

# 2.4. Пример: оптимизация параметров редуктора<sup>1</sup>

Исходная модель. В качестве исходного был выбран реально существующий механизм - одноступенчатый редуктор [6]. Редуктор состоит из двух косозубых шевронных колес в подшинниках скольжения (рис. 2.4). Модель имеет 6 степеней свободы. Обобщенные координаты:  $x_1, x_4$  — углы поворота колес I и II (в направлении вращения);  $x_2, x_5$  — перемещения колес І и II в направлении линии зацепления;  $x_3, x_6$  — перемещения подпинников колес I и II в направлении линии зацепления. Источником возмущающих сил считается накопленная погрешность  $\Delta$ колеса I с амплитудой 10 мкм.

Колебательные процессы в редукторе описываются системой обыкновенных дифференциальных уравнений

$$
m_1\ddot{x}_1 + c_5r_1y + k_5r_1\dot{y} = -c_5r_1\Delta,
$$
  
\n
$$
m_2\ddot{x}_2 + c_1(x_2 - x_3) + c_5y + k_1(\dot{x}_2 - \dot{x}_3) + k_5\dot{y} = -c_5\Delta,
$$
  
\n
$$
m_3\ddot{x}_3 - c_1(x_2 - x_3) + c_3x_3 - k_1(\dot{x}_2 - \dot{x}_3) + k_3\dot{x}_3 = 0,
$$
  
\n
$$
m_4\ddot{x}_4 - c_5r_2y - k_5r_2\dot{y} = c_5r_2\Delta,
$$
  
\n
$$
m_5\ddot{x}_5 + c_2(x_5 - x_6) - c_5y + k_2(\dot{x}_5 - \dot{x}_6) - k_5\ddot{y} = c_5\Delta,
$$
  
\n
$$
m_6\ddot{x}_6 - c_2(x_5 - x_6) + c_4x_6 - k_2(\dot{x}_5 - \dot{x}_6) + k_4\dot{x}_6 = 0.
$$

<sup>1</sup> В диалоге с ЭВМ участвовал специалист по динамике машин П. И. Зинюков.

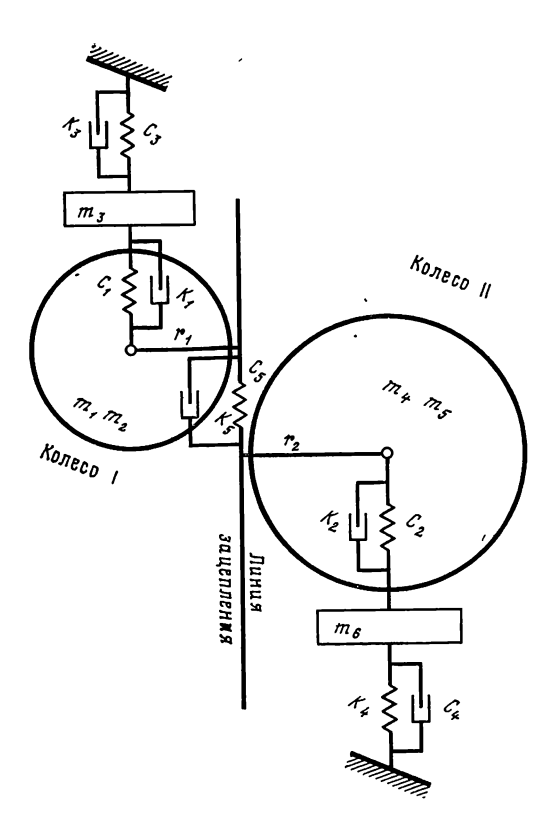

Рис. 2.4. Динамическая модель редуктора

Здесь  $r_1, r_2 \rightharpoonup$  радиусы основных окружностей колес I и II;  $m_1$ ,  $m_4$  — их моменты инерции;  $m_2$ ,  $m_5$  — их массы;  $m_3$ ,  $m_6$  — массы подшинников колес I и II;  $c_1$ ,  $c_2$  — жесткости колес I и II;  $c_3$ ,  $c_4$  - жесткости стула подшинников колес I и II;  $c_5$  - жесткость зацепления;  $y = r_1x_1 +$  $x_1 + x_2 - r_2x_4 - x_5$ ;  $k_i$  — коэффициент демпфирования в соответствующей жесткости.

Численные значения всех параметров приведены в табл. 2.1. Значения  $k_i$  указаны при двух частотах  $f$ (в герцах), так как предполагается, что  $\ln k_i$  есть линейная функция от f.

Накопленная погрешность  $\Delta$  представляется в виде  $\Delta = \Delta_0 \sin 2\pi ft$ , где f — частота вращения колеса I меняется в рабочем диапазоне  $f_{\text{max}} \leqslant f \leqslant f_{\text{non}}$ ; пред-

Таблица 2.1 Параметры исходной модели

| Параметры                                                               | $i=1$                    | $\boldsymbol{2}$ | 3              | 4     | 5                                | $i=6$  |
|-------------------------------------------------------------------------|--------------------------|------------------|----------------|-------|----------------------------------|--------|
| m <sub>i</sub><br>$10^9$ $c_i$ [н/м]                                    | $2 \text{ km}^2$<br>0,50 | 300 кг<br>0,25   | 300 кг<br>0,50 | 0,50  | 75кгм <sup>2</sup> 1000кг<br>3,0 | 300 кг |
| $10^6 k_i (50) \left[ \frac{\text{H} \cdot \text{C}}{\text{M}} \right]$ | 0,500                    | 0,250            | 0,167          | 0,167 | 0,500                            |        |
| $10^6 k_i(150) \left[ \frac{\text{H} \cdot \text{C}}{\text{M}} \right]$ | 0,167                    | 0,083            | 0,056          | 0,056 | 0,167                            |        |
| $r_i$ [MM]                                                              | 91,41                    | 355,71           |                |       |                                  |        |

полагается, что  $f_{\text{max}} = 5$  гц,  $f_{\text{non}} = 300$  гц. При каждом фиксированном f установившееся решение системы (9) ищется в виде  $x_i = a_i \sin(2\pi ft + \psi_i)$ .

По имеющимся программам на ЭВМ вычисляются амплитудно-частотные характеристики  $a_i(f)$  при  $1 \leqslant i \leqslant j$  $\leqslant 6$ , ускорения  $u_i(f)$  (в децибеллах) при  $1 \leqslant i \leqslant 6$  и динамические усилия  $P_i(f)$  в жесткостях  $c_i$  при  $1 \leq i \leq 5$ . Вычисляются также собственные частоты системы (9) при  $\Delta \equiv 0$  и  $k_i = 0$ .

В качестве варьируемых рассматривались 11 параметpoB:

 $(\alpha_1, \ldots, \alpha_{11}) = (m_1, \ldots, m_6, c_1, \ldots, c_5).$ 

Критерии качества. Редуктор был построен для виброакустических исследований. Одна из основных задач исслепования - снижение виброактивности по такого различным выходным характеристикам, в различных точках механизма, на различных частотах. Естественно, что задача эта оказалась многокритериальной. Проектировщиком были сформулированы 14 критериев Ф., значения которых желательно уменьшить.

Для сокращения записей введем обозначения

$$
\bar{F} = \frac{1}{f_{\text{non}} - f_{\text{max}}}\int\limits_{f_{\text{max}}}^{f_{\text{non}}} F(f) df, \ \text{max}_{\bar{F}} F \equiv \max\limits_{f_{\text{max}} \leq f \leq f_{\text{non}}} F(f).
$$

Тогда нетрудно записать все критерии:

а) средние и максимальные значения амплитуд перемещений (в микронах) подшинников колес I и II соответственно:

 $\Phi_1 = \bar{a}_3$ ,  $\Phi_2 = \max a_3$ ,  $\Phi_3 = \bar{a}_6$ ,  $\Phi_4 = \max a_6$ ;

б) средние и максимальные значения амплитуд ускорений (в децибеллах) подшинников колес I и II соответственно:

 $\Phi_{5} = \bar{u}_{3}, \ \Phi_{6} = \max \hat{u}_{3}, \ \Phi_{7} = \bar{u}_{6}, \ \Phi_{8} = \max u_{6};$ 

в) средние и максимальные значения амплитуд динамических усилий (в ньютонах), передаваемых с подщипников колес I и II на фундамент:

 $\Phi_9 = \bar{P}_3$ ,  $\Phi_{10} = \max P_3$ ,  $\Phi_{11} = \bar{P}_4$ ,  $\Phi_{12} = \max P_4$ ;

г) масса деталей вращения:  $\Phi_{13} = m_2 + m_5$ ;

д) число собственных частот, попавших в рабочий диапазон

 $f_{\text{Hau}} \leqslant f \leqslant f_{\text{KOH}}$ , -  $\Phi_{14}$ .

Проектировщик высказал также предположение, что первые 12 критериев могут быть разбиты на тройки критериев, примерно равноценных. Первая тройка состоит из наиболее важных критериев  $\Phi_1$ ,  $\Phi_5$ ,  $\Phi_9$ ; вторая - из критериев  $\Phi_2$ ,  $\Phi_6$ ,  $\Phi_{10}$ ; третья - из критериев  $\Phi_3$ ,  $\Phi_7$ ,  $\Phi_{11}$ ; и, наконец, четвертая - из наименее существенных критериев  $\Phi_4$ ,  $\Phi_8$ ,  $\Phi_{12}$ . Как мы увидим в дальнейшем (разд. 4. 2), расчеты в основном подтвердили это предположение.

Составление таблиц испытаний. Допустимые пределы варьирования каждого из параметров были указаны проек-

|                                     | $\alpha_{j}$                                                                       | $\alpha_{1,j}$                                                            | $\bullet\bullet$<br>$\alpha_{j}$                                      | $\alpha_{416,j}$                                                                      | $\alpha$ ;                                                                          | $\widehat{\alpha}_{\mathfrak{z}}$                                                   |
|-------------------------------------|------------------------------------------------------------------------------------|---------------------------------------------------------------------------|-----------------------------------------------------------------------|---------------------------------------------------------------------------------------|-------------------------------------------------------------------------------------|-------------------------------------------------------------------------------------|
| 234567<br>$\frac{8}{9}$<br>10<br>11 | 150<br>150<br>50<br>650<br>200<br>0,40<br>0,20<br>0,40<br>0,40<br>$\boldsymbol{2}$ | 2<br>300<br>300<br>75<br>1000<br>300<br>0,50<br>0,25<br>0,50<br>0,50<br>3 | 3<br>450<br>450<br>100<br>1350<br>400<br>0,60<br>0,30<br>0,60<br>0,60 | 1,042<br>360<br>247<br>94,6<br>720<br>210<br>0,459<br>0,275<br>0,588<br>0,599<br>3,89 | 1,00<br>360<br>247<br>100<br>720<br>200<br>0,459<br>0,275<br>0,600<br>0,600<br>4,00 | 1,00<br>375<br>242<br>100<br>700<br>200<br>0,440<br>0,263<br>0,600<br>0,600<br>4,00 |

Таблица 2.2 Значения параметров

тировщиком так, чтобы отличие их от параметров исходной модели, приведенных в табл. 2.1, не превосходило 20% - 50%. Все значения  $\alpha_i^*$  и  $\alpha_j^{**}$  имеются в табл. 2.2; здесь же записаны координаты  $\alpha_{1,i}$  точки  $A_{1,i}$  соответствующей исходной модели и помещенной в центр параллелепипеда П.

В параллелепипеде П было проведено 512 испытаний. Продолжительность одного испытания  $\tau \approx 1$  мин на ЭВМ Минск-32. Мы приводим фрагмент таблиц испытаний (табл. 2.3), содержащий лишь начало, средний участок и конец таблиц для первых семи критериев.

Первый диалог с ЭВМ. Целью этого диалога было выяснить, существуют ли модели, не худшие, чем А<sub>1</sub> по<br>всем 14 критериям? Иными словами, в качестве критериальных ограничений Ф\* были выбраны значения, соответствующие точке  $A_1$ , то есть  $\Phi_{\mathbf{v}}^{**} = \Phi_{\mathbf{v}} (A_1)$ при BCex v.

В таблице испытаний оказалось неожиданно много таких точек - 45. Причем нетрудно было заметить, что среди этих точек много существенно различных. Вероятно это связано с тем, что перед конструкторами редуктора не ставилась задача оптимального проектирования: нужна была «достаточно хорошая» работающая модель.

Второй диалог с ЭВМ. Обычно считается очень желательным уменьшение количества резонансов в рабочей зоне. Исходя из этого, было решено сохранить все Ф.\* при  $1 \leqslant v \leqslant 13$  и уменьшить  $\Phi_{14}^{**}$  до минимального значения min  $\Phi_{14}(A_i) = 2$ , то есть выбрать  $\Phi_{14}^{**} = 2$ .

Количество пробных точек, удовлетворяющих новым критериальным ограничениям, сразу резко уменьшилось до четырех — А<sub>316</sub>, А<sub>390</sub>, А<sub>416</sub>, А<sub>434</sub> (табл. 2.4). Ни одна из этих точек не является наилучшей по всем четырнадцати критериям<sup>2</sup>.

Выбор наилучшей пробной точки. Эта, вообще говоря, сложная задача (см. гл. 3), решается в рассматриваемом случае очень просто: сравнивая значения критериев для найденных четырех точек, легко заметить, что точка  $A_{416}$  - наилучшая по всем критериям, кроме  $\Phi_6$ ,  $\Phi_7$ и  $\Phi_{13}$ , причем значения  $\Phi_6(A_{416})$  и  $\Phi_7(A_{416})$  отличаются от наилучших всего на 0,3%. Из табл. 2.5 видно, что точка

<sup>2</sup> Все четыре точки приближенно эффективны в смысле определения, приведенного в гл. 3.

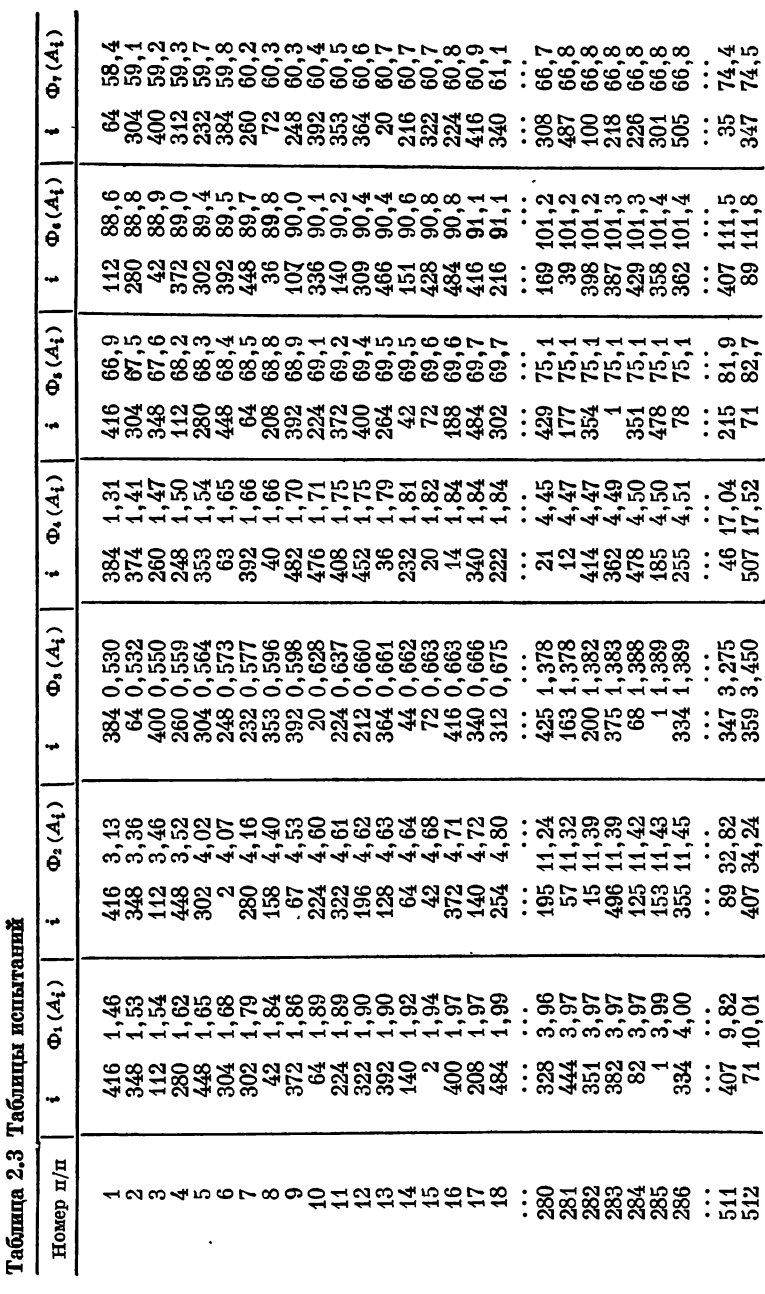

 $\overline{\mathbf{2}}$ Заказ № 546 33

Таблица 2.4 Значения  $\Phi_{\nu}$  ( $A_{4}$ ) в четырех точках

|     | $v=1$ | 2     | 3     |      | 5    | 6    |      |
|-----|-------|-------|-------|------|------|------|------|
| 216 | 2,55  | 8,07  | 0,714 | 3,22 | 70,6 | 91,1 | 60,7 |
| 390 | 3,17  | 9,28  | 0,903 | 2,43 | 72,9 | 93,3 | 63,0 |
| 416 | 1,46  | 3, 13 | 0,663 | 1,96 | 66,9 | 91,1 | 60,9 |
| 484 | 1,99  | 5,43  | 0,740 | 2,30 | 69,7 | 90,8 | 62,0 |

 $A_{416}$  оптимальна среди всех 512 пробных точек по критериям  $\Phi_1$  и  $\Phi_5$  из первой группы и по критерию  $\Phi_2$  из второй группы. Из табл. 2.3 видно также, что она входит в число двадцати наилучших по критериям Фз, Ф, и Ф,. Поэтому наилучшей пробной точкой была объявлена точка  $A_{416}$ . Значения координат этой точки приведены в табл. 2.2.

Улучшение точки  $A_{416}$ . Сравнив координаты точки  $A_{416}$  с границами параллелепипеда П (см. табл. 2.2), нетрудно заметить, что шесть из координат близки к границам П, а именно  $\alpha_{416,1}, \alpha_{416,4}, \alpha_{416,6}, \alpha_{416,9}, \alpha_{416,10}$  и  $\alpha_{416,11}$ близки к  $\alpha_1^*, \alpha_4^{**}, \alpha_6^{**}, \alpha_9^{**}, \alpha_{10}^{**}, \alpha_{11}^{**}$ . В соответствии с рекомендацией, высказанной в конце раздела 3.1, была рассчитана пробная точка  $A'$ , у которой эти шесть коор-

#### Таблипа 2.5

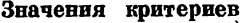

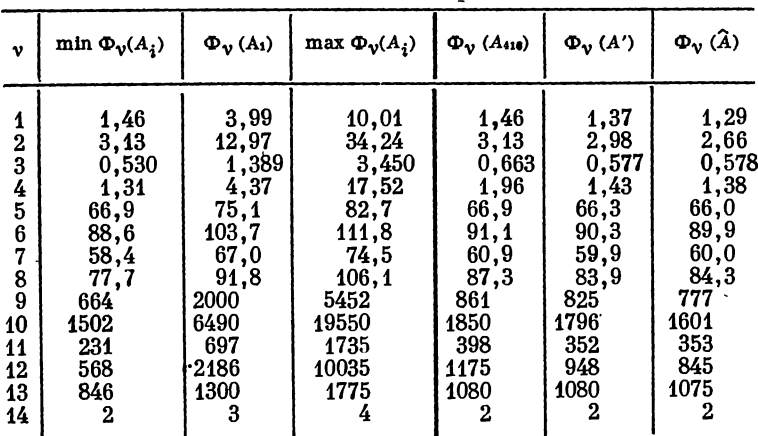

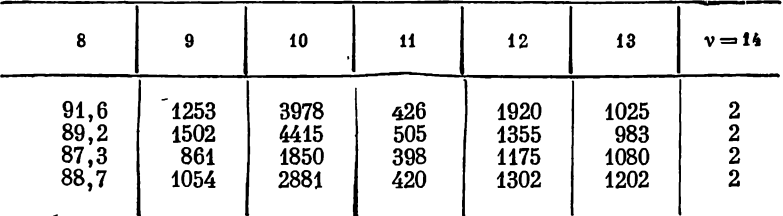

динат заменены граничными значениями, а остальные совпадают с координатами точки  $A_{416}$ . Из табл. 2.5 видно, что по всем критериям точка А' оказалась лучше точки А<sub>416</sub>. По-видимому, минимальные значения большинства из функции Ф. (А) достигаются на границе П.

ЛП-поиск в окрестности А'. Точка А' была помещена в центр пятимерного параллелепипеда

 $0.95\alpha'_i \leq \alpha_i \leq 1.05\alpha'_i$   $(i = 2, 3, 5, 7, 8);$ 

значения  $\alpha'_1, \alpha'_4, \alpha'_6, \alpha'_9, \alpha'_{10}$  и  $\alpha'_{11}$  были закреплены. Выбрав и рассчитав в этом параллелепипеде 128 пробных точек, мы убедились, что

а) улучшить точку  $A'$  по всем критериям невозможно;

б) значения  $\Phi_{\mathbf{v}}(A')$  устойчивы при малых изменениях точки  $A$  в окрестности  $A'$ :

в) среди 128 пробных точек проектировщик выделил одну (с порядковым номером 67), которую следует считать наилучшей. Эту точку мы обозначим А; координаты ее приведены в табл. 2.2, а значения  $\Phi_{\nu}$  (A) – в табл. 2.5.

Так как численные значения  $\Phi_{\nu}(\vec{A})$  сравнительно мало отличаются от  $\Phi_{\mathbf{v}}(A')$ , то на этом поиск решено было прекратить. Оптимальной точкой была объявлена точка А. Из табл. 2.5 легко видеть, насколько улучшились значения всех критериев  $\Phi_{\nu}(\hat{A})$  по сравнению со значениями  $\Phi_{\nu}(A_1)$ для исходной модели.

Замечание. Из табл. 2.4 видно, что если возникнет. задача об уменьшении массы редуктора, то наилучшее рене в окрестности точки  $A_{416}$ , шение придется искать а в окрестности  $A_{390}$ .
Глава 3

# ВЫБОР ПАРАМЕТРОВ

После того как множество допустимых точек D определено традиционная схема выбора оптимальных параметров весьма проста: выбирается решающий критерий качества Ф (А) и формулируется задача об отыскании точки А такой. что

 $\Phi(\hat{A}) = \min \Phi(A).$  $A \subseteq D$ 

Координаты точки  $\hat{A}$  и будут оптимальными параметрами Такая постановка задачи обсуждается в разделе 3.1.

Однако весьма часто конструкторы не могут или не хотят вводить один решающий критерий: по их мнению, решение о выборе параметров должно приниматься с учетом нескольких критериев, или даже всех  $\Phi_1, \ldots, \Phi_k$ , а как сравнивать ценность различных критериев - не ясно. В этой ситуации приходится отыскивать множество возможных оптимальных точек, то есть решать гораздо более сложную задачу. Этому посвящен раздел 3.2.

А в разделе 3.3 рассмотрен важный частный случай. когда заданы два решающих критерия, противоречащих друг другу, и вместо оптимальной точки следует определить так называемую компромиссную кривую.

#### Один решающий критерий  $3.1$

Мы не будем давать рецептов, как выбирать решающий критерий Ф (А): в разных задачах это делают по-разному [10]. Приведем только несколько, как нам кажется, нестандартных соображений.

О роли Ф ( $\Lambda$ ). В ходе расчета ряда задач мы обнаружили, что после определения множества D, конструкторы теряли интерес к выбору функции Ф. Они утверждали, что любое решение, удовлетворяющее всем найденным в гл. 2 критериальным ограничениям, является отличным решением задачи. И в качестве «оптимальной» предпочитали выбрать по своему усмотрению одну из найденных точек (ср. пример в разделе 2.4).

Конечно, с математической точки зрения такое решение нельзя назвать оптимальным. Но именно так нередко принимают решение на практике.

О выборе Ф (А). При использовании нашей методики. когда количество рассматриваемых критериев качества не ограничивается, трудно представить себе, чтобы ре-<br>шающий критерий Ф не зависел ни от одного из  $\Phi_1, \ldots, \Phi_k$ : так как Ф учитывает какие-то реальные (физические) характеристики проектируемой системы, то ничто не мешало нам включить их в число критериев качества. В частности, решающий критерий может либо совпадать с одним из  $\Phi_1, \ldots, \Phi_k$ , либо зависеть от нескольких из них, так что  $\Phi = F(\Phi_1, \ldots, \Phi_k)$ .

Нетрудно понять, что в этой ситуации изучение таблиц испытаний помогает выбрать зависимость  $F$ . при этом учитываются не только предварительные указания о роли каждого критерия, но и их действительные возможности.

Пример. Иногда Ф выбирают в форме

$$
\Phi = \sum_{v=1}^k c_v \Phi_v(A),
$$

где все  $c_v \geqslant 0$ , а сумма их  $c_1 + \ldots + c_k = 1$ . Если из таблицы испытаний видно, что в пределах D изменение значений критерия  $\Phi_p(A)$  не существенны, то естествен-

но положить в последней формуле  $c_p = 0$ .<br>
О вычислении Ф(A<sub>i</sub>). Если решающий критерий Ф<br>
есть функция от Ф<sub>1</sub>,.., Ф<sub>k</sub>, то, после выбора функцио-<br>
нальной зависимости F, значения Ф(A<sub>i</sub>) во всех пробных точках  $A_i$ , принадлежащих  $D$ , легко вычисляются по имеющимся значениям  $\Phi_{\nu}(A_i)$ :

$$
\Phi(A_i) = F(\Phi_1(A_i), \ldots, \Phi_k(A_i)).
$$

Следовательно, сразу после выбора Ф, не пересчитывая всей системы, мы можем найти значения  $\Phi(A_i)$ .

В гл. 2 доказано, что последовательность  $D_N$  пробных точек, принадлежащих D, представляет собой начальный участок последовательности, равномерно распределенной в D. Поэтому значения  $\Phi(\tilde{A}_i)$  в этих точках очень полезны для численного решения задачи об отыскании min  $\Phi$  (A) при  $A \in D$ . Можно воспользоваться любым методом локального поиска экстремумов [8, 12, 18], выбирая в качестве начальных точек поиска все точки  $A_i$ , принадлежащие  $D_N$  или только лучшие из них. Если множество  $D$ несвязно (см. рис. 2.3), то только такой глобальный подход может гарантировать, что поиск захватит любые части множества  $D$ .

Об использовании ЛП-поиска. При расчете ряда задач мы на этой стадии использовали простейший ЛПпоиск: несколько лучших (по мнению проектировщиков) точек из  $D_N$  помещались поочередно в центр малого параллелепипеда, в котором выбирались от 16 до 128 пробных точек. Если в какой-нибудь из этих точек, назовем ее А', значение Ф (А') оказывалось лучше, чем значение в центре (и при этом  $A' \oplus D$ ), то иногда выбирался следующий параллелепипед с центром в А'. Если какая-нибудь из координат точки А' оказывалась близко к границе П, то размер малого параллелепипеда соответственно уменьшался.

Общих рекомендаций на этот счет мы дать не можем. Однако если наилучшая точка А' оказывается вблизи границы П, то мы считаем, что, как правило, имеет смысл сделать еще пробный расчет системы, передвинув  $9TV$ пробную точку на границу II: наименьшие и наибольшие значения функций часто оказываются на границе.

Мы не утверждаем, что в этих условиях ЛП-поиск эффективнее других методов поиска экстремумов: просто, все необходимое для его реализации (генератор пробных точек, алгоритмы просмотра и отбора) используется в гл. 2 и. следовательно. имеется в отлаженном состоянии.

### 3.2. Несколько решающих критериев

Предположим теперь, что конструктор желает сам осуществить окончательный выбор параметров системы, принимая во внимание несколько важнейших критериев, например,  $\Phi_1, \ldots, \Phi_m$ , где, естественно,  $m \le k$ . В этом случае можно облегчить ему выбор, исключив из числа пробных точек, попавших в множество D, такие точки, которые заведомо не могут оказаться наилучшими.<br>Эффективные точки. Пусть в и-мерном замкнутом мно-

жестве  $D$  заданы *m* непрерывных функций  $\Phi_1(A), \ldots$  $\ldots$ ,  $\Phi_m(A)$ . Условимся говорить, что точка А' безусловно лучше, чем точка A, если при всех  $v = 1, 2, \ldots, m$ 

 $\Phi_{\mathbf{v}}(A') \leqslant \Phi_{\mathbf{v}}(A)$ 

и хотя бы при одном у имеет место строгое неравенство. В этом случае можно также сказать, что точка  $\tilde{A}$  безусловно хуже, чем точка  $A'$ .

 $\tilde{0}$  и ределение. Еслине существует точки  $A' \in D$ , безусловно лучшей, чем А, то точка А называется эффективной<sup>3</sup>; если существует точка  $A'$ , безусловно лучшая, чем  $A$ , то точка  $A$  называется неэффективной.

Очевидно, при окончательном выборе параметров нужно принимать во внимание только эффективные точки: неэффективная точка не может оказаться наилучшей.

Множество всех эффективных точек обозначим  $E$ . Важнейшие свойства  $E$  сформулированы в известных теоремах 1 и 2.

Теорема 1. Если множество D замкнуто и все функции  $\Phi_1(A), \ldots, \Phi_m(A)$  непрерывны, то множество<br>эффективных точек E непусто.

При доказательстве этой теоремы мы воспользуемся следующим простым свойством непрерывной функции  $f(A)$ , определенной на замкнутом множестве: подмножество, состоящее из всех точек А, в которых  $f(A) = c$ , либо пусто, либо замкнуто. В самом деле, если последовательность точек  $A_1, \ldots, A_i, \ldots$ , в которых  $f(A_i) = c$ , сходится к точке  $A_0$ , то из непрерывности  $f(A)$  следует, что  $f(A_0) =$ = с; следовательно, точка  $A_0$  принадлежит тому же подмножеству.

Перейдем к доказательству теоремы. Рассмотрим множество  $D_1 \subseteq D$ , состоящее из точек A таких, что

$$
\Phi_1(A) = \min_{A \in D} \Phi_1(A).
$$

Это множество непусто. Если оно состоит из одной точки  $A_0$ , то эта точка эффективна, ибо в любой другой точке  $A'$  значение  $\Phi_1$   $(A')$  >  $> \Phi_1(\tilde{A}_0)$ . В противном случае рассмотрим множество  $\tilde{D}_2 \subseteq D_1$ . состоящее из точек А таких, что

$$
\Phi_2(A)=\min_{A\in D_1}\Phi_2(A).
$$

Множество  $D_2$  также непусто. Если оно состоит из одной точки  $A_0$ . **EXECUTE TO THE ALL CONSUMERS AND CONTRACT AS UNION TO THE ALL CONSUMERS AND THE ORDER OF A LATE THE ALL CONSUMERS AND THE ORDER OF A LATE AND THE ORDER OF A LATE OF A LATE OF A LATE OF A LATE OF A LATE OF A LATE OF A LAT** 

$$
\mathcal{D}_3(A) = \min_{A \in D_2} \Phi_3(A) \times \mathcal{T}_* \times \mathcal{L}.
$$

Если на каком-то этапе множество  $D_s$  состоит из одной точки, то эта точка окажется эффективной. В противном случае мы придем к множеству  $D_m$ , состоящему из точек  $\overline{A}$  таких, что

$$
\Phi_m(A) = \min_{A \in D_{m-1}} \Phi_m(A).
$$

Докажем, что все точки множества  $D_m$  эффективные. Пусть  $A_0 \in D_m$ . Точка  $A' \in D - D_1$  не может быть безусловно лучше,

<sup>&</sup>lt;sup>3</sup> Эффективные точки в литературе называют также нехудшими или паретовскими (по имени В. Парето) [7, 11]. Мы сохраним название «паретовские» для обозначения образов эффективных точек в пространстве критериев.

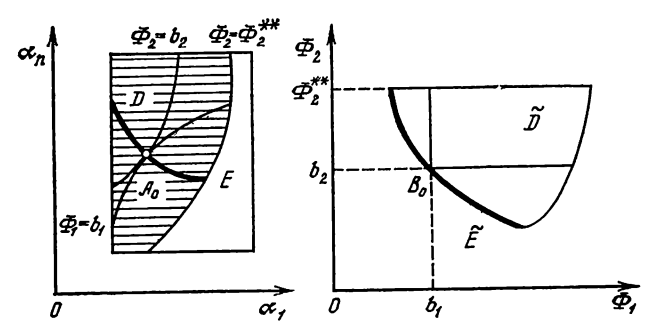

Рис. 3.1. Множество допустимых точек  $D$  и множество эффективных точек  $E$  в пространстве параметров и соответствующие множества возможных значений  $\widetilde{D}$  и паретовских точек  $\widetilde{E}$  в пространстве критериев

чем  $A_0$ , так как  $\Phi_1(A') > \Phi_1(A_0)$ ; точка  $A' \in D_1 \rightarrow D_2$  также не мо-<br>жет быть безусловно лучше, чем  $A_0$ , ибо  $\Phi_2(A') > \Phi_2(A_0)$ ; и т. д. Наконец, точка  $A' \in D_m$  не может быть безусловно лучше, чем  $A_0$ , BBHAY TOTO, TTO  $\Phi_{\nu}(A') = \Phi_{\nu}(A_0)$  при всех  $\nu = 1, 2, ..., m$ .

Таким образом, непустота множества  $E$  доказана.

Пространство критериев. Рассмотрим т-мерное пространство точек с декартовыми координатами (Ф.,.,  $\ldots$ ,  $\Phi_m$ ). Каждая точка А пространства параметров отображается в точку  $B = (\Phi_1(A), \ldots, \Phi_m(A))$  пространства критериев. Множество всех точек  $B$ , соответствующих всевозможным  $A \in D$ , назовем множеством возможных точек В в пространстве критериев. Если выполнены условия теоремы 1, то множество  $\tilde{D}$  замкнуто. Если часть границы множества D определяется критериальным ограничением  $\Phi_{\nu} (A) \leqslant \Phi_{\nu}^{**}$ , то соответствующая часть границы  $\tilde{D}$  состоит из куска гиперплоскости  $\Phi_{\mathbf{v}} = \Phi_{\mathbf{v}}^{**}$ .

Множество всех точек  $B$ , соответствующих всевозможным эффективным точкам  $A \in E$ , назовем множеством паретовских точек  $E$ .

Нетрудно доказать, что паретовские точки расположены на границе множества возможных точек  $\tilde{D}$  (рис. 3.1). Это вытекает из следующего свойства, которое часто называют минимальным свойством эффективных точек.

Теорема 2. Предположим, что множество Е не- $A_0 \oplus E u \Phi_{\nu}(A_0) = b_{\nu} np u \nu = 1, 2, \ldots$ nycmo, точка  $\ldots$ , m. Для каждого фиксированного  $v$   $b_v = \min \Phi_v(A)$ . при условии, что  $A \subseteq D$  и  $\Phi_{\mu}(A) = b_{\mu}$  при всех  $\mu$ , отличных от у.

Доказательство. Фиксируем для определен-<br>ности  $v = 1$ . Теорема утверждает (см. рис. 3.1), что

$$
\text{im } b_1 = \min \left\{ \Phi_1(A) \middle| \Phi_2(A) = b_2, \ldots, \Phi_m(A) = b_m \right\} \ (A \in D).
$$

Если допустить противное: что в какой-то точке А' знадение  $\Phi_1(A') < b_1$  и в то же время все остальные значения<br> $\Phi_2(A') = b_2, \ldots, \Phi_m(A') = b_m$ , то окажется, что точка<br> $A'$  безусловно лучше, чем  $A_0$ ; а это противоречит предположению об эффективности А.

При любом другом фиксированном у рассуждения аналогичные, так что теорема 2 доказана.

Заметим, что минимальное свойство представляет собой необходимый признак эффективности точки. Из рис. 3.2 легко усмотреть, что этот признак, вообще говоря, не достаточен: не только эффективные точки обладают этим свойством.

Действительно, если и гипербола ВВ'В", и отрезок  $B_0 B'$  принадлежат изображенному на рис. 3.2 множеству возможных точек  $\tilde{D}$ , то из всех точек отрезка лишь его конец В. будет паретовской точкой. Однако свойством минимума (по обоим критериям) обладают все точки  $A$ , отображающиеся в отрезок  $B_0B'$ .

В общем случае размерность множества паретовских точек E равна  $m-1$ . Это видно из следующего рассуждения: фиксировав произвольные возможные значения  $b_2, \ldots, b_m$ , мы получим одну соответствующую им паре-<br>товскую точку  $(b_1, b_2, \ldots, b_m)$ , в котрой  $b_1$  определяется как условный минимум Ф, (А).

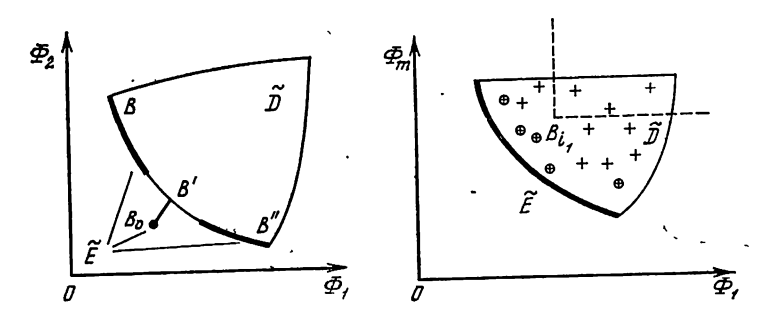

Рис. 3.2. Множество паретовских точек  $\widetilde{E}$  с изолированной точкой  $B_{\, \textbf{0}}$ Рис. 3.3. К алгоритму исключения неэффективных точек. Прибли-

женно паретовские точки обведены кружками

Приближенно эффективные точки. Предположим теперь, что в результате расчета, описанного в гл. 2, мы получили конечное множество  $D_N$ , состоящее из  $q$  пробных точек  $A_i$ , принадлежащих  $D$ , и в этих точках известны все значения  $\Phi_{v}^{n}(A_i)$  при  $v = 1, 2, ..., m$ .

Определение. Точка  $A_i$  из  $D_N$  называется приближенно эффективной, если не существует такой точки  $A_i$  из  $D_N$ , которая была бы безусловно лучше, чем  $A_i$ .

Множество всех приближенно эффективных точек из  $D_N$  обозначим  $E_N$ . Очевидно все точки из  $D_N$ , которые не принадлежат  $E_N$ , не эффективны и неэффективность их может быть обнаружена сравнением значений  $\Phi_{\mathbf{v}}(A_i)$ в различных точках.

Простейший алгоритм выделения приближенно эффективных точек. Пометим какую-нибудь точку  $A_{i_1}$  из  $D_N$ . Сравнивая ее со всеми остальными точками из  $D_N$ , исключим все точки  $A_j$ , которые безусловно хуже, чем  $A_i^4$ . Затем из оставшихся точек выберем непомеченную точку, например,  $A_i$ , и пометим ее. Сравнивая ее со всеми оставшимися точками (включая  $A_{i,j}$ ), исключим те из них, которые безусловно хуже, чем  $A_i$ , и т. д. После конечного числа шагов останутся только помеченные точки. Докажем, что все оставшиеся точки приближенно эффективны.

В самом деле, пусть  $A_s$  — какая-нибудь неэффектив-<br>ная точка из  $D_N \to E_N$ . Значит, существует хотя бы одна безусловно лучшая, чем  $A_s$ , точка  $A_t$ . Если точка  $A_t$ в процессе исключения уцелела, то, очевидно, точка А, была исключена: самое позднее - на том шаге, на котором выбиралась и помечалась точка  $A_i$ . Если точка  $A_i$  сама была исключена, то на том же шаге должна была быть исключена и точка  $A_s$  (так как если  $A_i$  безусловно лучше, чем  $A_i$ , а  $A_i$  безусловно лучше, чем  $A_i$ , то  $A_i$  также безусловно лучше, чем  $A_s$ ); опять же - при условии, что точка А. не была исключена еще раньше.

Геометрическая интерпретация этого алгоритма особенно наглядна, если рассматривать изображения пробных точек в пространстве критериев (рис. 3.3.): выбрав точку А<sub>i</sub>, мы исключаем все точки А<sub>j</sub>, образы которых попали в квадрант (в многомерном случае - гипероктант) с вершиной в точке  $B_{i_1}$  — образе точки  $A_{i_1}$ .

<sup>&</sup>lt;sup>4</sup> То есть такие точки  $A_j$ , для которых при всех  $v \Phi_v (A_i) \leq$  $\langle \phi_{\mathbf{v}}(A_i) \rangle$ и хотя бы при одном  $\mathbf{v} = \mathbf{v}_0$  имеет место строгое неравенство.

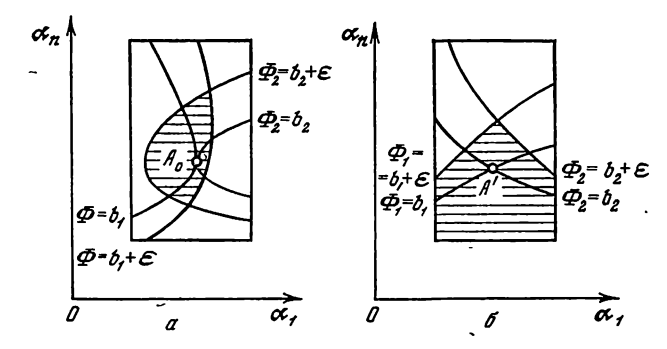

Рис. 3.4. Специальная с-окрестность эффективной точки (а) и неэффективной точки (б)

Используя приведенный алгоритм, нетрудно исключить из множества  $D_N$  заведомо неэффективные точки и получить множество  $E_N$ , состоящее из  $q_0 \leqslant q$  приближенно эффективных точек. Как правило, для поиска приближенно наилучших точек конструктор может ограничиться изучением множества  $E_N$ . О возможных исключениях из этого правила см. в замечании в конце раздела 3.3.

**О сходимости.** В общем случае вопрос сходимости  $E_N$  к  $E$  при  $N \rightarrow \infty$  достаточно сложен. Мы ограничимся здесь сравнительно простой теоремой, которая тем не менее потребует введения специального аппарата. Мы будем предполагать, что

1°. Условия теоремы 1 выполнены;

 $2^{\circ}$ . Среди точек множества  $E$  нет двух таких, в которых все критерии совпадают.

Для каждой точки  $A_0$  из  $E$  определим специальную  $\varepsilon$ -окрест*ность*  $S(A_0, \varepsilon)$ , как множество точек  $A \in D$  таких, что при всех  $v = 1, 2, ..., m$ 

$$
\Phi_{\mathbf{v}}\left(A\right) < \Phi_{\mathbf{v}}\left(A_{0}\right) + \varepsilon. \tag{1}
$$

Пример такой окрестности при  $m = 2$  изображен на рис. 3.4, а.

локажем, что при е - 0 множества S (A<sub>0</sub>, e) стятиваются к тон-<br>
не A<sub>0</sub>. В самом деле, очевидно  $A_0 \in S$  (A<sub>0</sub>, e) стятиваются к точ-<br>
ке A<sub>0</sub>. В самом деле, очевидно  $A_0 \in S$  (A<sub>0</sub>, e) при любом  $\varepsilon > 0$ .<br>
Если допусти ..., т. Так как точка  $A_0$  эффективная, то отсюда вытекает, что  $\Phi_{\mathbf{v}}(A') = \Phi_{\mathbf{v}}(A_0)$  при всех  $\hat{\mathbf{v}}$ . Ясно, что этот вывод противоречит допущению 2°.

Заметим, что если точка  $A' \in D - E$ , то множество S (A', g) может иметь весьма странный (для «окрестности») вид (рис. 3.4, б) и при  $\varepsilon \to 0$  не обязано стягиваться к  $A'$ .<br>Если точка  $A_0 \in E$  представляет собой внутреннюю точку мно-

жества D, то можно построить шар с центром в  $A_0$  столь малого радиуса, чтобы в этом шаре  $|\Phi_{\mathbf{v}}(A) - \Phi_{\mathbf{v}}(A_0)| \leq \varepsilon$  при всех  $v$ . Тогда весь этот шар принадлежит  $S(A_0, \varepsilon)$ , и объем (п-мерный) специальной с-окрестности положителен.

Если точка  $A_0 \in E$  представляет собой граничную точку множества  $D$ , и в любой ее окрестности имеются внутренние точки  $D$ , то аналогичные рассуждения показывают, что объем  $S(A_0, \varepsilon)$  также будет положительным.

Следовательно, если множество  $D$  совпадает с замыканием множества своих внутренних точек (как это предполагалось в гл. 2), то для любой точки  $A_0 \in E$  объем  $S(A_0, \varepsilon)$  положителен.

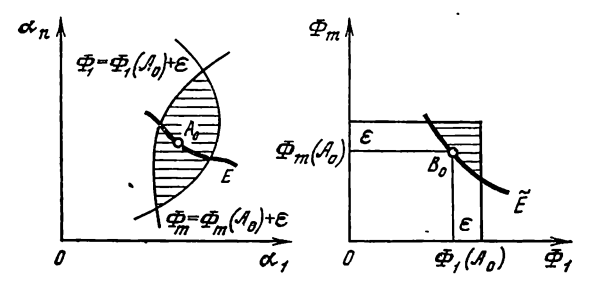

Рис. 3.5. Специальная г-окрестность в пространстве параметров и ее образ в пространстве критериев

Напротив, если  $A_0 \in E$  — изолированная точка множества D, то при всех достаточно малых є множество  $S(A_0, \varepsilon)$  содержит лишь одну точку  $A_0$  и объем  $S(A_0, \varepsilon)$  равен нулю. Так что, если не делать предположения о совпадении  $D$  с замыканием множества его внутренних точек, то положительность объема специальной окрестности  $S(A_0, \varepsilon)$  следует оговаривать особо.

Теорема 3. Предположим, что выполнены требования 1° и 2°. Выберем любые точки  $A_1^0, \ldots, A_s^0$  из Е с окрестностями положительного объема  $S(A_1^0, \varepsilon), \ldots, S(A_n^0, \varepsilon)$ . Можно указать такое  $N_0$ , что когда количество пробных точек N превосходит  $N_0$ , то в каждой из этих окрестностей найдется хотя бы по одной точке us  $E_N$ .

Доказательство. Так как последовательность пробных точек равномерно распределена в G, то можно выбрать N<sub>0</sub> столь большим, чтобы в каждую из *з* фиксированных окрестностей попала хотя бы одна пробная точка. Тогда в каждой  $S(A_i^0, \varepsilon)$  найдется хотя бы одна точка  $A_{i,j}$  из  $D_{N_o}$ .

Если эта точка приближенно эффективна, то она и будет иско-мой точкой из  $E_N$ ; в противном случае должна существовать другая приближенно эффективная точка  $A_{i_k} \in D_{N_0}$ , безусловно луч-шая, чем  $A_{i_j}$ . Но в этом случае  $\Phi_{\mathbf{v}}(A_{i_k}) \leqslant \Phi_{\mathbf{v}}(A_{i_j})$ , и точка  $A_{i_k}$ также принадлежит  $S(A_3^0, \varepsilon)$ .

Следовательно, в каждой окрестности  $S(A_i^0, \varepsilon)$  найдется приближенно эффективная точка из  $D_{N_c}$ , то есть точка из  $E_{N_c}$ .

При дальнейшем увеличении N приближенно эффективная точка  $A_i$ , может перестать быть таковой, но только в том случае, когда появится новая приближенно эффективная точка, безусловно лучшая, чем  $A_i$ . Вышеприведенное рассуждение показывает, что эта новая точка принадлежит той же специальной ε-окрестности  $S(A_j^0, \varepsilon)$ , что и точка  $A_i$ . Таким образом, утверждение теоремы полностью доказано.

Замечание. В пространстве критериев специальной е-<br>окрестности  $S(A_0, e)$  эффективной точки  $A_0$  соответствует<br>односторонняя пирамидальная окрестность паретовской<br>точки  $B_0 = (\Phi_1(A_0), \ldots, \Phi_m(A_0))$ ; на рис. 3.5 обе эти окрестности заштрихованы.

#### 3.3. Компромиссная кривая

Особый интерес для практики представляет частный случай, когда заданы два решающих критерия,  $m = 2$ . В этом случае множество паретовских точек представляет собой, вообще говоря, одномерное многообразие на плоскости и допускает удобное графическое представление.

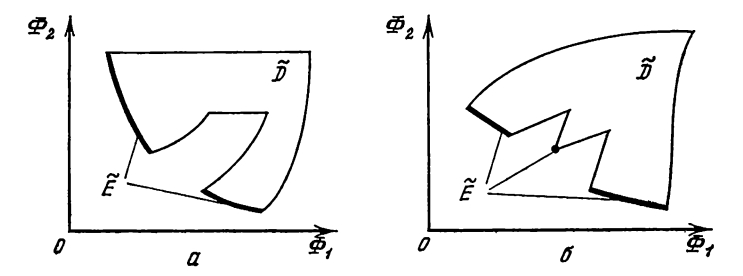

Рис. 3.6. Компромиссные кривые с разрывом (а) и с изолированной точкой (б)

Компромиссная кривая. Множество паретовских точек в двухмерном пространстве критериев называют компромиссной кривой. Хотя, строго говоря, это не всегда кривая: она может состоять из несвязных кусков и содержать изолированные точки (рис. 3.6).

Легко, однако, доказать, что компромиссная кривая строго монотонно убывает в следующем смысле. Пусть В и В' - произвольные точки, принадлежащие компромиссной кривой. Обозначим их координаты  $B = (\hat{b}_1, b_2),$ 

$$
B' = (b'_1, b'_2). \text{ Torra},
$$
  
ec*ли*  $b_1 < b'_1$ , *ro*  $b_2 > b'_2$ . (2)

В самом деле, если бы оказалось, что  $b_1 < b'_1$  и  $b_2 \leq b'_2$ , то прообраз точки B' был бы безусловно хуже, чем прообраз точки В, и не мог бы принадлежать множеству эффективных точек Е.

Как следствие неравенств (2) можно сказать, что компромиссная кривая не содержит ни горизонтальных, ни вертикальных отрезков, и уравнение ее может быть представлено и в форме  $\Phi_2 = u(\Phi_1)$ , и в форме  $\Phi_1 = v(\Phi_2)$ .

Приближенная компромиссная кривая. Алгоритм, приведенный в предыдущем параграфе, позволяет среди

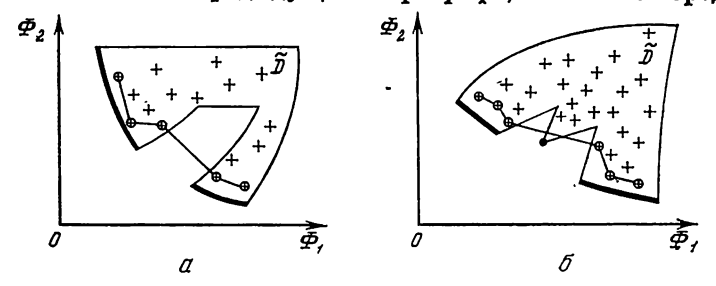

Рис. 3.7. Пробные точки и приближенные компромиссные кривы е соответствующие рис. 3.6

Приближенно паретовские точки обведены кружками

 $q$  пробных точек  $D_N$  отобрать конечное число  $q_0$  приближенно эффективных точек, составляющих множество  $E_N$ .

Назовем приближенно паретовской точкой образ пристательно перепессите не не сурсе при<br>ближенно эффективной точки в пространстве критериев.<br>Повторяя рассуждения, приведенные в предыдущем пункте, легко доказать, что если  $B=(b_1, b_2)$  и  $B'=(b'_1, b'_2)$  — две приближенно паретовские точки, то справедливо свойство (2): если  $b_1 < b'_1$ , то  $b_2 > b'_2$ .

Легко также проверить, что если  $B' \neq B$ , то и  $b_1 \neq b_1'$ и  $b_2 \neq b_2$  (ибо, в противном случае, один из прообразов<br>точек В и В' был бы безусловно хуже другого и не мог бы быть приближенно эффективной точкой). Следовательно, все приближенно паретовские точки можно упорядочить по возрастанию абсписс или, что то же, по убыванию ординат.

Приближенной компромиссной кривой называется поманая, соединяющая по порядку все приближенно паретовские точки (рис. 3.7).

Из вышесказанного следует, что приближенная компромиссная кривая строго монотонно убывает, и уравнение ее может быть записано как в форме  $\Phi_2 = u_N(\Phi_1)$ , так и в форме  $\Phi_1 = v_N$  ( $\Phi_2$ ). Мы докажем, что когда количество пробных точек N возрастает, то приближенная компромиссная кривая в некотором смысле приближается к точной компромиссной кривой.

#### Теорема о сходимости.

Теорема 4. Предположим, что множество D замкнуто, и функции Ф1 (А) и Ф<sub>2</sub> (А) непрерывны. Предположим, что множество Е или какая-то его часть, состоящая из точек со специальными окрестностями положительного объема, взаимооднозначно отображается на простую дугу компромиссной кривой. Пусть  $B =$  $=(b_1, b_2)$  — произвольная точка, расположенная внутри этой дузи.  $T$ ozda

 $\lim_{N \to \infty} u_N(b_1) = b_2,$   $\lim_{N \to \infty} v_N(b_2) = b_1.$ 

Доказательство. Мы будем доказывать только первое утверждение теоремы, так как второе доказывается в точности так же.

Сперва докажем, что приближенная компромиссная кривая  $\Phi_2 = u_N (\Phi_1)$  определена для фиксированного нами значения  $b_1$ при всех  $N \geq N_0$ . В самом деле, обозначим

$$
b_1^* = \min_{A \in D} \Phi_1(A), \qquad b_2^* = \min_{A \in D} \Phi_2(A)
$$

и пусть приближенные значения минимумов равны

$$
\Phi_{1,\,N}^{\text{*}}=\min_{A\in D_{\textstyle\mathbb{N}}} \Phi_1\left(A\right),\qquad \Phi_{2,\,N}^{\text{*}}=\min_{A\in D_{\textstyle\mathbb{N}}} \Phi_2\left(A\right).
$$

При  $N \to \infty$ , как следуетиз главы I,  $\Phi_{1. N}^* \to b_1^*$ ,  $\Phi_{2. N}^* \to b$ . Следовательно, при увеличении  $N$ , среди точек последовательности  $D_N$ найдутся точки со значениями  $\Phi_1$  как угодно близкими к  $b^*$  и со значениями  $\Phi_2$ , как угодно близкими к  $b_2^*$ . Легко видеть, что точки множества  $D_N$  с минимальными значениями  $\Phi_1$  или  $\Phi_2$  приближенно эффективны и принадлежат  $E_N$ . Поэтому при  $N \geq N_0$  среди точек  $E_N$  найдутся точки  $A_i$  и  $A_j$  со значениями, удовлетворяющими неравенствам

$$
b_1^* \leqslant \Phi_1(A_i) < b_1, \qquad b_2^* \leqslant \Phi_2(A_j) < b_2.
$$

Так как точка *В* паретовская, то  $\Phi_1(A_j) > b_1$ ; и отрезок существо-вания приближенной компромиссной кривой  $\Phi_1(A_i) \leqslant \Phi_1 \leqslant \Phi_1(A_j)$ накроет значение  $b_1$ .

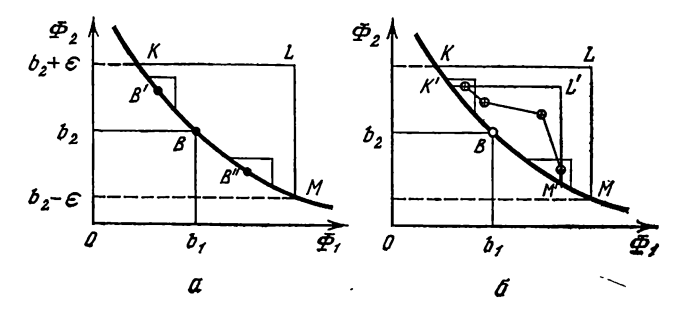

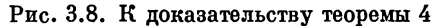

Выберем теперь сколь угодно малое число  $\varepsilon > 0$  и докажем, что при всех  $N \ge N_1 \ge N_0$ 

 $|u_N(b_1)-b_2|<\epsilon.$ 

Для доказательства проведем на плоскости критериев<br>(рис. 3.8, a) прямые  $\Phi_2 = \underline{b}_2 - \varepsilon$  и  $\Phi_2 = b_2 + \varepsilon$  и построим кри-POЛИНЕЙНЫЙ ТРЕУГОЛЬНИК КЛМ. В пределах полосы  $\begin{bmatrix} \Phi_2 - \Phi_2 \\ \Phi_3 - \Phi_1 \end{bmatrix}$  <  $\epsilon$  выше и ниже точки  $B$  выберем на дуге точки  $B'$  и  $B''$ , и пусть  $A'$  и  $A'' -$  их прообразы в множестве  $E$ .

Фиксируем  $\delta > 0$  так, чтобы специальные окрестности  $S(A', \delta)$ и S (А", 8) отображались внутрь КLM. Согласно теореме 3 можно указать  $N_1$  такое, что при всех  $N \geqslant N_1$  в каждой из этих двух окрестностей найдется хотя бы по одной точке из  $E_N$ . Соответствуюшие этим точкам приближенно паретовские точки попадут в треугольные окрестности точек B' и B' (рис. 3.8, 6). Как бы ни располагались соседние с точкой В приближенно паретовские точки, они не могут выйти за пределы криволинейного треугольника К' L' M', расположенного внутри КLM. Следовательно.

 $b_2 - \varepsilon \leq u_N(b_1) \leq b_2 + \varepsilon,$ 

что и требовалось доказать.

Изучение приближенной компромиссной кривой. Приближенная компромиссная кривая - ломаная, и поэнепрерывна. Если точная компромиссная тому всегда кривая имеет разрывы, то при увеличении количества нробных точек можно обнаружить участки приближенной кривой, которые стремятся к вертикальным отрезкам, и приближенно оценить эти разрывы.

Несколько сложнее выделить участки, на которых компромиссная кривая не определена: для этого одних точек нелостаточно приближенно паретовских (см. рис. 3.7, а). Лишь нанеся на график образы всех пробных точек, можно получить представление о форме области возможных значений  $\overline{D}$  и догадаться, что на каком-то участке компромиссная кривая не существует.

Обнаружить нашим методом изолированную точку компромиссной кривой, как правило, нельзя, хотя изучение расположения всех точек и в этом случае позволяет иногда догадаться, что, возможно, такая изолированная точка и существует (рис. 3.7, 6).

Впрочем, на практике обычно используют не участки приближенной компромиссной кривой, а лишь полученные приближенно паретовские точки, которым всегда отвечают реальные приближенно эффективные варианты системы.

Замечание. Пример, изображенный на рис. 3.7, 6, показывает также, что в некоторых задачах непаретовские точки (например, точки, расположенные в окрестности изолированной паретовской точки) могут представлять определенный интерес для конструкторов. Наша рекомендация: если в интересующей конструкторов зоне приближенно эффективных точек нет (или мало), то следует проанализировать лучшие из неэффективных точек в этой зоне.

# 3.4. Примеры расчета приближенных компромиссных кривых

В этом параграфе рассмотрены две простые задачи, в которых компромиссные кривые могут быть найдены аналитически, и сосчитанные приближенные компромиссные кривые сравниваются с точными.

Аналитический подход [3]. Если функции Ф<sub>1</sub> (A) и Ф<sub>2</sub> (A) дифференцируемые, то можно попытаться найти геометрическое место точек соприкосновения поверхностей уровня  $\Phi_1(A) = b_1$  и  $\Phi_2(A) = b_2$ . В таких точках

grad  $\Phi_1 = -\lambda$  grad  $\Phi_2$ .

Последнее векторное уравнение равносильно п скалярным алгебраическим уравнениям

$$
\partial \Phi_1/\partial \alpha_j = -\lambda \partial \Phi_2/\partial \alpha_j \quad (j=1, 2, \ldots, n),
$$

которые, вообще говоря, определяют кривую в пространстве параметров:

$$
\alpha_1 = \varphi_1(\lambda), \ldots, \alpha_n = \varphi_n(\lambda).
$$

Если участок этой кривой, на котором  $\lambda \geqslant 0$ , принадлежит множеству  $D$ , то он принадлежит и множеству  $E$ .

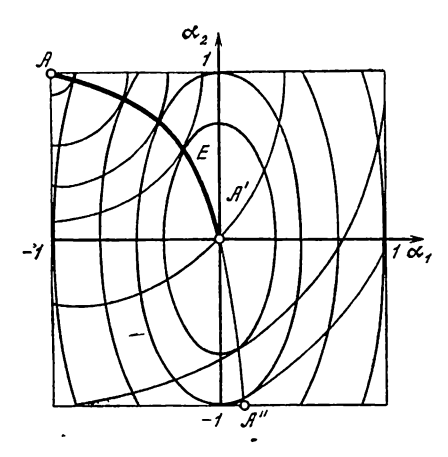

Рис. 3.9. Линии уровня  $\Phi_1 = \text{const}$   $\pi_{\mathbf{H}} \Phi_2 = \text{const}$ и множество точек соприкосновения АА'А" Множество эффективных то-

чек — дуга  $AA'$ 

Например, на рис. 3.9, который соответствует приведенному ниже примеру 1, дуга  $AA'$  состоит из эффективных точек, а дуга А'А" - из точек соприкосновения, не являющихся эффективными точками, хотя обе эти дуги описываются одним уравнением  $\alpha_2 =$  $= 4\alpha_1/(3\alpha_1 - 1).$ 

Участок компромиссной кривой в этом случае определяется параметрическими уравнениями

$$
\Phi_1 = \Phi_1 (\varphi_1 (\lambda), \ldots, \varphi_n (\lambda)), \n\Phi_2 = \Phi_2 (\varphi_1 (\lambda), \ldots, \varphi_n (\lambda)), (\lambda \geqslant 0).
$$

Вдоль этой кривой

$$
d\Phi_1 = \sum_{j=1}^n (\partial \Phi_1/\partial \alpha_j) d\varphi_j = -\lambda \sum_{j=1}^n (\partial \Phi_2/\partial \alpha_j) d\varphi_j = -\lambda d\Phi_2,
$$

откуда для наклона компромиссной кривой получается выражение  $d\Phi_2/d\Phi_1 = -1/\lambda$ .

Пример 1. В квадрате  $D = \{-1 \leqslant \alpha_1 \leqslant 1, -1 \leqslant \alpha_2\}$  $\langle \alpha_2 \leq 1 \rangle$ заданы два критерия

$$
\Phi_1 = 4\alpha_1^2 + \alpha_2^2 \quad \text{if} \quad \Phi_2 = (\alpha_1 + 1)^2 + (\alpha_2 - 1)^2,
$$

которые желательно минимизировать.

Абсолютные минимумы функций  $\Phi_1$  и  $\Phi_2$  реализуются<br>соответственно в точках (0, 0) и (-1, 1), принадлежащих D. Поэтому линия Е должна соединять эти точки. Вышеуказанным аналитическим методом получаем участок АА' гиперболы  $a_2 = 4a_1(3a_1 - 1)^{-1}$ , изображенный на рис. 3.10.

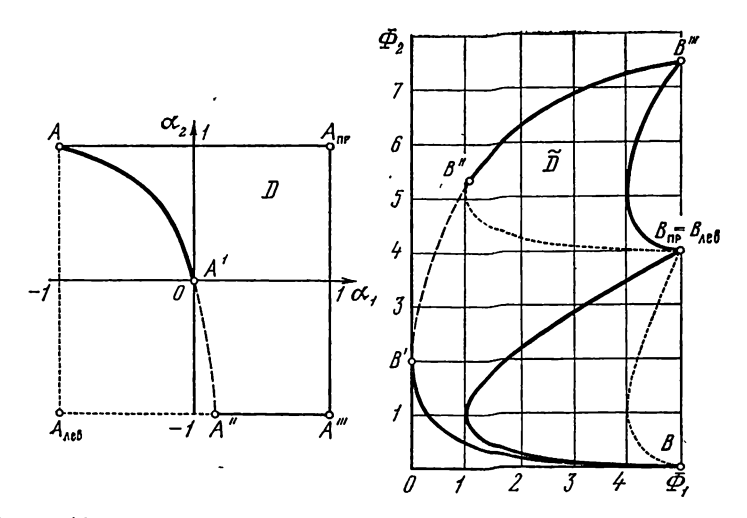

Рис. 3.10. Пример 1. Множество допустимых точек D в пространстве параметров и множество возможных точек  $\widetilde{D}$  в пространстве критериев

Множество  $E$  — дуга АА', множество  $\widetilde{E}$  — дуга ВВ'

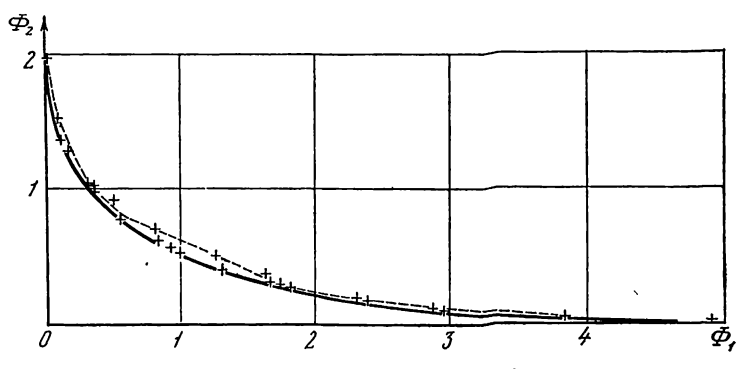

Рис. 3.11. Пример. 1. Точная и приближенная (пунктир) компромиссная кривая при  $N = 63$ 

Крестики — приближенно паретовские точки при  $N = 255$ 

Часть D, расположенная правее линии АА'А", отображается на плоскости критериев в криволинейную фигуру  $BB'B''B''$ <sub>пр</sub>, а часть D, расположенная левее линии  $AA'A''$ , отображается в фигуру BB'  $B''B_{\text{HEB}}$ ; таким образом, точки средней части множества D имеют в D по два прообраза. Компромиссная кривая - это линия ВВ'.

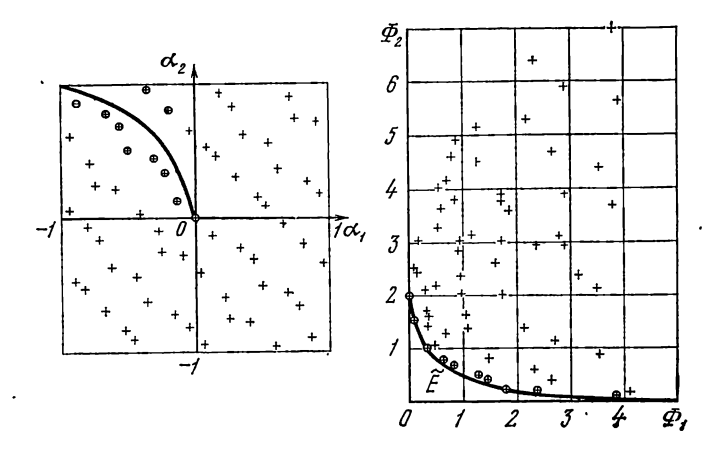

Рис. 3.12. Пример 1. Пробные точки в  $D$  и в  $\widetilde{D}$  при  $N = 63$ Приближенно эффективные и приближенно паретовские точки обведены кружками

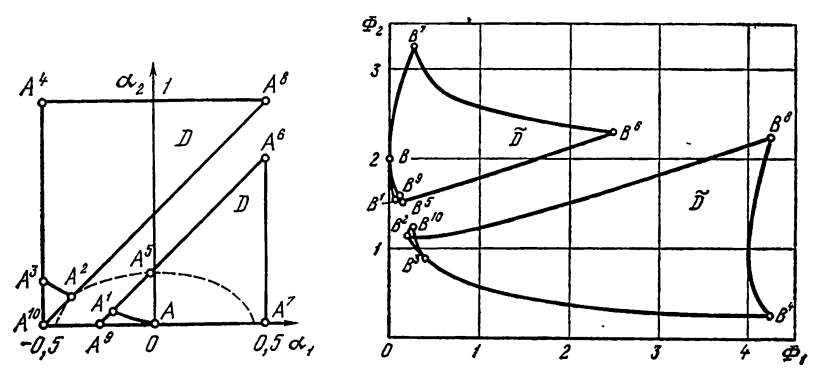

Рис. 3.13. Пример 2. Множество допустимых точек D в пространстве параметров и множество возможных точек  $\widetilde{D}$  в пространстве критериев

Множество  $E$ состоит из дуг $AA^1A^{\mathfrak s}$ и $A^{\mathfrak s}AA^{\mathfrak s}A^{\mathfrak s}$ множество  $\widetilde{E}$  — из дуг $BB^{\mathfrak t}B^{\mathfrak s}$ и $B^{\mathfrak s}BB^{\mathfrak s}$ 

Результаты расчета этой задачи приведены на рис. 3.11 и 3.12. На первом из них построена точная компромиссная кривая  $\Phi_2 = u(\Phi_1)$  и приближенная линия  $\Phi_2 =$  $u_N(\Phi_1)$ . (При  $N = 511$  точная и приближенная компромиссные кривые совпадают с точностью до 0,01). На рис. 3.12 построены все пробные точки в  $D$  и в  $\tilde{D}$ . На этом рисунке заметна повышенная плотность точек в средней

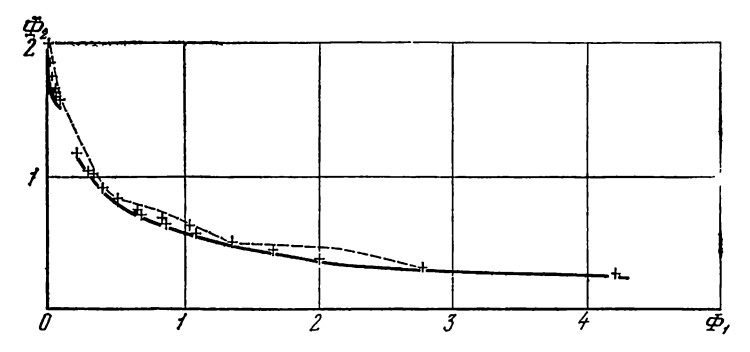

Рис. 3.14. Пример 2. Точная и приближенная'(пунктир) компромиссная кривая при  $N = 63$ 

Крестики - приближенно паретовские точки при  $N = 255$ 

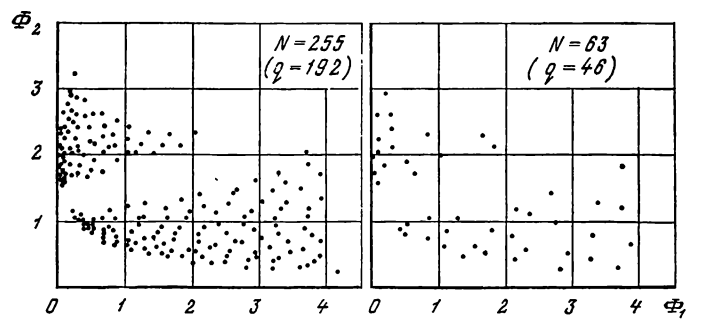

Рис. 3.15. Пример 2. Все  $q$  пробных точек в пространстве критериев при  $N = 63$  и при  $N = 255$ 

части  $\tilde{D}$ . Видно также, что  $E_N$  приближается к  $E$  быстрее, чем  $E_N$  к  $E$ .

Пример 2. B квадрате  $\Pi = \{-0.5 \leq \alpha_1 \leq 0.5,$  $0 \leqslant \alpha_{2} \leqslant 1$ } заданы два критерия

 $\Phi_1 = \alpha_1^2 + 4\alpha_2^2$  **u**  $\Phi_2 = (\alpha_1 + 1)^2 + (\alpha_2 - 1)^2$ ,

которые желательно минимизировать с учетом функционального ограничения

 $| \alpha_{2} - \alpha_{1} - 0.375 | \geqslant 0.125.$ 

Множество  $D$  в этой задаче представляет собой квадрат П с вырезанной полосой (рис. 3.13). Множество E<br>coстоит из двух участков  $AA^1$  и  $A^2A^3$  гиперболы  $\alpha_2 =$ <br>=  $-\alpha_1 (3\alpha_1 + 4)^{-1}$ , из отрезка  $A^3A^4$  границы  $\alpha_1 = -0.5$  и из отрезка  $A^1A^5$  границы  $\alpha_2 - \alpha_1 = 0.25$ . Здесь же изоб-<br>ражена область  $D$  на плоскости критериев. Однако части  $\overline{\tilde{D}}$ , состоящие из точек, имеющих по два прообраза в  $D$ , в этом примере гораздо меньше, чем в примере 1.

Точная компромиссная кривая изображена тлиже на рис. 3.14. На рис. 3.15 построены пробные точки в  $\overline{D}$ .<br>По картине, полученной при  $N = 63$ , нельзя с уверенностью сказать, что множество  $\tilde{D}$  состоит из двух раздельных частей; но из картины, полученной при  $\dot{N} = 255$ , это уже вполне ясно.

#### Глава 4

# НЕКОТОРЫЕ ВОЗМОЖНОСТИ МЕТОДА

В этой главе рассмотрены некоторые вопросы, которые можно решать используя метод, изложенный выше. В разделе 4.1 приведен автоматизированный вариант диалогового алгоритма, хотя мы считаем, что на этой стадии исключать вмешательство проектировщиков нецелесообразно. В разделе 4.2 изложен метод изучения зависимости критериев, а в разделе 4.3 речь пойдет о возможностях изменения постановки задачи с целью улучшения характеристик оптимального решения.

### 4.1. Автоматизированный вариант диалога

Алгоритм, изложенный в разделе 2.2, можно полностью автоматизировать так, чтобы критериальные ограничения выбирались без вмешательства человека.

Простейший вариант. Фиксируем произвольное целое число  $M > 1$ . Первый этап диалогового алгоритма оставим без изменений. На втором этапе для каждого критерия Ф. вычисляется шаг

$$
h_{\mathbf{v}} = \frac{1}{M} \left[ \Phi_{\mathbf{v}}(A_{i_N}) - \Phi_{\mathbf{v}}(A_{i_l}) \right],
$$

где Ф<sub>у</sub>  $(A_{i_1})$  и Ф<sub>у</sub>  $(A_{i_N})$  — наименьшее и наибольшее значение  $\Phi_{\nu}(A_i)$  или, иными словами, наибольший и наименьший элементы v-й строки матрицы  $\|\Phi_{\nu}(A_i)\|$ . В качестве критериальных ограничений выбираем значения

$$
\Phi_{\mathbf{v}}^{**} = \Phi_{\mathbf{v}} \left( A_{i\cdot} \right) + h_{\mathbf{v}}.\tag{1}
$$

Если на третьем этапе множество  $D$  окажется пустым,

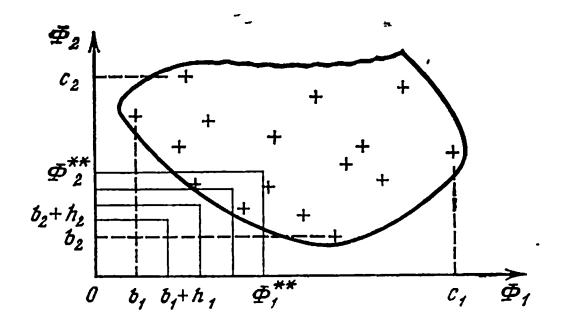

Рис. 4.1. Автоматический выбор критериальных ограничений: процесс заканчивается на 4-м шаге

то возвращаемся ко второму этапу и увеличиваем все критериальные ограничения

$$
\Phi_\mathsf{v}^{**}|_\text{\tiny{HOBO}} = \Phi_\mathsf{v}^{**}|_\text{\tiny{crapoe}} + h_\mathsf{v}.
$$

 $\overline{1}$ 

Очевидно, при таком повторении второго и третьего этапов потребуется не более, чем М, повторений, и множество допустимых точек D окажется непустым.

Геометрическая интерпретация этого алгоритма в пространстве критериев дана на рис. 4.1, где  $b_v = \min \Phi_v (\hat{A}_i)$ ,  $c_v = \max \Phi_v (A_i)$   $\text{m } M = 10$ .

Недостатки такого варианта довольно очевидны: количетство шагов по всем критериям одинаково, все критериальные ограничения увеличиваются одновременно, хотя среди критериев есть более существенные и менее существенные. Можно пытаться устранить эти недостатки, вводя приоритеты критериев, различные шаги для различных критериев, прибавление некоторых h, не при каждом повторении второго этапа. Однако все такие заранее задаваемые тактики, по нашему убеждению, гораздо менее эффективны, чем рекомендации специалистов, основанные на изучении таблиц испытаний.

Кроме того, полная автоматизация диалога может привести к неоправданному сужению множества допустимых точек D, что также весьма нежелательно. Поясним эту ситуацию несколько подробнее. Допустим, что при первой же проверке критериальных ограничений (1) множество  $D$  оказалось непустым и в него попала одна точка  $A_{i_{\bullet}}$ . Процесс выбора критериальных ограничений на этом закончится. Хотя вполне возможно, что среди точек  $A_i$ , не

удовлетворяющих ограничениям (1), есть такие, в которых значения  $\Phi_{\mathbf{v}}(A_i)$  при некоторых у вполне приемлемы, а при других (более существенных) - значительно лучше, чем  $\Phi_{\nu}$   $(A_i)$ .

Сопоставление с другими методами. Автоматизированный вариант нашего метода имеет некоторое сходство с методом последовательных уступок [5] и с методом ограничений [4]. Но сходство это скорее внешнее. Не вдаваясь в подробности упомянутых методов<sup>1</sup>, заметим, что в каждом из них приходится многократно решать задачи на отыскание экстремумов каждой из функций Ф. (А) при различных ограничениях.

В нашем методе минимумы и максимумы всех функций  $\Phi_1(A), \ldots, \Phi_k(A)$  в G оцениваются приближенно по од-ному и тому же набору пробных точек  $A_i$ . Ясно, конечно, что совсем не обязательно знать точное значение минимума  $\Phi_{\nu}(A)$  для того, чтобы выбрать ограничение сверху  $-\Phi_{\nu}^{**}$ .

## 4.2. Исследование зависимости критериев

Мы уже отмечали, что при нашем методе выбора критериальных ограничений и определения множества допустимых значений (гл. 2) число критериев качества может быть произвольным. Конструктор может указать любые критерии, не заботясь об их независимости. Лишние критерии не мешают выбору критериальных ограничений.

Однако выделение важнейших критериев представляет интерес при построении различных аналитических методов приближенного изучения исследуемой системы.

Оказывается, матрица  $\|\Phi_{\nu}(A_i)\|$  позволяет сравнительно просто оценить степень линейной зависимости между любыми двумя критериями. Для этого можно использовать одно хорошо известное свойство коэффициента корреляции случайных величин.

Коэффициент корреляции - мера линейной зависимости случайных величин. Предположим, что  $\eta$  и  $\xi$  - произвольные случайные величины, у которых существуют конечные математические ожидания Му и М5 и дисперсии<sup>2</sup> Dn > 0 и Dξ > 0. Тогда существует коэффициент

<sup>&</sup>lt;sup>1</sup> См.: Подиновский В. В., Гаврилов В. М. Оптимизация по после-довательно применяемым критериям. М.: Сов. радио, 1975.<br><sup>2</sup> Напомним, что  $D\eta = M\eta^2 - (M\eta)^2$ .

корреляции этих величин

$$
r(\eta,\xi) = \frac{M\eta\xi - M\eta M\xi}{\sqrt{D\eta D\xi}}.
$$
 (2)

Как известно,  $r(\xi, \eta) = r(\eta, \xi)$  и −1  $\leqslant r(\eta, \xi)$   $\leqslant$  1. Если  $\eta$  и  $\xi$  независимы, то  $r(\eta, \xi) = 0$ .

Мы воспользуемся следующим свойством коэффициента корреляции, которое можно найти в большинстве курсов теории вероятностей:

условие  $|\dot{r}(n, \xi)| = 1$  необходимо и достаточно для того, чтобы существовали постоянные  $c_0 \neq 0$  и  $c_1$  такие, что с вероятностью 1

$$
\xi = c_0 \eta + c_1. \tag{3}
$$

Случай  $c_0 > 0$  соответствует условию  $r(\eta, \xi) = 1$ , а случай  $c_0 < 0$  — условию  $r(\eta, \xi) = -1$ .

Корреляция критериев. Пусть Г - случайная точка. равномерно распределенная в G, так что плотность вероятностей ее в  $\hat{G}$  постоянна:  $p(A) = 1/V_G$ . Каждому критерию  $\Phi_{\bullet}(A)$  поставим в соответствие случайную величину  $\xi_{\nu} = \Phi_{\nu}$  (Г), определенную в G.

Определение. Коэффициентом корреляции критериев  $\Phi_{\mu}$  (A) и  $\Phi_{\nu}$  (A) в области G назовем число

 $r_{\mu\nu} = r(\xi_{\mu}, \xi_{\nu}).$ 

Если функции  $\Phi_u(A)$  и  $\Phi_v(A)$  кусочно непрерывны и отличны от постоянных, то все условия существования ги выполнены. А вышеприведенное свойство коэффициента корреляции r (n, ξ) может быть сформулировано в виде теоремы.

T е о рема. Условие  $|r_{\mu\nu}| = 1$  необходимо и достаточно для того, чтобы существовали такие постоянные  $c_0 \neq 0$  u  $c_1$ , что во всех точках A, в которых  $\Phi$ <sup>u</sup> (A) u  $\Phi_{v}(A)$  непрерывны, выполняется равенство

$$
\Phi_{\mu}(A) = c_0 \Phi_{\nu}(A)^{\prime} + c_1. \tag{4}
$$

Случай  $c_0 > 0$  соответствует условию  $r_{uv} = 1$ , а случай  $c_0 < 0$  — условию  $r_{uv} = -1$ .

Доказательство. Если  $|r_{\mu\nu}| = 1$ , то, переводя утверждение (3) с языка теории вероятностей на язык теории функпри дели с с полна горин верхитности на полне горин хули.<br>ций, можно сказать, что соотношение (4) имеет место почти всюду окрестности точки А' найдутся точки А, в которых справедливо (4). Выбрав последовательность таких точек, сходящуюся к А', мы, ис-

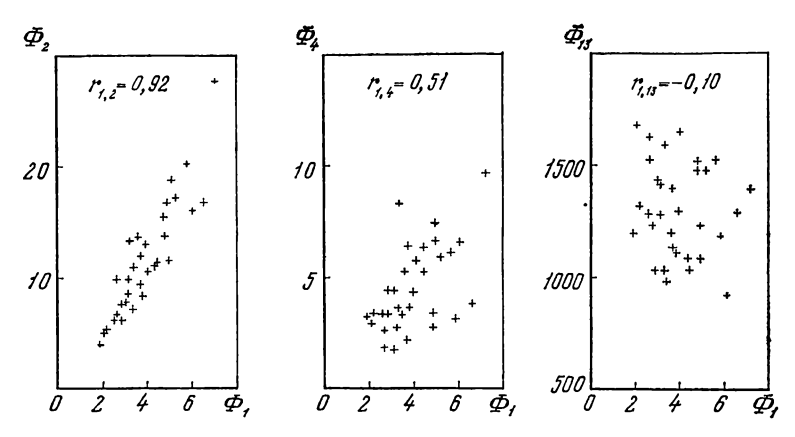

Рис. 4.2. Тридцать две пробные точки в плоскости критериев (Ф<sub>1</sub>, Ф<sub>2</sub>), (Ф<sub>1</sub>, Ф<sub>4</sub>), (Ф<sub>1</sub>, Ф<sub>19</sub>) и соответствующие значения коэффи-циентов корреляции критериев

пользуя определение непрерывности функций, получим, что (4) справедливо также в точке А'.

Легко видеть, что обратное утверждение не требует доказательства: если (4) имеет место во всех точках непрерывности Фп и Ф., то тем самым (4) имеет место почти всюду в G. Впрочем, равенство  $|r_{\mu\nu}| = 1$  легко проверить непосредственно, исходя из (4): так как

 $M\xi_n = c_0M\xi_v + c_1$ ,  $M\xi_u\xi_v - M\xi_uM\xi_v = c_0D\xi_v$ то из (2) сразу следует, что  $r_{\mu\nu} = c_0 / |c_0|$  и  $|r_{\mu\nu}| = 1$ .

Итак, если  $r_{\mu\nu}$  близко к 1, скажем,  $r_{\mu\nu} \ge 0.9$ , то можно считать, что между функциями  $\Phi_{\mu}$  (A) и  $\Phi_{\nu}$  (A) в области С существует зависимость, близкая к линейной, и один из этих критериев можно из рассмотрения исключить.

Случай близости  $r_{uv}$  к -1 практически не реален, так как это означало бы, что в числе критериев, которые желательно минимизировать, фигурирует и величина Ф., и величина — Ф., равносильная —  $|c_0| \Phi$  +  $c_1$ .

Другие значения гиу не позволяют делать столь решительных выводов о характере зависимости между критериями  $\Phi_{\mu}$  и  $\Phi_{\nu}$ .

На рис. 4.2 построены 32 пробные точки в плоскости критериев  $(\Phi_{\mu}, \Phi_{\nu})$  при  $r_{\mu\nu}$  равных соответственно 0,92,<br>0,51 и -0,10. Легко видеть, что в первом случае наилучшая точка для обоих критериев Ф, и Ф, одна и та же, а во втором и третьем случаях имеются четыре приближенно

паретовские точки (рис. 4.2 соответствует примеру, рассмотренному в разделе 2.4).

Вычисление гил. Введем в рассмотрение интегралы вида

$$
I_{\mu} = \frac{1}{V_G} \int\limits_{G} \Phi_{\mu}(A) dA, \qquad [I_{\mu\nu} = \frac{1}{V_G} \int\limits_{G} \Phi_{\mu}(A) \Phi_{\nu}(A) dA.
$$

Все величины, входящие в определение (2) коэффициента корреляции  $r(\xi_{\mu}, \xi_{\nu})$ , легко выражаются через такие интегралы:

$$
M\xi_{\mu} = \int_{G} \Phi_{\mu}(A) p(A) dA = I_{\mu},
$$
  
\n
$$
M\xi_{\mu}\xi_{\nu} = \int_{G} \Phi_{\mu}(A) \Phi_{\nu}(A) p(A) dA = I_{\mu\nu},
$$
  
\n
$$
M\xi_{\mu}^{2} = \int_{G} \Phi_{\mu}^{2}(A) p(A) dA = I_{\mu\mu}.
$$

Используя эти выражения, можно записать новую формулу для  $r_{uv}$ , в которую входят только интегралы по  $G$ (и никаких математических ожиданий):

$$
r_{\mu\nu} = \frac{I_{\mu\nu} - I_{\mu}I_{\nu}}{\sqrt{\left(I_{\mu\mu} - I_{\mu}^{2}\right)\left(I_{\nu\nu} - I_{\nu}^{2}\right)}} \approx (5)
$$

Далее, так как последовательность пробных точек  $A_i$  равномерно распределена в  $G$  (в смысле раздела 1.1), то из теоремы 8 Дополнеиия следует, что все такие интегралы являются пределами:

$$
I_{\mu} = \lim_{N \to \infty} \frac{1}{N} \sum_{i=1}^{N} \Phi_{\mu}(A_{i}),
$$
  
\n
$$
I_{\mu\nu} = \lim_{N \to \infty} \frac{1}{N} \sum_{i=1}^{N} \Phi_{\mu}(A_{i}) \Phi_{\nu}(A_{i}).
$$

Поэтому при достаточно больших N можно считать, что

$$
I_{\mu} \approx \frac{1}{N} \sum_{i=1}^{N} \Phi_{\mu}(A_i), \qquad I_{\mu\nu} \approx \frac{1}{N} \sum_{i=1}^{N} \Phi_{\mu}(A_i) \Phi_{\nu}(A_i). \quad (6)
$$

Все величины, входящие в эти формулы, имеются в матри- $\pi e \parallel \Phi_{\nu} (A_i) \parallel$ .

Чтобы убедиться в том, что N достаточно велико, мож-

но сравнить приближенные значения  $r_{\mu\nu}$ , полученные при нескольких значениях N, например, при  $N = 64$ , 128, 256.

Выделение лишних критериев. Процесс выделения лишних критериев может быть организован следующим образом. По формулам (6) и (5) вычисляем приближенную корреляционную матрицу  $\|r_{uv}\|$ , в которой  $1 \leq \mu$ ,  $v \leq k$ . Если мы хотим сохранить критерий Фи, то просматриваем  $\mu$ -ю строку этой матрицы; обнаружив элемент  $r_{\mu\nu} \geqslant 0.9$ , зачеркиваем столбец номер у и строку номер v; если в µ-й строке есть несколько элементов, близких к 1, то повторяем эту процедуру несколько раз.

Затем повторяем то же самое с какой-нибудь другой из уцелевших строк, например, со строкой номер  $\mu'$ , если мы хотим сохранить критерий Фи.

После конечного числа шагов останется матрица, не содержащая элементов  $r_{\mu\nu} \geqslant 0.9$ . Строки и столбцы, соответствующие лишним критериям, будут зачеркнуты.

Заметим, что симметрия матрицы  $\|r_{\mu\nu}\|$  и равенство единице всех  $r_{\mu\mu} = 1$  позволяют ограничиться рассмотрением треугольной матрицы, в которой  $1 \leq \mu < \nu \leq k$ .

Замечание. Точно так же можно оценить коэффициент корреляции критериев  $\Phi_{\mu}(A)$  и  $\Phi_{\nu}(A)$  в области  $D$ . Для этого следует в формулах (6) осреднять значения  $\Phi_{\mu} (A_i)$  и  $\Phi_{\mu} (A_i) \Phi_{\nu} (A_i)$  не во всех точках  $A_i \in G$ , а лишь в тех  $q$  точках, которые попали в  $D$ , и использовать ту же формулу (5).

Пример. В задаче, рассмотренной в разделе 2.4, проектировщик сформулировал 14 критериев качества, которые принимались во внимание при выборе оптимального решения. Треугольные матрицы  $r_{\mu\nu}$ , сосчитанные при  $N=$ = 256 и при  $N = 512$ , приведены в табл. 4.1 и 4.2. Очевидно, последние значения можно считать достаточно точными.

В табл. 4.3 приведена матрица  $r_{\mu\nu}$  после исключения зависимых критериев. В этой задаче оказалось всего шесть независимых критериев. В качестве таковых можно выбрать критерии  $\Phi_1$ ,  $\Phi_3$ ,  $\Phi_4$ ,  $\Phi_6$ ,  $\Phi_{13}$ ,  $\Phi_{14}$ . Необходимо пояснить, что такой результат связан отнюдь не с некомпетентностью проектировщика. Наоборот, он подтверждает характеристику критериев, данную проектировщиком (см. с. 31), ибо оставшиеся критерии  $\Phi_1$ ,  $\Phi_3$ ,  $\Phi_4$ ,  $\Phi_6$  принадлежат как раз различным группам.

Из табл. 4.3 вытекает также, что если встанет вопрос

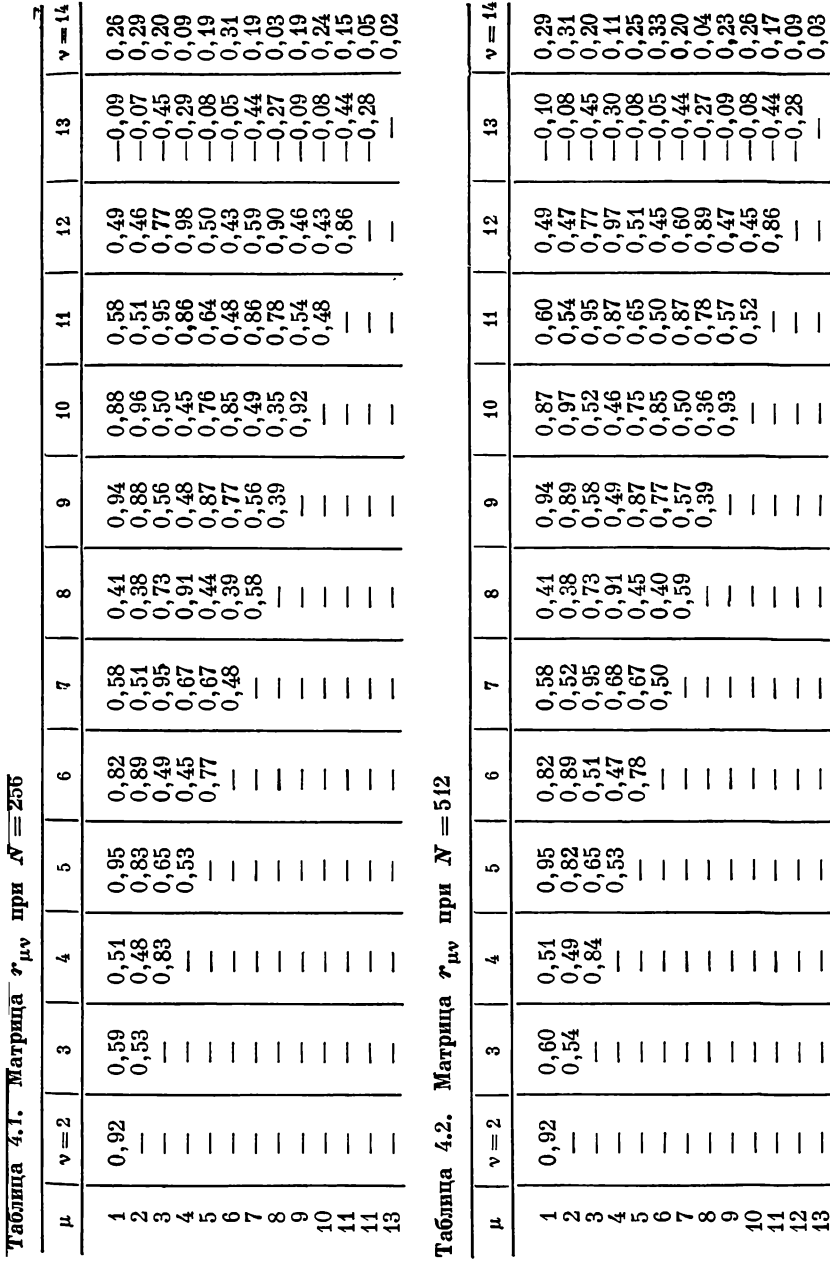

| μ                                                | $v=3$                            |                           | 6                                 | 13                                       | $v = 14$                                       |
|--------------------------------------------------|----------------------------------|---------------------------|-----------------------------------|------------------------------------------|------------------------------------------------|
| 3<br>4<br>$\begin{array}{c} 6 \\ 13 \end{array}$ | 0,60<br>$\overline{\phantom{a}}$ | $\substack{0,51 \\ 0,84}$ | $\substack{0,82 \\ 0,51 \\ 0,47}$ | $-0,45$<br>$-0,45$<br>$-0,30$<br>$-0,05$ | $0,29$<br>$0,20$<br>$0,11$<br>$0,33$<br>$0,03$ |

Таблица 4.3 Матрица  $r_{\mu,\nu}$  для независимых критериев

о дальнейшем сокращении числа критериев, то в первую очередь отказаться надо будет от критериев Ф. и Ф. и сохранить  $\Phi_1$ ,  $\Phi_3$ ,  $\Phi_{13}$ ,  $\Phi_{14}$ , ибо значения  $r_{1,6}$  и  $r_{3,4}$ весьма значительны.

#### 4.3. О возможностях улучшения оптимального решения

Заглавие настоящего раздела звучит немного парадоксально: если решение оптимально, то, казалось бы, улучшить его нельзя... В действительности, однако, такие слова произносят довольно часто. В самом деле, предположим, что, решив задачу о наилучшем выборе параметров, конструктор тем не менее не удовлетворен решением и хочет попытаться «улучшить» его за счет ослабления каких-то ограничений. Став на формальную точку зрения, следует сказать, что речь идет о новой задаче, так что ставить и решать ее нужно заново. Такой подход, конечно же, возможен, но часто связан с большими затратами времени.

Поэтому рассмотрим коротко, как можно использовать информацию, полученную в ходе расчета решенной задачи, для более рациональной формулировки и решения новой задачи. Конечно, речь идет о сравнительно небольших нарушениях ограничений, ибо в противном случае задачу необходимо решать заново.

Определение ресурсов точки (модели). Очевидно, улучшение оптимальной точки может быть достигнуто путем отказа от

1° параметрического ограничения  $\alpha_j^* \leqslant \alpha_j$ или  $\alpha_j\leqslant\alpha_j^{**},$ 

 $2^{\circ}$  функционального ограничения  $c_l^* \leqslant f_l(A)$ или  $f_i(A) \leq c_i^{**}$ 

 $3^{\circ}$  критериального ограничения  $\Phi_{\mathbf{v}}(A) \leq \Phi_{\mathbf{v}}^{**}$ .<br>Условимся называть ресурсом точки  $A_i$  по ограничению  $\Phi_v \leqslant \Phi_v^{**}$  разность  $\Phi_v^{**} - \Phi_v(A_t)$ . Точно так же ресурсом точки  $A_i = (\alpha_{i,1}, \ldots, \alpha_{i,n})$  по ограничению  $\alpha_j^* \leq \alpha_j$  назовем разность  $\alpha_{i,j} - \alpha_j^*$ , а ресурсом точки  $A_i$  по ограничению  $f_i(A_i) \leq c_i^{**}$  — разность  $c_i^{**} - f_i(A_i)$ ит. д.

Для любой точки  $A_i$  из  $D_N$  легко определить ресурс по любому критериальному ограничению: для этого достаточно взглянуть на соответствующую таблицу испытаний, где имеется  $\Phi_{\mathbf{v}}(A_i)$  и выбранное значение  $\Phi_{\mathbf{v}}^{**}$ . Не сложно вычислить также ресурс точки  $A_i$  по любому параметрическому ограничению, ибо координаты точек  $A_i$ обычно сохраняются в памяти ЭВМ (а если даже не сохраняются, то расчет их заново затруднений не представляет). Хуже обстоит дело с оценкой ресурсов по функциональным ограничениям, так как значения  $f_l(A_i)$  часто не сохраняются и восстановление их требует повторного расчета проектируемой системы при  $A = A_i$ .

Это обстоятельство с новой стороны показывает важность рекомендации (см. раздел 2.3) о замене функциональных ограничений псевдокритериями: если соответствующее ограничение было заменено псевдокритерием, то ресурс по нему можно оценить при помощи соответствующей таблицы испытаний.

Оценка возможностей улучшения произвольной точки. Предположим, что ставится задача об улучшении значения  $\Phi_{\mu}$  (A), исходя из найденной точки  $A = A_i$ . Мы не будем приводить здесь количественных значений, так как они вряд ли имеют практическое значение, и ограничимся качественными соображениями.  $\mathbf{L} \cdot \mathbf{A}$ 

Мысленно представим себе, что точка А в условиях решенной задачи движется в направлении улучшения значения  $\Phi_{\mu}$  (A). Движение это чаще всего прекращается из-за того, что точка натыкается на какое-то ограничение. Ресурс остановившейся точки  $A = A_i$  по задержавшему ее ограничению равен нулю. Ясно, что дальнейшее улучшение  $\Phi_u$  (A<sub>i</sub>) возможно только при отказе от этого ограничения.

Если точка А остановилась из-за достижения функцией  $\Phi_{\mu}$  (A) локального минимума  $A = A_i$ , то ресурсы  $A_i$  по всем ограничениям положительны. В этом случае отказ от какого-либо ограничения не позволяет улучшить значение  $\Phi_{\mu}$   $(A_i)$  в окрестности точки  $A_i$ .

На основании этих рассуждений можно дать следующие рекомендации:

а) если точка  $A_i$ , в которой значение  $\Phi_{\mu}$  ( $A_i$ ) минимально, имеет большие ресурсы по всем ограничениям, то пытаться улучшить (уменьшить) это значение в окрестности точки А;, путем ослабления некоторых ограничений, бесполезно;

б) если точка  $A_i$  имеет малые ресурсы по каким-нибудь ограничениям, то поиск в окрестности  $A_i$  перспективен только при ослаблении этих ограничений;

в) среди нескольких точек  $A_i$  из  $D$ , удовлетворяющих условиям (6), лучшим кандидатом на улучшение следует считать ту из них, у которой ресурсы по ненарушаемым ограничениям больше (независимо от того, принадлежит ли эта точка  $E_N$  или нет).

Для разъяснения последней рекомендации заметим, что если ресурс точки 4 по какому-нибудь ограничению мал, то есть основания опасаться, что ее движение (в направлении улучшения  $\Phi_{\mu}(A)$ ) будет остановлено этим ограничением.

Улучшение оптимальной точки без нарушения параметрических ограничений. Если ставится задача об улучшении найденного значения  $\Phi_{\mu}$  ( $\hat{A}$ ) путем ослабления некоторых критериальных ограничений (3°), то можно, не рассуждая о ресурсах А, воспользоваться уже имеющимися таблицами испытаний. Достаточно заново повторить второй и третий этапы диалогового алгоритма; повторять первый этап и вычислять новые таблицы испытаний не надо.

Улучшение оптимальной точки за счет нарушения параметрических ограничений. Если ставится задача об улучшении найденного значения  $\Phi_{\mu}$  ( $\hat{A}$ ) путем отказа от некоторых параметрических ограничений (41°), то, вместо того чтобы полностью решать новую задачу (как об этом говорилось в начале параграфа), можно поступить так: выбрать несколько «лучших» точек из  $D_N$ , и в окрестности каждой из них организовать ЛП-поиск. Слово «лучших» означает не просто лучших в смысле значений  $\Phi_{\mu}$ , но еще с учетом рекомендаций, высказанных выше.

Пример. На рис. 4.3`построено множество эффективных точек АД' в пространстве параметров и соответствующая ему паретовская кривая  $BB^7$  в пространстве критериев.

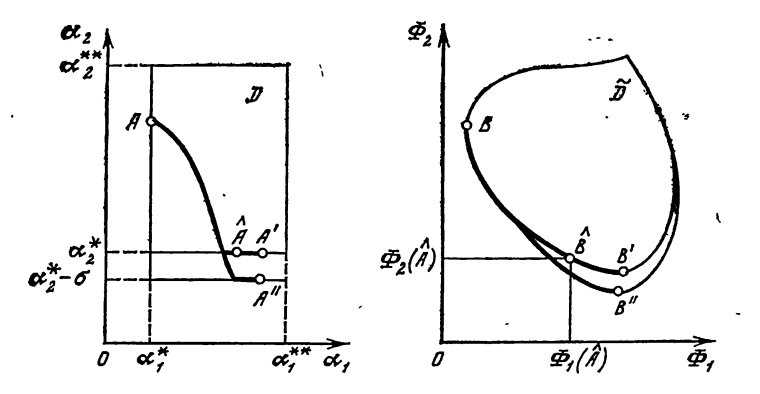

Рис. 4.3. Оптимальная точка  $\hat{A}$  может быть улучшена путем ослабления параметрического ограничения  $\alpha_2 \geqslant \alpha_2^*$ , так как при замене  $\alpha_2^*$  на  $\alpha_2^*$  —  $\delta$  паретовская кривая  $BB'$  превращается в  $BB''$ 

В качестве оптимальной была выбрана точка  $\hat{B}$ , прообраз которой обозначен  $\tilde{A}$ .

Ставится вопрос: нельзя ли путем нарушения параметрических ограничений уменьшить  $\Phi_1(\tilde{A})$ , не увеличив при этом  $\Phi_2(\tilde{A})$ ? Так как точка  $\tilde{A}$  расположена на границе  $\alpha_2 = \alpha_2^*$ , то попытку улучшения можно предпринять, отказавшись от ограничения  $\alpha_2 \geqslant \alpha_2^*$ .

Выбрав новое ограничение  $\alpha_2 \geqslant \alpha_2^* - \delta$ , мы получим частично новую паретовскую кривую ВВ", на которой действительно можно выбрать «улучшенную» точку. Из рис. 4.3 видно, что улучшение возможно даже по обоим критериям.

О количественной оценке ресурсов. Приведенное выше определение ресурсов точки  $A_i$ , как например,  $\Phi_{\nu}^{**}$  - $-\Phi_v(A_i)$  или  $\alpha_{i,j}-\alpha_j^*$ , очень удобно для проектировщика, так как выражается в естественных (физических) единицах. Однако если возникнет вопрос об автоматизации попыток улучшения точки  $A_i$ , то потребуются другие характеристики ресурсов, которые позволили бы сравнивать ресурсы по различным ограничениям и (на основе заранее заданных допусков) судить о том, какой ресурс мал, какой велик.

В качестве такой характеристики можно предложить относительный ресурс (в процентах по отношению к величине ограничения). Например, вместо разности  $a_{i,j} - a_j^*$ 

рассматривать величину 100  $(\alpha_{i,j} - \alpha_j^*)/\alpha_j^*$ , если только  $\alpha_i^*>0.$ 

Другой возможный подход к определению относительных ресурсов состоит в следующем. Пусть среди всех q пробных точек, попавших в D, оказалось  $q_+$  точек, худших, чем  $A_i$ , в смысле рассматриваемого ограничения. Объемным ресурсом точки А; по этому ограничению назовем отношение  $q_+/q$ .

В вышеприведенном примере, где рассматривается ограничение  $\alpha_j \geqslant \alpha_j^*$ , число  $q_+$  - это количество прооных точек  $A_s$ , попавших в D, у которых *j*-я координата  $\alpha_{s, j}$  ближе к границе  $\alpha_j^*$ , чем  $\alpha_{i, j}$ . Легко видеть, что

 $\lim_{N \to \infty} (q_+/q) = V_+/V_D,$ 

где  $V_D$  — объем множества допустимых точек D, а  $V_+$  — объем части D, состоящей из таких точек  $A = (\alpha_1, \ldots, \alpha_n)$ , у которых  $\overline{I}$ -я координата удовлетворяет неравенствам  $\alpha_i^* \leqslant \alpha_j \leqslant \alpha_{ij}$ . Очевидно также, что всегда  $0 \leqslant q \downarrow / q \lt 1$ .

Замечание. Если для улучшения оптимального решения предпринимается новый расчет в параллелепипеде  $\Pi' \supset \Pi$ , то следует различать два случая. Во-первых, случай, когда  $V_{\Pi'} \gg V_{\Pi}$ . Тогда естественно выбирать новые пробные точки в П', не обращая внимания на то, принадлежат ли они П, или нет. Во-вторых, случай, когда объем  $V_{\Pi'}$  не на много превосходит объем  $\overline{V}_{\Pi}$ . Тогда можно сократить время расчета путем исключения пробных точек, попавших в П, и использовать только те пробные точки, которые принадлежат  $\Pi' - \Pi$ .

#### Глава 5

# ПРИМЕР: ОПТИМАЛЬНОЕ ПРОЕКТИРОВАНИЕ РЕЗОНАНСНОЙ ВИБРОПЛОЩАДКИ

В последние годы в различных отраслях промышленности применяются резонансные вибромашины технологического назначения. Современные машины такого типа создаются на базе нелинейных упругих систем, позволяющих обеспечить технологическую стабильность и регулировать законы колебаний рабочих органов с целью их оптимизации. Синтез резонансных вибромашин представляет достаточно сложную проблему и в общем случае сводится к определению наиболее рациональной динамической структуры и выбору параметров нелинейной системы и привода, при которых периодические движения рабочего органа наилучшим образом удовлетворяют технологическим требованиям и целому ряду конструктивных ограничений. Эти задачи всегда многокритериальны. И во многих практически важных случаях конструктор именно на основании анализа таблиц испытаний выбирает наиболее предпочтительную («оптимальную») модель.

В настоящей главе описано решение двух задач такого типа, выполненное при нашем участии. Обе задачи связаны с проблемами синтеза резонансных асимметричных виброплощадок для формования железобетонных изделий [9]. В диалоге с ЭВМ участвовал главный конструктор виброплощадки ВРА-8 Л. М. Литвин.

### 5.1. Исходные данные

В качестве исходной модели была взята существующая виброплощадка ВРА-8 грузоподъемностью 8 т. Расчетная схема такой виброплощадки изображена на рис. 5.1. Ее колебания описываются системой нелинейных дифференциальных уравнений

 $m_1\ddot{x}_1 + f(x)\dot{x} + \mu k_3\dot{x}_1 + P(x) + k_3x_1 = k_0$  (sin vt +  $+$  µv cos vt),  $m_2\ddot{x}_2 - f(x) \dot{x} + \mu k_2 \dot{x}_2 - P(x) + k_2 x_2 = -k_0 \rho \left(\sin \nu t + \frac{1}{2} \right)$  $+ \mu v_{\epsilon}^{\dagger} \cos \nu t$ ,  $(4)$ 

где  $x_1$  и  $x_2$  — смещения масс  $m_0$ [и  $m_2$ ;  $x = x_1 - x_2$ ;

$$
P(x) = (k_1 + k_0)x + \sigma(x)k_{\text{B}}(x + e);
$$
  
f(x) =  $\mu_1 [k_1 + k_0 + \sigma(x)k_{\text{B}}];$ 

 $\sigma(x) = 0$ при  $x \geqslant e$ ,  $\sigma(x) = 1$ при  $x < e$ . Смысл величин, входящих в уравнения (1), разъясняется ниже.<br>Варьируемые параметры. Их всего десять:

 $\alpha_1 = k_0$  - жесткость приводных упругих связей  $(KH/cm):$ 

 $\alpha_2 = k_1$  - жесткость линейных основных упругих связей  $(KH/cm);$ 

 $\alpha_3 = k_B$  — жесткость буферов (кН/см);

 $\alpha_4 = k_2 -$  жесткость опорных амортизаторов под рамой  $(\kappa H/cm);$ 

 $3*$ 

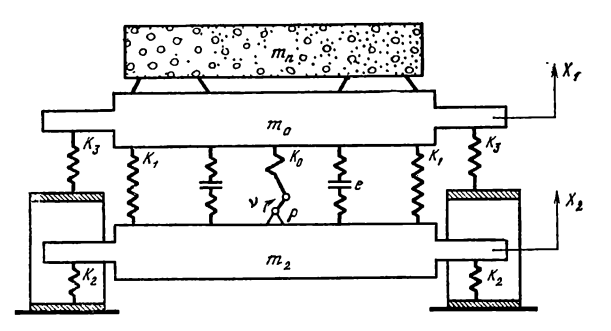

Рис. 5.1. Расчетная схема асимметричной резонансной виброплощадки

 $\alpha_5 = k_3$  — жесткость опорных амортизаторов под рабочим органом (кН/см);

 $\alpha_{6} = \rho$  — эксцентриситет привода (см);

 $\alpha_7 = m_0$  — масса рабочего органа (т);

 $\alpha_s = m_2$  — масса уравновешивающей рамы (т);

 $\alpha_{9} = e_{\text{naq}} -$ зазор в буферах без технологической нагрузки (см);

 $\alpha_{10} = \nu$  - рабочая частота (c<sup>-1</sup>).

Остальные величины.

 $m_{\rm n}$  — масса полезной нагрузки;

 $k_m$  — коэффициент присоединения массы полезной нагрузки;

 $m_1 = m_0 + k_m m_\pi$  — приведенная масса рабочего органа; µ - коэффициент внутренних сопротивлений в резиновых упругих связях;

 $k_{\rm u}$  — коэффициент приведения сопротивления;

 $\mu_1 = \mu + k_{\mu} m_{\mu}$  — приведенный коэффициент внутренних сопротивлений;

 $e$  — зазор в буферах.

Техническое задание на проектирование включает данные о диапазоне изменения полезной нагрузки (в нашем случае -  $2\,\mathrm{r}\leqslant m_\pi\leqslant 8\,\mathrm{r}$ ), о диапазоне рабочих частот (в нашем случае - 50 с<sup>-1</sup>  $\leq v \leq 100$  с<sup>-1</sup>), о пределах ивменения ускорений рабочего органа при движении вверх и вниз-  $w_{1B}$  и  $w_{1H}$ . Рабочие режимы необходимо реализовать на восходящей ветви частотной характеристики (в дорезонансной области).

Динамика и методы расчета (1) рассмотрены в [9], где для построения приближенных периодических решений используется метод Крылова-Боголюбова.

Функциональные ограничения. Для формулировки функциональных ограничений вводятся следующие функции:

$$
f_1(A) = w_{1B}, \t f_2(A) = w_{1B}, \t f_3(A) = k_0 \rho,
$$
  
\n
$$
f_4(A) = m_0 + M - (k_1 + k_3)Q (gk')^{-1},
$$
  
\n
$$
f_5(A) = m_0 + m_2 + M - (k_2 + k_3)Q (gk')^{-1},
$$
  
\n
$$
f_6(A) = \frac{k_2 Mg - k_0 \rho (k_1 + k_3)}{k_1 k_2 + k_1 k_3 + k_2 k_3} - e_{\text{Haq}},
$$
  
\n
$$
f_7(A) = \gamma - \omega (A),
$$

где  $M$  — максимальная величина полезной нагрузки (в нашем случае - 8 т),  $k'$  — жесткость одного резинового амортизатора (кН/см),  $Q$  — предельная нагрузка на один амортизатор (кН),  $\omega(A)$  — собственная частота линеаризованной системы (с-1).

Функции  $f_1(A)$  и  $f_2(A)$  зависят от решения системы (1). а  $f_3(A) - f_6(A)$  выражаются непосредственно через параметры  $\alpha_{\mathbf{r}_1}$ ...,  $\alpha_{10}$ .

Функциональные ограничения задаются неравенствами

$$
9 \leqslant f_1 \ (A) \leqslant 22; \ \ 40 \leqslant f_2 \ (A) \leqslant 100; \ \ f_3 \ (A) \leqslant 120 \ \ (2)
$$

 $f_4(A) \leq 0$ ;  $f_5(A) \leq 0$ ;  $f_6(A) \leq 0$ ;  $f_7(A) \leq 0$ .

Первые два ограничения обеспечивают соответствие закона колебаний рабочего органа требованиям технического задания, третье - ограничивает величину возмущающей силы, четвертое и пятое - ограничивают нагрузки на резиновые амортизаторы, шестое - связано с нагрузкой на упругую подвеску, а седьмое - обеспечивает реализацию рабочих режимов в дорезонансной области.

Ограничения  $f_1 - \bar{f}_3$  не являются «жесткими»: в зависимости от конкретных условий производства и требований, предъявляемых к железобетонным изделиям, их можно в некоторой степени варьировать. Ограничения  $f_4 - f_7$ нарушать нельзя.

Критерии качества. Качество проектируемой виброплощадки предлагается оценивать по шести критериям, которые желательно уменьшить. Первый критерий масса машины - вычисляется непосредственно по параметрам:  $\Phi_1 = \alpha_7 + \alpha_8$ . Остальные пять критериев выражаются через решение системы (1), которое зависи-

 $(3)$ 

от массы полезной нагрузки  $m_{\pi}$ . В соответствии с принятой методикой [9], система (1) решалась четырежды: при  $m_\text{H} = 2, 4, 6, 8$ т. Символы max и min в следующих формулах означают, что выбираются соответственно наибольшие или наименьшие значения величин, полученные при таких четырех расчетах. Итак, критерии качества:

1. Macca машины  $\Phi_1(A) = m_0 + m_2$ .

2. Асимметрия закона колебаний рабочего органа  $\Phi_{\rm a} (A) = \max (w_{\rm 1B}/w_{\rm 1H}).$ 

3. Динамическое усилие в приводе  $\Phi_{\rm a} (A) = \max k_{\rm 0} a_{\rm 0}$ , где *а*<sub>0</sub> — деформация приводных упругих связей.

4. Динамическая нагрузка на фундамент  $\Phi_4(A) =$  $=$  max | |  $k_2 a_2$  |  $-$  |  $k_1 a_1$  | |, где  $a_1$  и  $a_2$  — амплитуды колебаний рабочего органа и уравновешивающей рамы.

5. Характеристики стабильности «верхнего» и «нижнего» ускорения

$$
\Phi_{\text{5}}(A) = \frac{\max w_{1\text{B1}}}{\min w_{1\text{B}}} - 1, \quad \Phi_{\text{6}}(A) = \frac{\max w_{1\text{H}}}{\min w_{1\text{H}}} - 1.
$$

Проектировщик предложил считать наиболее важным критерий  $\Phi_1$ , затем идут критерии  $\Phi_3$  и  $\Phi_4$ , за ними критерий Ф<sub>2</sub> и, наконец, наименее важные критерии Ф<sub>5</sub> и Ф. Однако при этом было оговорено, что в зависимости от конкретных результатов ранжирование критериев может измениться.

#### 5.2. Первая задача: исследование возможностей модернизации исходной модели

Ставится вопрос: возможно ли за счет сравнительно небольших отклонений от параметров действующей модели найти лучшую модель (которую можно было бы реализовать без принципиальных конструктивных изменений)?

Для решения этого вопроса конструктор указал небольшие пределы вариации параметров, приведенные в табл. 5.1. Они определяют девятимерный параллеленипед П, в центре которого расположена точка  $A_1$  с параметрами действующей модели ВРА-8. В качестве критериальных ограничений были назначены значения критериев в точке  $A_1$ , то есть  $\Phi_{\nu}^{**} = \Phi_{\nu} (A_1)$  при всех  $1 \leqslant \nu \leqslant 6$ .

Пробный расчет и изменение постановки задачи. В параллелепипеде П при функциональных ограничениях (2) и (3) было проведено  $N' = 256$  испытаний. Количество точек, удовлетворяющих функциональным ограничениям, оказалось равным  $N = 24$ , так что  $\gamma \approx 0.093$ . Время расчета одного испытания  $\tau \approx 10$  сек на ЭВМ «Минск-32».

Чтобы увеличить количество анализируемых вариантов (иными словами, чтобы увеличить  $\gamma$ ), было решено заменить первые три нежестких ограничения псевдокритериями. Сделано это было следующим нестандартным образом. Во-первых, эти ограничения были ослаблены<br>8,5 < f<sub>1</sub>(A) < 22,5, 37 < f<sub>2</sub>(A) < 103, f<sub>3</sub>(A) <

 $\leqslant$  123.  $(4)$ 

Во-вторых, были введены псевдокритерии

 $\Phi_2 = \max f_3(A),$  $\Phi_{\rm s}^{(1)} = \min f_1(A), \quad \Phi_{\rm s}^{(2)} = \max f_1(A).$  $\Phi_9^{(1)} = \min f_2(A), \quad \Phi_9^{(2)} = \max f_2(A);$ 

Таблипа 5.1

Значения параметров

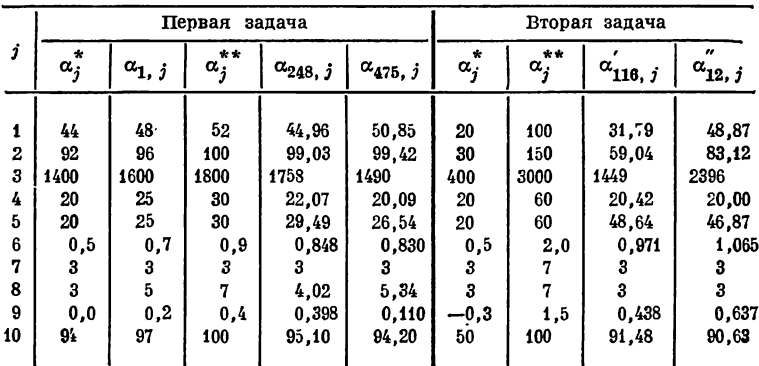

смысл символов max и min тот же, что в п. «Критерии качества». Правило использования этих псевдокритериев: если точка А, удовлетворяет ослабленным ограничениям (4), но не удовлетворяет ограничениям (2), то конструктор сам решает, включить ли точку  $A_i$  в число допустимых точек. Ясно, что такое решение будет приниматься в тех случаях, когда нарушение ограничений (2) компенсируется достаточно большим выигрышем в других критериях. Таким образом, случай, когда (4) выполнены, а (2) нет. оказывается как бы «зоной размышления» для конструктора.
### Таблица 5.2

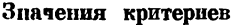

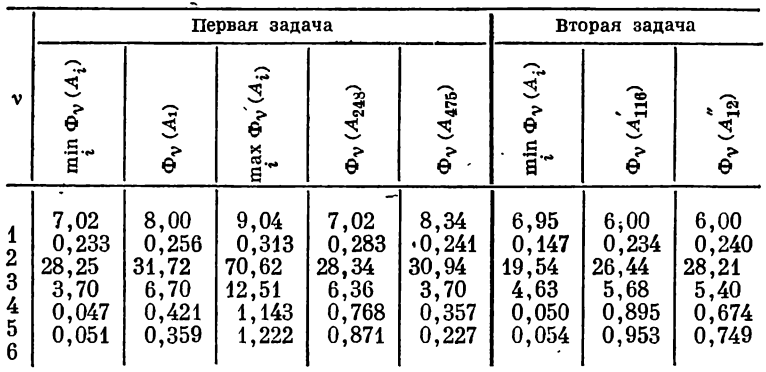

Решено было также вычислять ресурсы  $\Delta_{\mathbf{v}}$  точек  $A_i$ по введенным псевдокритериям Ф, относительно ограничений (2) (см. раздел 4.3). Если точка  $A_i$  не удовлетворяет какому-то из ограничений (2), но удовлетворяет ослабленному ограничению (4), то соответствующий ресурс полагался равным нулю;  $\Delta_{\nu} = 0$ .

Второй пробный расчет. Вновь было проведено  $N' =$ = 256 испытаний, причем в таблицы испытаний попало  $N = 33$  точки. При этом были обнаружены интересные точки  $A_{40}$  и  $A_{248}$ . Они по ряду важных критериев лучше, чем А,, и это компенсирует некоторое ухудшение величины других критериев. Обе эти точки попали в таблицы испытаний только благодаря ослаблению функциональных ограничений (2). Наиболее интересной конструктор счел точку  $A_{248}$  (см. табл. 5.1 и 5.2). Он обратил также внимание на то, что ресурсы этих точек по  $\Phi_8$  (для  $A_{40}$ ) и по  $\Phi_9$ (для  $A_{248}$ ) исчерпаны, а некоторые координаты этих точек близки к границам П. Попытки улучшить эти точки не предпринимались.

Диапазон изменения  $\Phi_1$  оказался 7,02  $\leqslant \Phi_1 \leqslant 8.89$ . хотя из исходных ограничений следует, что Ф, может меняться от 6 до 10. Конструктор решил, что нужно проанализировать причину такого ограниченного изменения Ф, чтобы выяснить возможности дальнейшего уменьшения Ф.

Продолжение расчета первой задачи. В том же параллелепипеде П при ограничениях (3) и (4) испытания были продолжены до  $N' = 1024$ . В область  $G$  попало  $N = 108$ точек, так что в конечном счете  $\gamma \approx 0.105$  - увеличение незначительное. Таблицы испытаний приведены в табл. 5.3. Нарисованные в таблице критериальные ограничения определяют допустимое множество  $D$ , содержащее одну единственную точку -  $A_1$ .

При решении аналогичных задач у проектировщиков нередко появляется желание «поиграть» критериальными ограничениями: попытаться понять, что дают те или иные уступки, во что обходится ужесточение тех или иных ограничений. В настоящем эксперименте конструктор рассмотрел семь наборов критериальных ограничений. Мы опишем три из них.

Первый диалог конструкторасЭВМ. Среди всех 108 точек, попавших в таблицы испытаний, конструктор попросил выделить эффективные <sup>1</sup>. С учетом всех шести критериев, оказалось 59 эффективных точек и среди них точка  $A_1$ . Следовательно, модель  $A_1$  не представляется возможным улучшить по всем шести критериям. В определенном смысле данный вывод следует считать естественным, так как исследуется весьма хорошая конструкция машины.

Второй диалог конструктора с ЭВМ. Конструктор решил сделать уступки по наименее существенным критериям  $\Phi_5$ и  $\Phi_6$ : были выбраны ограничения<br> $\Phi_5^{**} = 1$ ,  $\Phi_6^{**} = 1$ . А по первым четырем критериям, по-прежнему,  $\Phi_{v}^{**} = \Phi_{v}(A_{1}), 1 \leq v \leq 4.$ 

В этом случае в допустимое множество  $D$  попали три точки:  $A_1, A_{294}$  и  $A_{922}$ , из которых две последние — эффективные. Обе эти точки конструктор счел примерно эквивалентными: лучшее значение  $\Phi_1$  ( $A_{922}$ ) уравновешива-<br>ется лучшими значениями  $\Phi_3$  ( $A_{794}$ ) и  $\Phi_4$  ( $A_{794}$ ). Любопытно, что точку  $A_1$  оказалось возможным улучшить по всем четырем важнейшим критериям.

Третий диалог конструктора с ЭВМ. Конструктор решил поискать точки, которые по одному из первых четырех критериев несколько хуже, чем  $A_1$ , зато по всем другим критериям - заметно лучше. С этой целью по таблицам испытаний были выбраны ограничения

 $\Phi_1^{**} = \Phi_1 (A_{996}) = 8,34,$   $\Phi_2^{**} = \Phi_2 (A_{896}) = 0,291,$ <br>  $\Phi_3^{**} = \Phi_3 (A_{445}) = 33,62,$   $\Phi_4^{**} = \Phi_4 (A_{847}) = 7,61.$ По-прежнему,  $\Phi_{5}^{**} = 1$ ,  $\Phi_{6}^{**} = 1$ .

<sup>1</sup> Для краткости в этой главе приближенно эффективные точки будем называть эффективными.

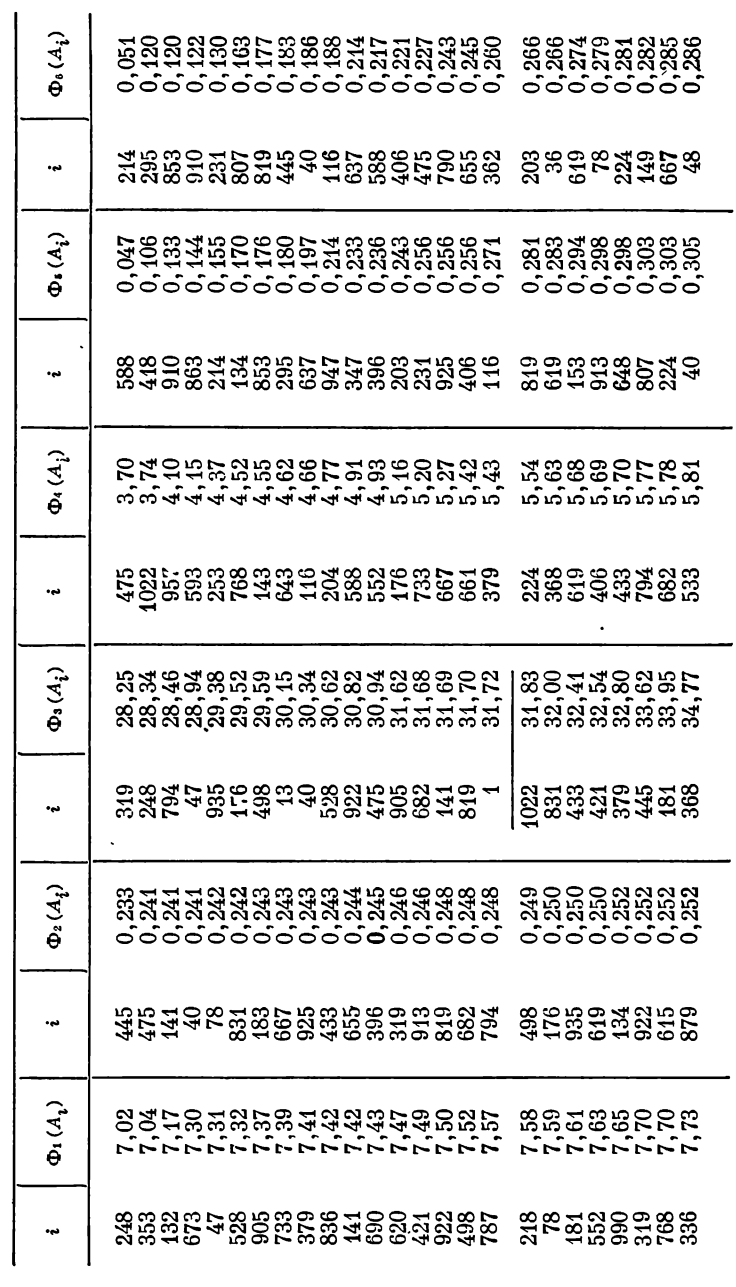

Таблица 5.3<br>~ Таблицы испытаний

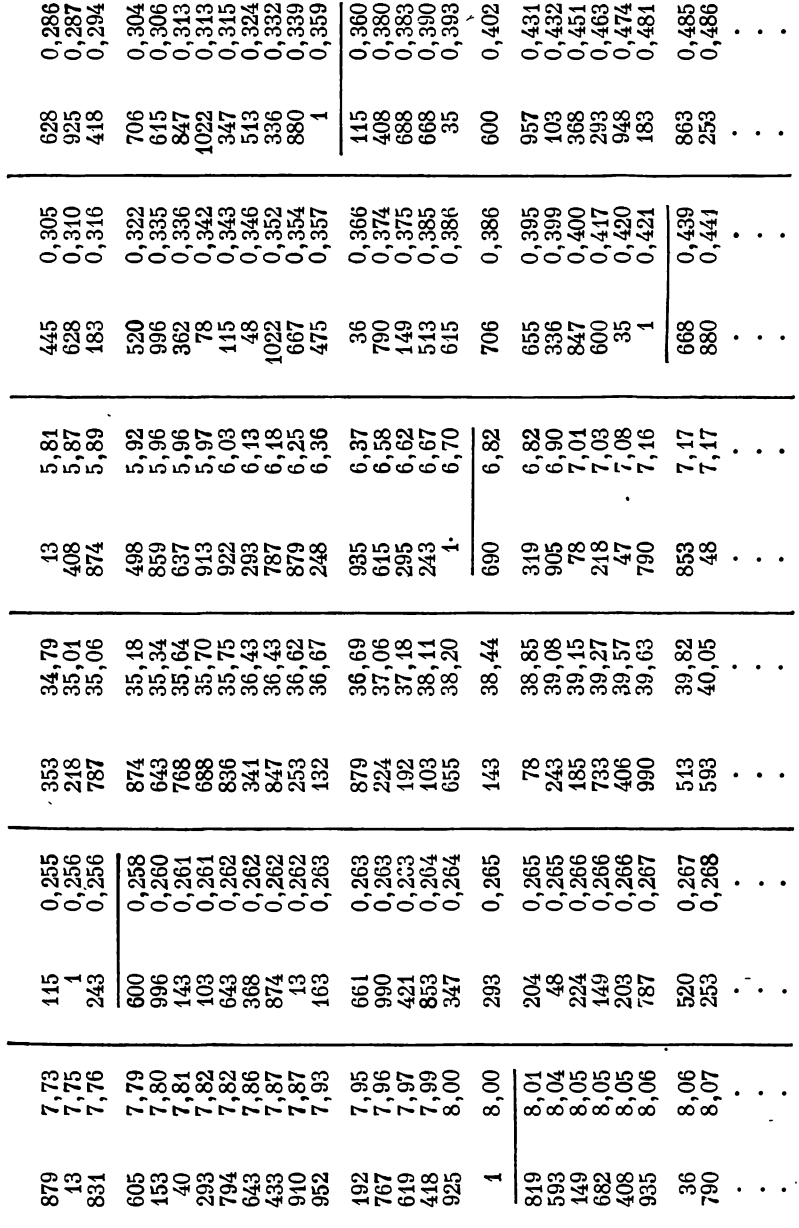

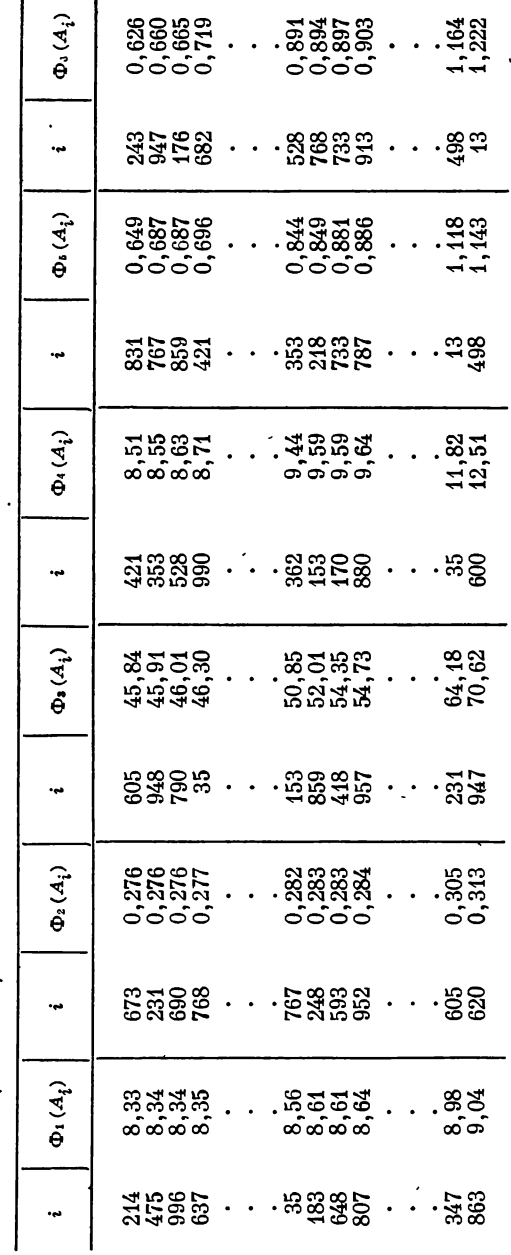

 $\rlap{-}$ 

Таблица 5.3 (окончание)

J

 $\ddot{\phantom{0}}$ 

 $\ddot{\phantom{1}}$ 

,

В допустимое множество попало всего 15 точек, из них 12 эффективных (если считать решающими только 4 первых критерия). Среди них конструктор отдал предпочтение эффективным точкам  $A_{248}$ ,  $A_{475}$  и  $A_{922}$  (см. табл. 5.1 и 5.2).

Наиболее интересным и даже неожиданным результатом оказалась точка  $A_{.475}$ , которая несколько хуже точки  $A_1$  по критерию  $\Phi_1$ , но зато лучше ее по всем критериям  $\Phi_a - \Phi_a$ ; значение  $\Phi_4(A_{475})$  минимально и значительно лучше, чем значение  $\Phi_4(A_1)$ . Об интересных соображениях конструктора, связанных с этой точкой, сказано ниже в выводах.

Последующие диалоги конструктора с ЭВМ существенно новых результатов не дали. Нетрудно заметить, что именно третий диалог более всего соответствует методике, изложенной в разделе 2.2.

Попытки улучшить точку  $A_{475}$ . Координаты  $\alpha_{475,4} =$ = 20,09 и  $\alpha_{475,10} = 94,20$  близки к границам параллелепипеда  $\alpha_4^* = 20$  и  $\alpha_{10}^* = 94$ . Поэтому, в соответствии рекомендацией, приведенной на с. 38, был проведен расчет точки А', отличающейся от  $A_{475}$ , этими двумя координатами:  $\alpha'_j = \alpha_{475, j}$  при  $j \neq 4, j \neq 10$ ;  $\alpha'_4 = 20, \alpha'_{10} = 94$ . Значения всех критериев остались практически теми же и только  $\Phi_4(A') = 3.65$  несколько лучше, чем  $\Phi_4(A_{425}) =$  $= 3.70.$ 

Был проведен ЛП-поиск в небольшом параллеленипеде, границы которого отличаются от координат  $A_{475}$  не более, чем на  $\pm 5\%$ . После 32 испытаний точку  $A_{425}$  практически улучшить не удалось.

Руководствуясь динамическими соображениями, конструктор предложил провести ЛП-поиск в плоскости параметров  $a_8$  и  $a_{10}$  (при  $3.00 \le a_8 \le 5.33$ ,  $94 \le a_{10} \le 100$ ), фиксировав остальные координаты точки  $A_{475}$ . При 128 испытаниях был получен ряд интересных, по мнению конструктора, точек, но ни одной из них отдать предпочтение перед точкой  $A_{475}$  он не решился.

Анализ зависимости критериев. Методом, издоженным в 4.2, были сосчитаны коэффициенты корреляции критериев в области G, содержащей 108 пробных точек. Результаты, приведенные в табл. 5.4, показывают, что среди всех  $\Phi_{\nu}$ при  $1 \leqslant \nu \leqslant 6$  только  $\Phi_{5}$  и  $\Phi_{6}$  сильно зависимы:  $r_{5.6} = 0.89$ . Внимательный анализ таблиц испытаний подтвердил этот вывод: группы лучших (и худших) точек по отношению к обоим критериям состоят, в основном, из тех же точек, хотя и расположенных в другом порядке.

Таблица 5.4

| μ                 | $v=2$        | 3                         |                               | 5                                          | $v=6$                                         |
|-------------------|--------------|---------------------------|-------------------------------|--------------------------------------------|-----------------------------------------------|
| 4)<br>3<br>4<br>5 | $-0,14$<br>— | $\substack{0,60 \\ 0,24}$ | $\substack{0,00\\0,05\\0,32}$ | $-0,63$<br>0,17<br>$-0,64$<br>$-0,32$<br>- | $-0,56$<br>0,14<br>$-0,47$<br>$-0,24$<br>0,89 |

Коэффициенты корреляции критериев  $r_{\mu\nu}$ 

Некоторые выводы.

1. Действующая модель ВРА-8, которой соответствует точка А1, по всем шести критериям неулучшаема. Однако существуют модели, соответствующие  $A_{294}$  и  $A_{992}$ , которые несколько превосходят исходную по четырем важнейшим критериям  $\Phi_1 - \Phi_4$ .

2. Найдена интересная модель, соответствующая точке  $A_{248}$ , оптимальной по критерию  $\Phi_1$ . Ее масса примерно на 1 тонну меньше, чем масса исходной модели, а значения остальных критериев, по мнению конструктора, приемлемы.

3. Обнаружена точка  $A_{475}$ , оптимальная по критерию Ф. Модель, соответствующая этой точке, по массе на 0,34 т тяжелее, чем исходная модель, но по остальным пяти критериям превосходит ее. Динамическая нагрузка на фундамент (критерий Ф4) у найденной модели почти вдвое меньше, чем у исходной! Для вновь проектируемых заводов и особенно заводов будущего предполагается строить многоэтажные здания, в которых виброплощадки можно устанавливать не только на первом, но и на более высоких этажах. Тогда уменьшение нагрузки на перекрытия приобретет первостепенное значение, и критерий Ф. станет главным критерием.

4. Как уже указывалось, из  $N' = 1024$  пробных точек в П. всего  $\tilde{N} = 108$  точек попали в G. Анализ ресурсов позволил выяснить, что среди точек, не удовлетворяющих функциональным ограничениям, 72% точек не удовлетворяют ограничениям, связанным с  $f_1(A)$ , 7% - с  $f_2(A)$ , 3% – c  $f_6(A)$  и 18% – c  $f_7(A)$ .

5. В постановке задачи предусматривалось, что  $\alpha_8$ (масса уравновешивающей рамы) заключена в пределах  $3 \le \alpha_s \le 7$ . В действительности из-за функциональных

ограничений пределы оказались более узкими:  $4.02 \leq$  $\epsilon < a_0 < 6.04$ . Этим вызвано фактическое ограничение изменения массы Ф,, обнаруженное при втором пробном расчете.

6. В целом, возможности улучшения существующей модели ВРА-8 за счет сравнительно небольших изменений параметров весьма ограничены.

### 5.3. Вторая задача: эскизное проектирование машины с минимальной массой

Ставится задача: существенно улучшить значение критерия Ф<sub>1</sub> (масса машины) и, если это возможно, улучшить также значения других критериев. Так как предыдущее исследование показало, что в параллелепипеде П такая задача неразрешима, то было решено резко увеличить область поиска.

Глобальное исследование. Конструктор определил новый параллелепипед П'при помощи параметрических ограничений  $\alpha_j^*$  и  $\alpha_j^{**}$ , приведенных в той же табл. 5.1. Здесь пределы изменения  $\alpha$ , и  $\alpha$  определены из условий динамической прочности. Нетрудно проверить, что при фиксированном  $\alpha$ , отношение девятимерных объемов  $V_{\Pi}$ , к  $V_{\Pi}$  превосходит 106.

При тех же функциональных ограничениях (3) и (4) в П'было выбрано  $N' = 4096$  пробных точек, из которых в таблицы испытаний попало только  $N = 100$  точек. Значит,  $\gamma \approx N/N' = 0.025$ ; такое уменьшение  $\gamma$  (по сравнению с  $\gamma \approx 0.1$  в первой задаче) вполне естественно, так как там поиск велся в окрестности точки  $A_1$ , которая всем ограничениям удовлетворяет.

Вопреки ожиданиям, минимальные значения некоторых критериев в этом опыте оказались больше, чем минимальные значения в П (табл. 5.2). Это указывает на непеда П'. Стоит, впрочем, отметить, что коэффициенты корреляции критериев, сосчитанные по этим 100 точкам, близки к полученным в разделе 5.2.

Конструктор перепробовал шесть вариантов критериальных ограничений; при этом количество точек, попавших в допустимое множество, колебалось от 0 до 20. После анализа всех 100 точек; было принято решение продолжить исследование по локальному пути.

Локальное исследование. Были отобраны семь лучших

точек. Забегая вперед, отметим, что наилучшие результаты были получены в ходе поиска вблизи каждой из четырех точек, у которых ресурсы по Ф<sub>8</sub> и по Ф<sub>9</sub> оказались большими. Именно такое предсказание было сделано конструктором на основе вывода 4 в разделе 5.2. Наоборот, поиск вблизи каждой из трех точек, у которых ресурсы  $\Delta_{\theta} = 0$ , существенно новых результатов не дал, хотя эти три точки и были эффективными.

С некоторым опозданием мы решили перенести локальный поиск на границу П', а именно фиксировать минимальные возможные значения  $\alpha_7 = 3$  и  $\alpha_8 = 3$ . Дело в том, что при таких предположениях  $\Phi_1 = \alpha_2 + \alpha_3$  будет минимальным:  $\Phi_1 = 6$  т.

Вот как, например, был организован поиск вблизи точки  $A_{1452} = (36,8; 61,5; 1430, 22,2; 46,4; 0,954; 4,52;$  $5,12; 0,425; 80,6;$  рассматривался восьмимерный параллелепипед, определенный условиями

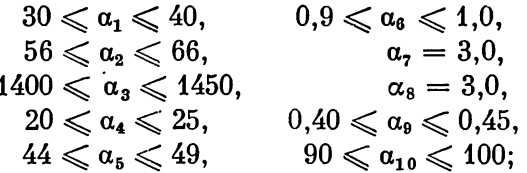

в этом параллелепипеде было проведено  $N' = 128$  испытаний, из которых  $N = 71$  удовлетворили функциональным ограничениям; наилучшие точки определялись на основе изучения таблиц испытаний.

После этих экспериментов конструктор отобрал две наилучшие, по его мнению, точки  $\overrightarrow{A}_{116}$  и  $\overrightarrow{A}_{12}$ , которые были найдены вблизи точки  $A_{1452}$  и, соответственно, вблизи точки А<sub>2406</sub>. Параметры наилучших точек приведены в табл. 5.1, а значения критериев - в табл. 5.2.

Некоторые выводы.

1. Найдены две модели, соответствующие точкам  $A_{116}$ и А<sup>"</sup>12, достаточно хорошие по всем критериям и абсолютно минимальные по массе (по сравнению с точкой  $A_{248}$ , найденной в разделе 5.2, массу удалось уменьшить еще на 1 т).

2. Низкое значение у указывает на сложность поставленной задачи.

3. Возможно, решение задачи упростилось бы, если бы значения  $\alpha_7 = 3$ ,  $\alpha_8 = 3$  были фиксированы перед глобальным исследованием.

Заключение. Значение критериев для всех наиболее интересных моделей, найденных в разделах 5.2 и 5.3, а также для исходной модели (точка  $A_1$ ) имеются в табл. 5.2.

Результаты проведенных расчетов расцениваются специалистами как очень интересные. Во-первых, доказано, что металлоемкость машины можно уменьшить на 2 т. и при этом снизить усилия в приводе и динамические нагрузки на основание на 10-20% (точки  $A_{116}'$  и  $A_{12}''$ ). Во-вторых, доказана возможность значительного снижения динамической нагрузки на фундамент с одновременным улучшением всех других критериев за счет увеличения массы машины менее, чем на 5% (точка  $A_{475}$ ).

Полученные результаты стимулируют дальнейшее совершенствование конструкций резонансных виброплощапок для формования железобетонных изделий.

### Дополнение

# НЕКОТОРЫЕ СВОЙСТВА ЛП-ПОСЛЕДОВАТЕЛЬНОСТЕЙ

У читателей, которые впервые узнают про ЛП<sub> $\tau$ </sub>-последовательности, часто возникают вопросы: что означает само название, в каком смысле говорят о равномерном расположении точек, сложно ли вычислять такие последовательности и др. Дополнение ставит своей целью по возможности коротко ответить на некоторые из этих вопросов. Лица, заинтересованные только в формулах расчета ЛП-последовательностей, могут обратиться прямо к Д.7.

Первые публикации об ЛП-последовательностях относятся к 1966 году [24, 25]. Более подробно теория ЛП $_{\tau}$ последовательностей изложена в статье [26] и в монографии [27]. Ниже все результаты, содержащиеся в этой монографии, приводятся без ссылок, а все более поздние результаты - с ссылками. В этой связи можно также указать на обзорную статью [23].

### Д.1. Геометрическое определение

Этот параграф содержит вполне строгое геометрическое определение ЛП-последовательностей.

Двоичные параллелепипеды. Назовем двоичными отрезками все отрезки, которые могут быть получены при делении отрезка  $0 \leqslant x \leqslant 1$  на 2<sup>m</sup> равных частей;  $m =$ = 0, 1, 2,  $\ldots$  Для определенности все двоичные отрезки считаем замкнутыми слева и открытыми справа, если только правый конец отрезка отличен от 1; если кравый конец равен 1, то отрезок замкнут также и справа. При таком определении сумма всех двоичных отрезков дляны  $2^{-m}$  составляет отрезок [0, 1].

Например, двоичными отрезками являются отрезки [0, 1], [0, <sup>1</sup>/<sub>2</sub>), [1<sub>/2</sub>, 1], [0, <sup>1</sup>/<sub>4</sub>), [1/<sub>4</sub>, <sup>1</sup>/<sub>2</sub>), [1/<sub>2</sub>, <sup>3</sup>/<sub>4</sub>), ...<br>Отрезки [1/<sub>4</sub>, <sup>3</sup>/<sub>4</sub>) или [<sup>5</sup>/<sub>8</sub>, <sup>7</sup>/<sub>3</sub>) двоичными не считаются.

Перенумеруем все двоичные отрезки и обозначим их  $l_s$ ;  $s = 1, 2, \ldots$  Пусть  $k = (k_1, \ldots, k_n)$ , где некоторые (или даже все)  $k_j$  могут совпадать. Назовем двоичным параллелепипедом  $\Pi_k$  множество точек с координатами  $(x_1, \ldots, x_n)$  такими, что  $x_j \in l_{kj}$  при  $j = 1, 2, \ldots, n$ .<br>Очевидно, любой такой двоичный параллелепипед принадлежит единичному п-мерному кубу  $K^n$ .

 $\Pi_{\tau}$ -сетки. Сетку, состоящую из  $N=2^{\nu}$  точек куба  $K^n$ , назовем  $\Pi_0$ -сеткой, если каждому двоичному парал-лелепипеду  $\Pi_k$  с объемом  $V_{\Pi_k} = 1/N$  принадлежит одна точка сетки.

Например, сетка, изображенная на рис. 1.1, не является  $\Pi_{0}$ -сеткой, а сетка, изображенная на рис. 1.3, -П<sub>о</sub>-сетка. (Поясним, что в число двоичных прямоугольников с площадью  $\frac{1}{16}$  входят прямоугольники с размерами  $1 \times \frac{1}{16}$ ,  $\frac{1}{2} \times \frac{1}{8}$ ,  $\frac{1}{4}$ ,  $\frac{1}{4} \times \frac{1}{4}$ ,  $\frac{1}{8} \times \frac{1}{2}$ ,  $\frac{1}{16} \times 1$ ).

Нетрудно доказать, что точки По-сетки расположены в каком-то смысле равномерно в  $K<sup>n</sup>$ . К сожалению, такие сетки существуют только при  $n = 1, 2, 3$ ; в четырехмерном кубе невозможно построить П<sub>о</sub>-сетку с числом точек  $N \geqslant 4$ . Поэтому требование к распределению точек сетки приходится ослабить и ввести более общее определение.

Определение. Сетка, состоящая из  $N = 2^{\nu}$ точек куба К<sup>"</sup>, называется П<sub>т</sub>-сеткой, если каждому двоичному параллелепипеду  $\Pi_k$  с объемом  $V_{\Pi_k} = 2^{\tau}/N$ принадлежат 27 точек сетки. При этом всегда предполагается, что  $v > v$ .

Например, сетка, изображенная на рис. 1.1, представляет собой П<sub>2</sub>-сетку.

 $\Pi_{\tau}$ -сетки существуют в  $K^n$  при любых *n*, однако значения т с ростом и приходится увеличивать. Проекции точек, образующих П $_{\tau}$ -сетку в  $K^{n}$ , на любую т-мерную грань куба  $K^n$  образуют *m*-мерную  $\Pi_{\tau}$ -сетку. Более того, эта т-мерная сетка может оказаться  $\Pi_{\tau}$ -сеткой с  $\tau' < \tau$ .

ЛП<sub>т</sub>-последовательности. Рассмотрим произвольную последовательность точек  $P_0, P_1, \ldots, P_i, \ldots$ , принадлежащих К<sup>п</sup>. Назовем двоичным участком этой последовательности множество членов  $P_i$  с номерами *i*, удовлетворяющими неравенству вида

$$
k2^s \leqslant i < (k+1)2^s \quad (k=0, 1, 2, \ldots; \quad s=1, 2, \ldots).
$$

Например, участки  $0 \leqslant i < 8$ ,  $8 \leqslant i < 16$ ,  $16 \leqslant i < 16$  $<$  24,  $\ldots$  двоичные, а участок  $4 \leqslant i < 16$  двоичным не является.

Определение. Последовательность точек  $P_0, P_1, \ldots, P_i, \ldots$ куба  $K^n$  называется ЛП $_{\tau}$ последовательностью, если любой ее двоичный участок, содержащий не менее, чем  $2^{t+1}$ , точек, представляет собой П-сетку.

Название «ЛП-последовательность» появилось как сокращение фразы «последовательность, любой двоичный участок которой представляет собой  $\Pi_{\tau}$ -сетку».

### Д.2. Количественные оденки равномерности распределения

В этом параграфе определены две количественные характеристики равномерности распределения, перечислены

некоторые их свойства и оценки этих характеристик для ЛП-последовательностей.

Отклонение. Рассмотрим в  $K^n$ произвольную сетку, состоящую из N точек  $P_1, \ldots, P_N$ . Как и в главе 1, обозначим через  $S_N(G)$ количество точек  $P_i$  (с номерами  $1 \leqslant i \leqslant N$ ), принадлежащих  $G$ . Произвольной точке  $P$  из  $K^n$  поставим в соответствие параллелепинен П<sub>р</sub> со сторонами, параллельными координатным плоскостям, и с диагональю ОР (рис. Д.1). Объем П<sub>Р</sub> обозначим через  $V_{\Pi_P}$ .

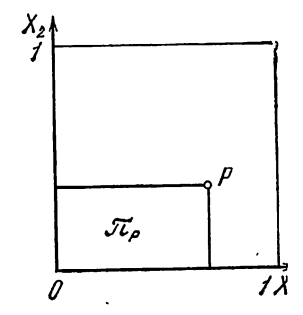

Рис. Д.1. К определению отклонения

7\*

Определение. Отклоне<sup>н</sup>ием точек  $P_1, \ldots, P_N$ называется верхняя грань

$$
D(P_1,\ldots,P_N)=\sup_{P\in K^n}|S_N(\Pi_P)-NV_{\Pi_P}|.
$$

83

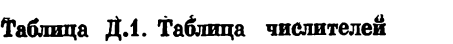

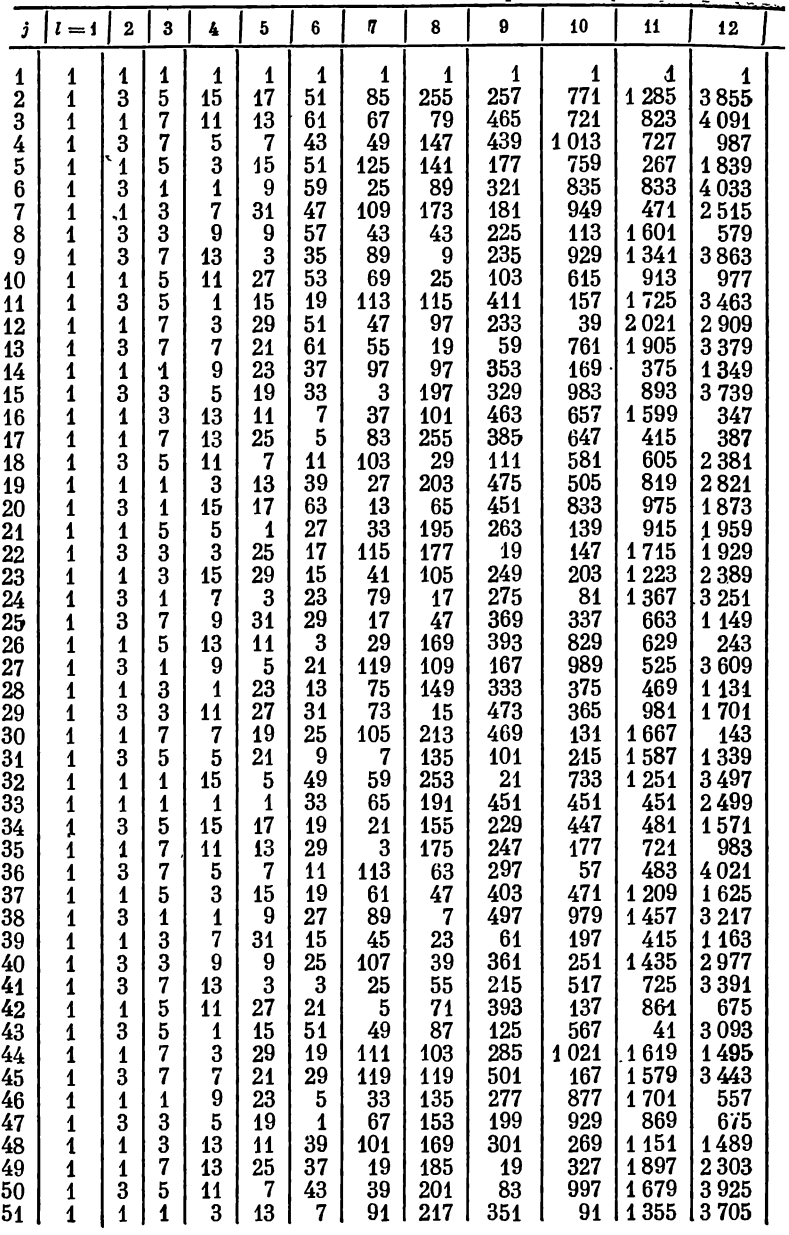

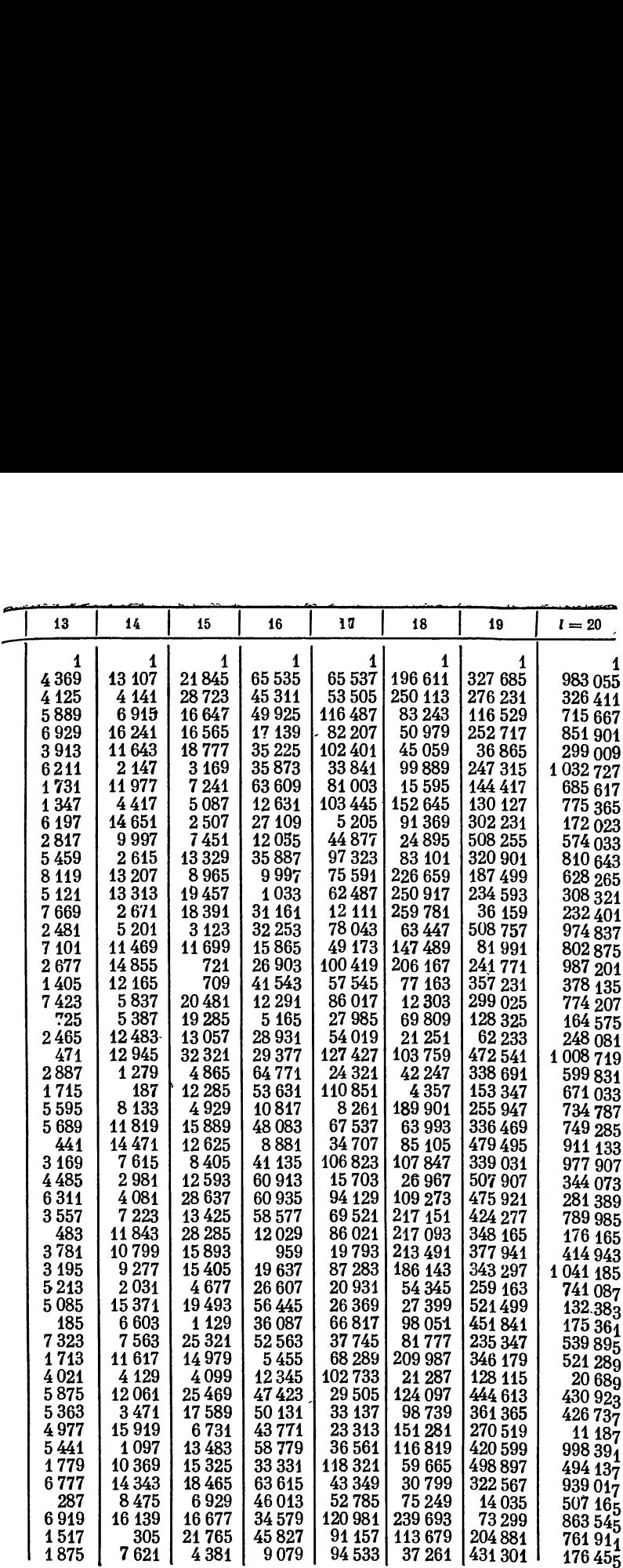

(В литературе часто отклонением называют отношение  $D/N$ , которое для случайных точек  $P_1, \ldots, P_N$  превращается в отклонение выборочной функции распределения этих точек  $S_N$  ( $\Pi_P$ )/N от теоретической функции распределения  $V_{\Pi_D}$ .)

Чем меньше  $D$ , тем более равномерным следует считать расположение точек  $P_1, \ldots, P_N$  в  $\hat{K}^n$ . Легко видеть, что всегда  $D(P_1, \ldots, P_N) \leq N$ , но точная нижняя граница<br>неизвестна. (При  $n = 1$  она рав-

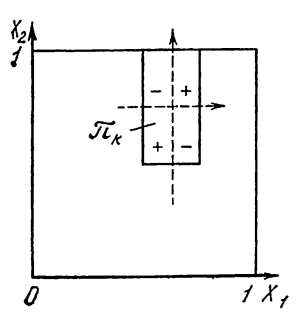

Д.2. К определе-

нию неравномерности

Рис.

 $_{\rm H}$ a  $^{1/2}$ .)

Теорема 1. Для того чтобы последовательность  $P_1, \ldots$ ..., $P_t$ , ... была равномерно расп-<br>ределенной в К<sup>п</sup>, необходимо и до- $\epsilon$ таточно, чтобы при  $N \to \infty$ 

$$
D(P_1,\ldots,P_N)=o(N).
$$

Специалисты полагают [22, 23], что наилучший возможный порядок отклонений при  $N \rightarrow \infty$  ра-BeH  $O(\ln^n N)$ .

Неравномерность, Выберем в  $K^n$  произвольный двоичный па-

 $\Pi_k$ раллелепипед перенесем начало  $\mathbf{u}$ координат в центр П<sub>к</sub>. Координатные плоскости разобьют  $\Pi_{k}$ на 2<sup>n</sup> равновеликих октантов (точнее - гипероктантов) (рис. Д.2). Обозначим через  $V_k^+$  совокупность всех «положительных», а через  $V_k$  - совокупность всех «отрицательных» октантов.

Если в  $K^n$  заданы N точек  $P_1, \ldots, P_N$ , то равномерность их расположения в  $\Pi_k$  можно характеризовать величиной  $| S_N (V_k^+) - S_N (V_k) |$ . Верхняя грань этой величины по всем двоичным параллелепипедам

$$
\sup_{\Pi_k} | S_N (V_k^+) - S_N (V_k^-) |
$$

есть целое число, как-то характеризующее расположение точек  $P_1, \ldots, P_N$  в  $K^n$ .

Определение. Неравномерностью точек  $P_1, \ldots, P_N$  называется максимальная верхняя грань

$$
\varphi_{\infty}(P_1,\ldots,P_N)=\max\limits_{\Pi_k}\sup_{\mathcal{S}_N} |S_N(V_k^{\dagger})-S_N(V_k)|,
$$

где максимум берется по всем сеткам, которые состоят из проекций точек  $P_1, \ldots, P_N$  на какую-нибудь *т*-мерную грань куба  $K^n$  (Рассматриваются всевозможные грани при всевозможных  $1 \leqslant m \leqslant n$ ).

Нетрудно доказать, что  $1 \leqslant \varphi_{\infty} (P_1, \ldots, P_N) \leqslant N$ , хотя значение  $\varphi_{\infty} = 1$  реализуемо только в одномерном случае. (В двухмерном случае  $(n = 2)$  точная нижняя граница  $\varphi_{\infty} = 2$ , а при  $n > 2$  точная нижняя граница неизвестна).

Теорема. 2. Для того чтобы последовательность  $P_1, \ldots, P_i, \ldots$  была равномерно распределенной в  $K^n$ , необходимо и достаточно, чтобы при  $N \rightarrow \infty$ 

 $\Phi_{\infty}(P_1,\ldots,P_N)=o(N).$ 

Наилучший возможный порядок неравномерностей при  $N \rightarrow \infty$  равен  $O(1)$ .

Оценки отклонений и неравномерностей. Обозначим, как обычно, через  $\binom{m}{k}$  биномиальный коэффициент, так что  $\binom{m}{k} = m (m - 1) \ldots (m - k + 1)/k!$ <br>Теорема 3. Для любой П<sub>т</sub>-сетки в  $K^n$ , состоящей

из  $N \geq 2^{n-1+\tau}$  точек, справедлива оценка

$$
D(P_1,\ldots,P_N)\leqslant 2^{\tau}\sum_{j=0}^{n-1}{\binom{\nu-\tau}{j}},
$$

 $\partial e \vee = \log_2 N$ .

Теорема 4. Для произвольного начального участка любой Л $\hat{\Pi}_{\tau}$ последовательности в  $K^{n}$ , содержащего не менее, чем  $2^{n-1+\tau}$  точек, справедлива оценка

$$
D(P_0,\ldots,P_{N-1})\leqslant 2^{\tau}\left[1+\sum_{j=0}^{n-1}\binom{\nu_1-\tau+1}{j+1}\right]-1,
$$

где  $v_1 = E(\log_2 N) - \eta$ елая часть логарифма N.

Теорема 5. Для произвольного начального участка любой  $J\hat{I}I$ <sub>x</sub>-последовательности в  $K^n$  справедлива оценка

$$
\varphi_\infty(P_0,\ldots,P_{N-1})\leqslant 2^{n-1+\tau}.
$$

Пусть теперь  $Q_0$ ,  $Q_1, \ldots, Q_t, \ldots$  какая-нибудь  $J\Pi_{\tau}$ последовательность в  $K^n$ . Так как оценка неравномерностей в теореме 5 не зависит от N, то очевидно, при  $N \rightarrow \infty$ 

 $\varphi_{\infty}(Q_0, \ldots, Q_{N-1}) = O(1);$ 

это наилучший возможный порядок.

Из теоремы 4 вытекает, что при  $N \rightarrow \infty$ 

$$
D(Q_0,\ldots,Q_{N-1})=O(\ln^n N);
$$

как упоминалось выше, это, по-видимому, наилучший<br>возможный порядок для всех N. Однако, если ограничиться только значениями  $N$  вида  $N = 2^{\nu}$ , то эту оценку можно усилить. Дело в том, что любой начальный участок  $Q_0, Q_1, \ldots, Q_{N-1}$  при  $N = 2^{\nu}$  представляет собой  $\Pi_{\tau}$ -сетку (если только  $v > \tau$ ), и для оценки неравномерности можно воспользоваться теоремой 3, откуда вытекает, что при  $N=2^{\nu}$ 

$$
D(Q_0,\ldots,Q_{N-1})=O(\ln^{n-1}N).
$$

Последняя оценка показывает, что при практическом использовании  $J\Pi_{\tau}$ -последовательностей, вообще говоря, целесообразно выбирать количество точек вида  $N = 2^{\nu}$ . Тогда можно удваивать N, сохраняя эту оценку и не пересчитывая уже имеющиеся точки.

Из теорем 1 и 2 и оценок  $D$  и  $\varphi_{\infty}$  для ЛП<sub> $\tau$ </sub>последовательностей следует, что все ЛП-последовательности равномерно распределены в  $K^n$ .

Случай кубических решеток. Для кубических решеток (см. раздел 1.1 и рис. 1.1), которые состоят из  $\bar{N} = M^n$ точек с координатами

$$
\left(\frac{i_1+1}{M},\ldots,\frac{i_n+1}{M}\right),\,
$$

где  $i_1, \ldots, i_n$  независимо принимают все значения 0,<br>1, ...,  $M-1$ , величины D и  $\varphi_{\infty}$  можно вычислить точно:

$$
D = \frac{1}{2} N^{1-1/n}, \quad \varphi_{\infty} = N^{1-1/n}.
$$

Из этих формул видно, что при  $n = 1$  отклонение и неравномерность таких решеток минимальны:  $D = \frac{1}{2}$ ,  $\varphi_{\infty} = 1$ . Однако с увеличением и порядки этих формул быстро ухудшаются и приближаются к наихудшему порядку  $O(N)$ .

Для случайных сеток, состоящих из  $N$  независимых случайных точек, равномерно распределенных в  $K^n$ , с большой вероятностью  $D = O( \sqrt{N} )$ . Поэтому асимптоТика отклонений для таких сеток лучше, чем асимптотика отклонений для кубических решеток, при  $n \geqslant 3$ , когда  $\frac{1}{2} < 1 - \frac{1}{n}$ .

## Д.3. Алгебраическая теория

Этот раздел Дополнения - самый сложный. Здесь очень коротко описан эффективный способ построения ЛП-последовательностей, у которых все координаты всех точек двоично рациональны.

ДР-последовательности. Выберем бесконечную треугольную матрицу вида

$$
\|v_{sj}\|=\left\|\begin{array}{cc}1 & 0 \\ 1 & 1 \\ v_{sj} & \ddots\end{array}\right\|,
$$

которую будем называть направляющей матрицей. Элементы  $v_{s,i}$ , расположенные ниже главной диагонали, могут быть нулями и единицами.

Задание матрицы (vsj) равносильно заданию последовательности двоично рациональных дробей (в двоичной системе)

 $V_s = 0, v_{s1}v_{s2} \ldots v_{ss}$ 

которые называются направляющими числами.

Последовательностью двоично рационального типа или ДР-последовательностью называется последовательность чисел  $r(0), r(1), \ldots, r(i), \ldots$ , вычисляемых по следующим правилам:

1°.  $r(0) = 0$ ,  $r(2^s) = V_{s+1}$ ;<br>
2°. ECHN  $2^s < i < 2^{s+1}$ , TO  $r(i) = r(2^s) * r(i-2^s)$ , где \* означает поразрядное сложение по модулю 2 в пвоичной системе. Эта логическая операция, называемая также «исключающее ИЛИ», осуществляется во всех современных ЭВМ одной командой и часто используется для сравнения кодов (вычислители называют ее обычно командой «сравнение»). Например,  $\frac{7}{16} * 5/32 = \frac{11}{32}$ , ибо  $\frac{7}{16} = 0.0111$ ,  $\frac{5}{32} = 0.00101$ , а «сумма» 0.0111 \* 0.00101 =  $= 0.01011.$ 

Нетрудно доказать, что правила 1° и 2° равносильны следующему определению: если в двоичной системе  $i = e_m \ldots e_2 e_1$ , TO

$$
r(i) = e_1 V_1 * e_2 V_2 * \ldots * e_m V_m.
$$

**Пемма.** *ДР-последовательность*  $r$  (0),  $r$  (1), ...<br>...,  $r$  (i), ..., соответствующая направляющей матрице  $(v_{s,i})$ , есть одномерная ЛП<sub>о</sub>-последовательность, составленная из всевозможных двоично рациональных дробей.

Пример. Пусть  $v_{sj} = \delta_{sj}$ , то есть все  $v_{ss} = 1$ ,<br>a при  $s \neq j$  все  $v_{sj} = 0$ . Тогда соответствующая ДР-последовательность представляет собой последовательность ван дер Корпута: если  $i = e_m \cdots e_2 e_1$ , то

 $p(i) = 0, e_1 e_2 \cdots e_m.$ 

Ниже строятся многомерные ЛП<sub>т</sub>последовательности, каждая координата которых представляет собой ДР-последовательность. Основная трудность такого построения - обеспечить в каком-то смысле независимость этих координат.

Моноциклические операторы в поле  $GF(2)$ . Поле GF (2) состоит из двух элементов: 0 и 1. Правила умножения - обычные; правила сложения:  $0 + 0 = 1 + 1 = 0$ ,  $0 + 1 = 1 + 0 = 1.$ 

Рассмотрим линейное разностное уравнение порядка т с постоянными коэффициентами

$$
Lu_i=0,
$$

где разностный оператор L определен выражением

 $Lu_i \equiv u_{i+m} + a_{m-1}u_{i+m-1} + \cdots + a_1u_{i+1} + u_i;$ 

здесь все  $u_i$  и  $a_i$  принадлежат  $GF(2)$ .

Решением уравнения  $Lu_i = 0$  назовем бесконечную последовательность

 $\ldots$ ,  $u_{-2}$ ,  $u_{-1}$ ,  $u_0$ ,  $u_1$ ,  $u_2$ ,  $\ldots$ 

определенную при всех  $-\infty < i < \infty$  и удовлетворяющую уравнению при каждом і.

Определение. Оператор L называется моноциклическим, если уравнение  $Lu_i = 0$  имеет решение с наименьшим периодом  $2^m-1$ .

Так как существует всего  $2^m - 1$  различных нетривиальных групп $(u_1, \ldots, u_m)$ , состоящих из нулей и единиц, то нетрудно доказать, что все нетривиальные решения моноциклического уравнения различаются между собой лишь сдвигом нумерации. В литературе иногда такие решения называют М-последовательностями (последовательностями максимального периода).

Таблица всех моноциклических операторов до поряд-

ка 9 включительно приведена в [27], где, однако, имеется опечатка: вместо кода оператора 207 должен стоять код 203.

Пример. Оператор  $u_{i+4} + u_{i+3} + u_{i+2} + u_i$  не монопиклический, так как уравнение

 $u_{i+4} + u_{i+3} + u_{i+2} + u_i = 0$ 

имеет решение  $u_i \equiv 1$  с периодом 1.

Оператор  $u_{i+4} + u_{i+1} + u_i$  моноциклический, так как любое нетривиальное решение уравнения

 $u_{i+4} + u_{i+1} + u_i = 0$ 

имеет период 15. Например, решение

 $\ldots$  1,0,0,0,1,0,0,1,1,0,1,0,1,1,1,...

Построение ЛП-последовательностей. Условимся говорить, что направляющая матрица  $(v_{s_i})$  принадлежит оператору L порядка т. если выполнены два условия:

а) Каждый из первых *т* столбцов матрицы является решением уравнения  $Lu_i = 0$ :

 $Lv_{ii} = 0$ 

при каждом фиксированном  $j$ ;  $1 \leq j \leq m$ . б) Каждый из последующих столбцов матрицы является решением неоднородного уравнения:

 $Lv_{ij} = v_{i, j-m}$ 

при каждом фиксированном  $j$ ;  $m < j < \infty$ .

Про ДР-последовательность, соответствующую такой направляющей матрице  $(v_{s,j})$ , будем также говорить, что она принадлежит оператору L. Так как элементы  $v_{s1}$ , стояшие ниже диагонали в первых *т* столбцах, могут выбираться произвольно, то одному оператору могут принадлежать разные ДР-последовательности.

Теорема 6. Пусть  $L_2, \ldots, L_n$  — различные моноциклические операторы, порядки которых равны  $m_2, \ldots$ ..., m<sub>n</sub>. Пусть p<sub>j</sub> (0), p<sub>j</sub> (1), ..., p<sub>j</sub> (i), ... — какая-<br>нибудь ДР-последовательность, принадлежащая оператору L<sub>j</sub>. Тогда последовательность точек  $Q_0, Q_1, \ldots, Q_i, \ldots$ с координатами

 $Q_i = (p(i), p_2(i), \ldots, p_n(i))$ 

есть  $III$ -последовательность в  $K^n$  со значением

$$
\tau = \sum_{j=2}^n (m_j - 1).
$$

Здесь в качестве первой координаты использована определенная выше последовательность ван дер Корпута, о которой формально можно сказать, что она принадлежит оператору  $\tilde{L}u_i \equiv u_{i+1}$  и единичной матрице  $(v_{s,i})$ .

О значениях т. Из последней формулы видно, что для того, чтобы уменьшить т. следует выбирать моноциклические операторы L, возможно низких порядков m, C помощью теоремы 6 построены  $J\Pi_{\tau}$ последовательности, для которых  $\tau = 0$  при  $n = 1$  и 2 и  $\tau = 1$  при  $n = 3$ ; доказано, что эти значения  $\tau$  - минимальные. При  $n=4$ получается значение  $\tau = 3$ , однако минимальность этого значения не доказана. Вообще, при  $n \rightarrow \infty$ 

 $\tau = 0$  (n log n).

## Д.4. О дополнительных свойствах равномерности

Оценки, полученные в разделе Д.2, показывают, что по своей асимптотике все  $\overline{J}\Pi_{\tau}$ -последовательности относятся к числу наилучших. Однако для практики важно, чтобы равномерность расположения устанавливалась быстро, а не только при  $N \rightarrow \infty$ . С этой целью в статье [34] были сформулированы некоторые дополнительные требования, которые можно удовлетворить путем выбора неопределенных пока элементов  $v_{sj}$  в направляющих матрицах.

Свойство А. Разобъем куб  $K^n$  плоскостями  $x_j = \frac{1}{2}$ при  $j = 1, 2, ..., n$  на  $t = 2^n$  октантов, которые будем считать двоичными параллелепипедами. Разобьем последовательность точек  $\bar{P}_0$ ,  $P_1$ , ...,  $P_i$ , ... на двоичные участки, длина которых равна t:

 $P_0, \ldots, P_{t-1}; \quad P_t, \ldots, P_{2t-1}; \qquad P_{2t}, \ldots, P_{3t-1}; \ldots$ 

Если в любом из этих участков все точки принадлежат различным октантам, то мы говорим, что последовательность обладает свойством  $A$ .

Теорема 7. Последовательность  $Q_0, Q_1, \ldots, Q_i, \ldots$ построенная в теореме 6, обладает свойством А тогда и только тогда, когда определитель размером  $n \times n$ , составленный из первых столбцов всех направляющих ма $mpuu$ , равен 1 (mod 2).

Существование ЛП-тоследовательностей, обладающих свойством А, в любом  $K^n$  доказано в [34]. Недавно И. Б. Матусов доказал, что ЛП<sub>т</sub>-последовательность, обладающую свойством А, можно построить, используя все моноциклические операторы низших порядков подряд.

В табл. Д.1, приведенной ниже, использованы все моноциклические операторы подряд, а направляющие числа выбраны так, что свойство А выполняется при любом  $n \leqslant 16$ .

Свойство А'. В кубе  $K^n$  проведем  $3n$  плоскостей<br>  $x_j = \frac{1}{4}$ ,  $x_j = \frac{1}{2}$ ,  $x_j = \frac{3}{4}$  при  $j = 1, 2, ..., n$ . Они разобьют  $K^n$  на  $t' = 4^n$  кубиков, которые мы также будем считать двоичными параллелепипедами. Разобьем последовательность  $P_0, P_1, \ldots, P_i, \ldots$  на двоичные участки, длина которых равна t':

 $P_0, \ldots, P_{t'-1}; P_{t'}, \ldots, P_{2t'-1}; P_{2t'}, \ldots, P_{3t'-1}; \ldots$ 

Если в любом из этих участков все точки принадлежат различным кубикам, то мы говорим, что последовательность обладает свойством А'.

Свойство А' также исследовано в статье [34]. Мы отметим только, что направляющие числа, приведенные ниже в табл. Д.1, выбраны так, что свойство  $A'$  выполняется при каждом  $n \leq 6$ .

Можно ли, используя все моноциклические операторы низших порядков подряд, выбрать направляющие матрицы так, чтобы при каждом и были выполнены и свойство А, и свойство  $A'$  — неизвестно.

Свойство А в какой-то мере гарантирует разумное расположение точек  $Q_0, Q_1, \ldots, Q_{N-1}$  при  $N < 2^n$ , так как каждая следующая точка попадает в один из свободных октантов. Более того, при  $N = 2^{n-1}$  можно доказать, что половина точек расположена в области  $x_j < 1/2$ ,<br>а другая половина - в области  $x_j \ge 1/2$ , каково бы ни было  $j = 1, 2, \ldots, n$ .

## Д.5. Вычисление интегралов

Точки ЛП-последовательностей используются в качестве узлов кубатурных формул для вычисления интегралов по К<sup>п</sup>. В некоторых случаях такой способ вычисления интегралов обеспечивает наилучший порядок сходимости. Мы ограничимся минимальными сведениями из этой области. При этом будем обозначать точку  $(x_1, \ldots, x_n) \equiv P$  $\mu dx_1 \ldots dx_n \equiv dP.$ 

Предположим, что требуется вычислить интеграл

$$
I=\int_{K^n}f(P)\,dP.
$$

93

÷

 $T e o p e M a$  8. Если последовательность  $P_1, \ldots$ <br>...,  $P_i, \ldots$  равномерно распределена в  $K^n$ , то для любой ограниченной интегририемой по Римани финкции f (Р)

$$
\lim_{N\to\infty}\frac{1}{N}\sum_{i=1}^Nf(P_i)=I.
$$

Рассмотрим теперь класс функций  $W_1$  (C), непрерывных в К<sup>п</sup> и имеющих кусочно непрерывные частные производные, содержащие не более одного дифференцирования по каждому переменному, которые по абсолютной величине не превосходят С.

Более подробно, в определение класса функций  $W_1(G)$ входят все производные вида  $\partial f/\partial x_j$ , все производные вида  $\frac{\partial^2 f}{\partial x_i \partial x_k}$  при  $j \neq k$  и т. д. до самой старшей среди них  $\frac{\partial^n f}{\partial x_1 \partial x_2 \partial x_3}$ . . . . . . . . Включительно. И все эти частные производные по абсолютной величине не превосходят  $C$ .

Теорема 9. Если  $Q_0, Q_1, \ldots, \bar{Q_i}, \ldots - \bar{M} I \bar{I_{\tau}}$ последовательность в  $K^n$ , то при  $N = 2^v u v \rightarrow \infty$ 

$$
\sup_{f \in W_1(C)} \left| \frac{1}{N} \sum_{i=0}^{N-1} f(Q_i) - I \right| = O'(N^{-1} \ln^{n-1} N).
$$

В статье [20] доказано, что этот порядок сходимости<br>оптимальный для класса  $W_1$  (C).

Примеры вычисления интегралов высокой кратности при помощи ЛП-последовательностей имеются в [30,  $38, 39$ ].

Вычисление несобственных интегралов [28, 29]. Предположим, что 1° функция f (P) и все ее частные производные, входящие в определение класса  $W_1(G)$ , непрерывны<br>при  $0 < x_j \leqslant 1$ ;  $j = 1, 2, ..., n$ ;  $2^{\circ}$  при  $x_1 ... x_n \rightarrow 0$ функция имеет интегрируемую особенность вида

$$
f(P) \sim x_1^{-\beta_1} \ldots x_n^{-\beta_n}.
$$

Теорема 10. Если  $Q_0, Q_1, \ldots, Q_i, \ldots - J I J_{\tau}$ -последовательность, построенная согласно теореме 6, то для любой функции  $f(P)$ , удовлетворяющей требованиям  $1^{\circ}$  и  $2^{\circ}$ ,

$$
\lim_{N\to\infty}\frac{1}{N}\sum_{i=1}^Nf(Q_i)=I.
$$

## Д.6. Некоторые другие свойства

Отлично распределенные последовательности. Наряду с равномерно распределенными последовательностями рассматривают также гораздо более узкий класс последовательностей, который называют отлично распределенными (well-distributed [22]). Чтобы определить такие последовательности, необходимо наряду с исходной последовательностью  $P_1, \ldots, P_i, \ldots$  рассмотреть всевозможные «остаточные» последовательности вида  $P_{k+1}, \ldots, P_{k+i}, \ldots$ Пусть  $S_{N,k}$  (П) – количество точек с номерами  $k+1 \leq$  $\langle i \leqslant k + N$ , принадлежащих II (определение П см. раздел 1.1).

Определение. Последовательность  $P_1, \ldots$  $\ldots$ ,  $P_i$ ,  $\ldots$  называется отлично распределенной, если для любого П

$$
\lim_{N\to\infty}\frac{S_{N,k}(\Pi)}{N} = V_{\Pi}
$$

равномерно относительно  $k = 0, 1, 2, ...$ 

Если в качестве  $P_i$  выбирать независимые случайные точки, равномерно распределенные в  $K^n$ , то с вероятностью 1 последовательность  $P_1, \ldots, P_i, \ldots$  будет р.р. Но вероятность того, что последовательность эта окажется отлично распределенной, равна 0.

Теорема<sup>11</sup> [35]. Все ЛП<sub> $\tau$ </sub>-последовательности отлично распределены.

Корреляционные свойства ЛП<sub>т</sub>-последовательностей. В алгоритмах Монте-Карло с конструктивной размерностью п можно использовать точки  $\overline{J}I\overline{I}_{\tau}$ -последовательности  $Q_i = (q_{i,1}, \ldots, q_{i,n})$  вместо случайных точек  $(\gamma_1, \ldots, \gamma_n)$ , где  $\gamma_j$  — независимые случайные числа (15, 32). При этом вместо сходимости по вероятности со скоростью  $1/\sqrt{N}$  гарантируется сходимость в классическом смысле, иногда со скоростью  $1/N^{1-\epsilon}$ , где  $\epsilon > 0$  как угодно мало.

В таких расчетах роль независимых случайных чисел  $\gamma_i$  и  $\gamma_l$  играют последовательности координат  $q_1, j, \ldots$  $\ldots, q_{i,1}, \ldots$  и  $q_{1,1}, \ldots, q_{i,1}, \ldots$  Вместо соотношения  $r(\gamma_i, \gamma_i) = 0$ 

(определение коэффициента корреляции приведено в 4.2)

имеем соотношение

$$
\lim_{N \to \infty} \frac{1}{N} \sum_{i=0}^{N-1} (q_{i,j} - \frac{1}{2}) (q_{i,l} - \frac{1}{2}) = 0.
$$

Скорость сходимости в последней формуле исследовалась эмпирически Б. Г. Ситниковым и А. П. Шагун. На основании этих экспериментов в [38] была высказана гипотеза, что при  $N = 2^v$ 

$$
N\sum_{i=0}^{N-1}\Big(q_{i,j}-\frac{1}{2}\Big)\Big(q_{i,l}-\frac{1}{2}\Big)=\frac{1}{2}+\Theta_{j,l}\,\,(\mathbf{v}),
$$

где все  $\Theta_{i,l}$  (v) — целые неотрицательные числа.

Несмотря на то, что многочисленные расчеты подтверждают эту гипотезу, а для  $\Theta_{1,2}$  (v) в [38] даже подобрана аналитическая формула, строгого доказательства (или опровержения) этой гипотезы нет.

Бесконечномерные ЛП<sub>т</sub>-последовательности. Так как количество моноциклических операторов бесконечно, то теорема 6 позволяет рассматривать бесконечномерные точки

$$
X_i = (p(i), p_2(i), \ldots, p_n(i), \ldots),
$$

проекции которых на  $K^n$  при каждом  $n$  представляют собой ЛП-последовательности в К<sup>п</sup>. Изучению последовательностей точек  $X_1, X_2, \ldots, X_i, \ldots$  посвящена работа [30]. С помощью таких точек можно вычислять бесконечномерные интегралы, решать интегральные уравнения, моделировать цепи Маркова (см. также [31, 33]). Исследованию бесконечномерных равномерно распределенных последовательностей посвящена также статья [21].

### Д.7. Формулы расчета

Таблица числителей. В табл. Д.1 приведены числители  $r_j^{(l)}$  направляющих чисел при  $1 \leqslant j \leqslant 51$ ,  $1 \leqslant l \leqslant 20$ .<br>Хотя в расчетах точек  $Q_i$  удобнее использовать сами направляющие числа

 $V_1^{(l)} = r_1^{(l)} 2^{-l}$ ,

мы табулировали числители, чтобы уменьшить объем таблицы. По таблице Д.1 можно вычислять точки  $Q_i$ <br>с номерами  $0 \leq i < 2^{20}$  в кубе  $K^n$  размерности  $n \leq 51$ . Если требуются точки размерности  $n \ll 51$ , то следует использовать лишь первые п строк таблицы; если количество используемых точек заранее ограничено  $i < 2^{l_M}$ , где  $l_M < 20$ , то можно ограничиться первыми  $l_M$  столбцами этой таблицы.

Исходный алгоритм. Перед началом расчета надо заменить таблицу  $r_j^{(l)}$  таблицей  $V_j^{(l)}$ .<br>Далее, если в двоичной системе номер точки і записы-

вается в форме  $i = e_m \ldots e_2 e_1$ , то все декартовы коорди-<br>наты точки  $Q_i = (q_{i,1}, \ldots, q_{i,n})$  вычисляются по единой формуле  $(j = 1, 2, \ldots, n)$ :

$$
q_{i,j} = e_1 V_j^{(1)} * e_2 V_j^{(2)} * \ldots * e_m V_j^{(m)}, \qquad (1)
$$

где \* означает поразрядное сложение по модулю два в двоичной системе (операция «исключающее ИЛИ»).<br>Подробнее о нейсказано в разделе Д.3.

В формуле (1) умножать  $e_s$  на  $V_j^{(s)}$  не надо: если  $e_s = 1$ , то соответствующее значение  $V_j^{(s)}$  войдет в (1), а если  $e_s = 0$ , то соответствующее  $V_j^{(s)}$  надо пропустить. Таким образом, для расчета по формуле (1) нужны только логические оперании.

Блок-схема программы для такого расчета имеется в [27], программа для ЭВМ типа М-20 приведена в [16].

Арифметический алгоритм. Для реализации формулы (1) удобно использовать машинные команды. Если такой возможности нет или использование процедур в машинном коде нежелательно, то можно прибегнуть к расчету непосредственно по таблице  $r_i^{(l)}$ . Для этого по заданному номеру і вычисляем

 $m = 1 + [\ln i / \ln 2],$ 

а затем для  $i = 1, 2, ..., n$ 

$$
q_{i,j} = \sum_{k=1}^m 2^{-k+1} \left\{ \frac{1}{2} \sum_{l=k}^m \left[ 2\left\{ i2^{-l} \right\} \right] \left[ 2\left\{ r_j^{(l)} 2^{k-1-l} \right\} \right] \right\}.
$$

В последних двух формулах [z] - целая часть, а  $\{z\}$  дробная часть числа z.

Расчет по арифметическому алгоритму гораздо медленнее, чем расчет по формуле (1), но если количество используемых в расчете точек  $Q_t$  не превосходит 10<sup>4</sup>, то он вполне приемлем. Составленная по этому алгоритму подпрограмма на языке ФОРТРАН, опубликованная в [37] и [36], использовалась во многих расчетах.

Подпрограмма на языке ФОРТРАН.

Целые числа NR  $(J, L)$  берутся из табл. Д.1. I — номер точки, N - ее размерность. Используются две встроенные функции, имеющиеся во всех версиях ФОРТРАНА:  $A\,L\,O\,G(X)$  — натуральный логарифм X и  $INT(X)$  целая часть Х, а также функция, описанная в программе,  $D(X) = X - INT(X)$ . Значение ln 2 принято равным 0.693147. Выходные данные - массив  $Q$ .

```
SUBROUTINE LPTAU (NR, I, N, Q)
  DIMENSION Q(N), NR (N, 20)D(X) = X - \overrightarrow{INT}(X)A = IM = 1 + INT (ALOG (A)/\beta.693147)DO 1 J = 1, NS = \emptysetDO 2 K = 1, MNS = \emptysetDO 3 L = K; M
  B = NR(J, L)3 NS = NS ++ INT (2*D (A/2**L))*INT (2*D(B/2** (L+1-K)))2 S = \overrightarrow{S} + D (0.5 * N \overrightarrow{S})/2^{**} (\overrightarrow{K} - \overrightarrow{I})1 Q(J) = SRETURN
  END
```
Сверхбыстрый алгоритм. В статье [19] предложен способ сверхбыстрого расчета ЛП-последовательностей. Для этого порядок следования точек  $Q_i$  меняется так, чтобы каждая следующая точка  $Q_i$  легко вычислялась по предыдущей точке  $Q_{i-1}'$  и чтобы при этом двоичные участки новой последовательности  $Q'_0, Q'_1, \ldots, Q'_i, \ldots$  совпадали с двоичными участками последовательности  $Q_0, Q_1, \ldots$  $\ldots, Q_i, \ldots$  Последнее условие гарантирует сохранение всех основных и дополнительных свойств равномерности.

Пусть  $\Gamma(i)$  — так называемый код Грея, соответствующий номеру *i*. По определению

 $\Gamma(i) = i * [i/2].$ 

где  $[z]$  — пелая часть  $z$ .

Например, Г (3) = 2, так как в двоичной системе  $i = 11$ ,  $[i/2] = 1$ ,  $i * [i/2] = 10$ ; или Г (10) = 15, так как  $i = 1010$ ,  $[i/2] = 101$ ,  $i * [i/2] = 1111$ .<br>Два соседних кода Г (*i*) и Г (*i* - 1) всегда различаются

в одном и только в одном разряде  $\vec{l} = \vec{l}$  (i), номер которого можно вычислить по формуле

$$
l = 1 + \log_2 \left[ \Gamma \left( i \right) \ast \Gamma \left( i - 1 \right) \right] \tag{2}
$$

Поэтому, полагая  $Q_i' = Q_{\Gamma(i)}$ , получаем для расчета  $Q_i$ следующий простой алгоритм:

1°. 
$$
q'_{0,1} = \ldots = q'_{0,n} = 0;
$$
  
2°.  $q'_{i,j} = q'_{i-1,j} * V_j^{(1)}$   $(j = 1, 2, \ldots, n).$ 

Так как вычисление по последней формуле и по формуле (2) может быть осуществлено при помощи одних логических операций, то при больших и этот алгоритм оказывается быстрее, чем стандартные алгоритмы получения псевдослучайных чисел, в которых для получения п чисел надо затратить и умножений.

Сверхбыстрая подпрограмма на языке ФОРТРАН. Необходимо сразу же подчеркнуть, что расчет по этой программе возможен только в том случае, когда транслятор позволяет использовать простейшие логические функции, описанные в конце параграфа. Расчеты [38] выполнены с помощью транслятора FOREX, составленного Ю. М. Баяковским в Институте прикладной математики им. М. В. Келдыша АН СССР. Составитель подпрограм- $M<sub>II</sub>$  — Ю. Л. Левитан.

а) Вспомогательная подпрограмма, предназначенная для перехода от $r_i^l$  $\mathbf{K}$   $V_i^l$ .

 $\dot{B}$ удем считать известным двумерный массив NR (JM, LM), содержащий таблицу числителей Д.1 или ее часть.<br>Размер массива должен быть указан: например, DI-MENSION NR (51, 20), если  $JM = 51$ ,  $LM = 20$ .

Программа NRIV вычисляет таблицу направляющих чисел  $IV$ , исходя из таблицы числителей  $NR$ .

SUBROUTINE NRIV (NR, IV, JM, LM)<br>DIMENSION NR (JM, LM), IV (JM, LM)

$$
DO 1 L = 1, LM\nLL = L - 40\nDO 1 J = 1, JM\n1 IV (J, L) = ISLØ (NR (J, L), LL)\nRETURN\nEND
$$

б) Подпрограмма для расчета точки  $Q_i$  no  $Q_{i-1}$ .

Все координаты нулевой точки равны  $\beta$ . Величина NG полагается равной Ø. Это необходимо сделать в главной программе.

После этого в цикле по I можно обращаться к подпрограмме LPTAU, которая вычисляет координаты I-й точки  $Q_i$ . Эти координаты заносятся в массив  $Q$ , и их нужно сразу использовать, так как при следующем значении  $I$ туда же заносятся координаты следующей точки.

В подпрограмме вычисляются  $N$  компонент  $I$ -й точки  $\text{JII}_{\tau}$ последовательности  $O_{i}$ .

SUBROUTINE LÝTAU (IV, NG, I, N, Q, IQ) DIMENSION  $Q(51)$ , IV  $(51, 20)$ , IQ  $(51)$  $\it NA~=~32$  000 000 000 000 000 00  $NB = 64\,$  000 000 000 000 000 00  $NC = 177777777777$ B  $ND = 40,000,000,000,000,00,0$  $NT = 100B$  $NGN = IEOR$  (I, ISL $\emptyset$  (I, 1), NA)  $A = IEOR$  (NG, NGN, NB)  $L = IOR$  (ISLØ (A, 41) – NT, NB)  $DO 1 J = 1, N$  $IQ(J) = IEOR (IAND (IQ(J), NC), IV(J, L))$  $1 Q(J) = IOR (IQ(J), ND)$  $NG = NGN$ **RETURN END** 

в) Использованные логические функции. В приведенной программе использованы четыре логические функции: ISLØ, IAND, IOR, IEOR.

1°. Функция ISL $\beta$  (X, I) — сдвиг кода на количество разрядов, равное  $|I|$ . Если  $I < 0$ , то сдвиг влево; если  $I>0$ , то спвит вправо.

2°. Функция *IAND*  $(a_1, a_2, ..., a_n) = a_1 \wedge a_2 \wedge ...$  $\ldots \wedge a_n$  — логическая операция «И», выполняемая поразрядно.

3°. Функция IOR  $(a_1, a_2, \ldots, a_n) = a_1 \vee a_2 \vee \ldots$  $\ldots \vee a_n$  — логическая операция «ИЛИ», выполняемая поразрядно.

4°. Функция IEOR  $(a_1, a_2, \ldots, a_n) = a_1 * a_2 * \ldots$  $\ldots * a_n$  — логическая операция «Исключающее ИЛИ», выполняемая поразрядно.

## ЦИТИРОВАННАЯ ЛИТЕРАТУРА

### К главам 1—5

- 1. Артоболевский И. И. Успехи советской школы теории машин и механизмов. М.: Знание, 1977.
- 2. Артоболевский И.И., Сергеев В.И., Соболь И.М., Статни *ков* Р. Б. Об использовании ЭВМ при постановке задач опти-<br>мального проектирования машин. Докл. АН СССР, 1977, 233,<br> $N_{\geq 4}$ , с. 567—570.<br>3. Bartel D. L., Marks R. W. The optimum design of mechanical<br>systems with com
- for Industry, Trans. ASME, 1974, N 2, p. 171—178.
- ' Бенайюн Р., Ларичев О. И., Монгольфье Ж., Терни Ж. Линейное программирование с многими критериями. Метод ограничений.— Автоматика и телемеханика, 1974, № 8, с. 108—115.
- 
- . Вентцель Е. С. Исследование операций. М.: Сов. радио, 1972.<br>. Гринкевич В. К., Зинюков П. И., Статников Р. Б., Сухору-<br>ков Л. В., Фридман С. И. Определение оптимальных параметков Л. В., Фридман С. И. Определение оптимальных параметров механизма по нескольким локальным критериям. - В кн.: Методы создания машин в малошумном исполнении. М.: Наука, 1978, с. 44—49.
- . Гуткин Л.С. Оптимизация радиоэлектронных устройств. М.: Сов. радио, 1975.
- . Калиткин Н. Н. Численные методы. М.: Наука, 1978.
- 9. Крюков Б. Н., Литвин Л. М. Динамика резонансных виброма-<br>шин с нелинейными основными и приводными упругими связя-<br>ми. Вибротехника, 1973, № 3 (20).<br>10. Озерной В. М. Принятие решений. Обзор. Автоматика и теле-
- механика, 1971, № 11, с. 106-121.
- 11. Подиновский В. В. Методы многокритериальной оптимизации. М.: изд. ВИА им. Ф. Э. Дзержинского, 1971, вып. 1.
- 12. Растригин Л.А. Системы экстремального управления. М.: Наука, 1974.
- 13. Самарский А. А. Теория разностных схем. М.: Наука, 1977.
- 13. Самарский А. А. Теория разностных схем. м.: Наука, 1977.<br>14. Соболь И. М. Многомерные интегралы и метод Монте-Карло.—<br>Докл. АН СССР, 1957, 114, № 4, с. 706—709.
- 
- 16. Соболь И. М., Статников Р. Б. ЛП-поиск и задачи оптималь-Докл. АН СССР, 1957, 114, № 4, с. 706-709.<br>15. Соболь И. М. Численные методы Монте-Карло. М.: Наука, 1973.<br>16. Соболь И. М., Статников Р. Б. ЛП-поиск и задачи оптималь-<br>ного конструирования.— В кн.: Проблемы случайного
- 17. Рига: Зинатне, 1972, № 1, с. 117—135. Соболь И. М., Статников Р. Б. Постановка некоторых задач оптимального проектирования при помощи ЭВМ. Препринт № 24. М.: Ин-т прикладной математики АН СССР, 1977.
- 18. Федоренко Р. П. Приближенное решение задач оптимального управления. М.: Наука, 1978.

### К Дополнению

- 19. *Антонов И. А., Салеев В. М*. Экономичный способ вычисления<br>ЛП<sub>-</sub>-последовательностей.— Ж. вычисл. матем. и матем. физ., 1979, 19, № 1, с. 243—245.
- 20. Бахвалов Н. С. Оценки снизу асимптотических характеристик классов функций с доминирующей смешанной производной. — Матем. заметки, 1972, 12, № 6, с. 655—664.
- 21. Каневский В. А., Лев Г. Ш. Последовательности точек распре деленные в бесконечномерном пространстве.— Докл. АН СССР,
- 22. 1979, 248, № 1, c. 31—33.<br>*Kuipers L.*, *Niederreiter H*. Uniform distribution of sequences.<br>New-York: J. Wiley, 1974.<br>*Niederreiter H*. Quasi-Monte Carlo methods and pseudo-random
- 23. Niederreiter H. Quasi-Monte Carlo methods and pseudo-random numbers.— Bulletin Amer. math. soc., 1978, 84, N 6, s. 957— 1041.
- 24. Соболь И. М. О распределении точек в кубе и сетках интегриро 25. вания. — Усп. матем. наук, 1966, 21, № 5, с. 211—272. Соболь И. М. О методе рядов Хаара в теории многомерных квад-
- ратур.— В кн.: Междунар. конгресс математиков: Тезисы научн.
- 26. Соболь И. М. О распределении точек в кубе и приближенном сообщ. М., 1966, вып. 14, с. 48.<br>
Соболь И. М. О распределении точек в кубе и приближенном<br>
вычислении интегралов. — Ж. вычисл. матем. и матем. физ.,<br>
1967, 7, № 4, с. 784—802.<br>
Соболь И. М. Многомерные квадратурные форм
- 27. Соболь И. М. Многомерные квадратурные формулы и функции
- 28. Соболь И. М. Вычисление несобственных интегралов при по-
- 29. Соболь И. М. Использование равномерно распределенных по-<br>следовательностей для приближенного вычисления несобст-<br>венных интегралов. В кн.: Теория кубатурных формул и<br>приложение функционального анализа. Новосибирск: На
- 30. Соболь И. М. Бесконечномерные равномерно распределенные<br>последовательности в вычислительной математике. Препринт<br>№ 22. М.: Ин-т прикладной математики АН СССР, 1974.
- 31. Соболь И. М. О псевдослучайных числах для построения диск- ретных цепей Маркова методом Монте-Карло.— Ж. вычисл. матем. и матем. физ., 1974, 14, № 1, с. 36—44.
- 32. Соболь И. М. Бесконечномерные равномерно распределенные последовательности в алгоритмах Монте-Карло.— В кн.: Методы Монте-Карло в вычисл. матем. и матем. физ. Новосибирск: Наука, 1974, с. 24—31.
- 33. Соболь И. М. О сходимости бесконечномерных кубатур и моделировании цепей Маркова. - В кн.: Вопр. вычисл. и при-
- 34. клад. матем. Ташкент, 1975, вып. 32, с. 162—167.<br>*Соболь И. М*. Равномерно] распределенные последовательнос-<br>ти с дополнительным свойством равномерности.— Ж. вычисл. ти с дополнительным свойством равномерности.— Ж. вычисл.<br>матем. и матем. физ., 1976, 16, № 5, с. 1332—1337.
- 35. Соболь И. М. О наилучших равномерно распределенных c. 231-232.<br>36.  $Sobol' I. M.$  On the systematic search in a hypercube. SIAM J. последовательностях.— Усп. матем. наук, 1977, 32, № 2,
- Numer. Analysis, 1979, 16, N5, p. 790—793.

۰,

- 37. Соболь И. М., Левитан Ю. Л. Получение точек, равномерно расположенных в многомерном кубе. Препринт №40. М.: Ин-т прикладной математики, 1976. <sup>2</sup> 18. Пинтан И. Л. Эксперименты по вычислению
- интегралов высокой кратности. В кн.: Вопр. вычисл. и приклад. матем. Ташкент, 1978, вып. 51, с. 138—145.
- 39. Соболь И. М., Розин С. Г., Хомский Л. Х. О конструктив-<br>ной размерности алгоритмов Монте-Карло. В кн.: Методы<br>Монте-Карло в вычислит. матем. и матем. физ. Новосибирск, 976, с. 16—23.

## ДОПОЛНИТЕЛЬНАЯ ЛИТЕРАТУРА

- Адаменко А. И., Кисленко В. И., Ракицкий Л. Б., Солдатова Г. В., Оноприч В. П. Задачи и методы оптимизации серий асинхронных машин малой мощности. В кн.: Проблемы технической электродинамики. Киев: Наукова думка, 1975, вып. 52, с. 3—9.
- Андрюшкявичюс A. H., Рагульскис К. М., Шульнюс П.П. Оптимальный синтез ЛПМ с бесконечным кольцом магнитной ленты<br>по амплитуде переходного процесса при старт-стопных режимах<br>механизма.— Вибротехника, 1978, № 2(23), с. 27—32.
- Артоболевский И. И., Бобровницкий Ю. И., Генкин М. Д. Введе ние в акустическую динамику машин. М.: Наука, 1979.
- А ртоболевский И. И., Генкин М. Д., Гринкевич В. К., Соболь И. М.., Статников Р. Б. Оптимизация в теории машин ЛП-поис-ком.— Докл. АН СССР, 1971, 200, №6, с. 1287—1290.
- Артоболевский И. И., Генкин М.Д., Крейнин Г.В., Сергеев В. H., Статников Р. Б. Поиск компромиссного решения при выборе параметров машин. — Докл. АН СССР, 1974, 219, № 1, с. 53-56.
- Артоболевский И. И., Емельянов С. В., Сергеев В. И., Статни-
- задачи оптимального проектирования машины. Докл.<br>AH CCCP, 1977, 237, № 4, с. 793-795.<br>Apmo6олевский H. H., Крейнин Г. B., Павлов Б. H. K созданию<br>системы автоматизированного поиска параметров машин.-Машиноведение, 1977, №5, с. 18—27. Артоболевский И. И., Крейнин Г. В., Пронина М. А., Серге-
- ев В. И., Статников Р. Б. Выбор оптимальных параметров машин с помощью многомерных таблиц испытаний. Машимашин с помощью многомерных таблиц испытаний. — Машиноведение, 1973, № 4, с. 3-14.
- Артоболевский И. И., Руссман И.Б., Сергеев В. И., Статни ков Р. Б. О некоторых способах выбора интегрального крите-<br>рия качества в задачах оптимального проектирования мария качества в задачах оптимального проектирования ма-<br>шин. — Машиноведение, 1978, №2, с. 3—10.
- Афонин А. А., Бондаренко В. И., Ракицкий Л. Б., Химюк И. В. Оптимизация электромеханических устройств бегущей волны.— В кн.: Проблемы технической электродинамики. Киев: Наукова думка, 1975, вып. 52, с. 102—104.
- Бакшт В. А., Глазов Ю. Е., Зарх Я. М., Тайнер С. Я. К вопросу о выборе передаточной характеристики активного виброгасящего устройства.— В кн.: Методы создания машин в малошум-
- ном исполнении. М.: Наука, 1978, с. 94—99. Бакшт В. А., Руссман И. Б., Статников Р. Б. Выбор оптималь-

ных параметров машин на основе интегрального критерия качества.— В кн.: Проектирование механизмов и динамика машин. М., 1977, вып. 41, с. 183—187.

- Генкин М. Д., Елезов В. Г. Статников Р. Б., Яблонский В. В. Выбор оптимальных параметров активного виброизолятора с электромеханической обратной связью по относительному перемещению и суммарной силе.— В кн.: Виброакустические процессы в машинах и присоединенных конструкциях. М.:<br>Наука, 1974, с. 76—83.
- Генкин М. Д., Зинюков П. И., Статников Р. Б. Критерии качества и определение параметров малошумных механизмов.— В кн.: Методы создания машин в малошумном исполнении. М.: Наука, 1978, с. 38—44.
- Генкин М. Д., Руссман И. Б., Статников Р. Б., Фридман С. И. Применение методов классификации и интегральных критериев для анализа таблиц испытаний.— В кн.: Оценка характеристик качества сложных систем и системный анализ: Тез. докл. VIII межведомственного (I Всесоюзного) научно-технического семинара. М., 1978, с. 75—78.
- Гринкевич В. К., Медник А. И., Сергеев В. И., Статников Р. Б. О выборе оптимальных параметров машин в многокритериальных задачах.— В кн.: Моделирование задач машиноведения на ЭВМ. М.: Наука, 1976, с. 17—26.
- $\Gamma$ ринкевич В. К., Соболь И. М., Статников Р. Б. Определение оптимальных динамических моделей в пространстве параметров.— Механика твердого тела, 1974, №4, с. 52—54.
- Докукин А. В., Красников Ю. Д., Хургин З. Я. Статистическая динамика горных машин. М.: Машиностроение, 1978.
- Захаров В. В., Кочегуров В. А., Саблин Н. И. Оптимизация эксппуатащии ускорителей заряженных частиц. М.: Атомиздат, 1977.<br>Захаров В. В., Смирнова В. И. Экспериментальное сравнение не-
- которых псевдослучайных последовательностей.— В кн.: Проблемы случайного поиска. Рига: Зинатне, 1976, вып. 5, с. 185— 90.
- Зейтман М. Ф., Статников Р. Б. Поиск статистическими методами оптимальных параметров гибкого зонтичного ротора высокоскоростной ультрацентрифуги с двухступенчатой упругой подвеской.— В кн.: Колебания и уравновешивания роторов. М.: Наука, 1973, с. 43—47. Карамзин Ю. Н., Сухорукова А. К., Чернега П. Н. Задачи оптими-
- зации в когерентной нелинейной оптике.— Тр. междунар. школы по нелинейной оптике и голографии. Прага, 1980, с. 172.
- Матусов И. Б., Статников Р. Б. Принятие оптимальных решений на основе таблиц испытаний.— В кн.: Динамические характеристики и колебания элементов энергетического оборудования. М.: Наука, 1980, с. 21—29. Старостенко В. И. Устойчивые численные методы в задачах грави
- метрии. Киев: Наукова думка, 1978.
- Sergeyev V. I., Sobol I. M., Statnikov R. B. Computer aided state-ment of engineering optimum design problems/Proc. of the fifth World Congress on the Theory of Machines and Mechanisms.<br>Montreal, 1979, vol. 2, p. 871–874.
- $C$ оболь И. М., Статников Р, Б., Овчинникова Н. Ф. О локализа-

ции характеристических чисел матрицы. — Ж. вычисл. матем. и матем. физ., 1973, 13, № 6, с. 1581—1583.

- Соболь И. М., Статников Р. Б., Пронина М. А. Испытание ЛПпоиска на некоторых тестовых функциях.— В кн.: Проблемы случайного поиска. Рига: Зинатне, 1973, № 2, с. 213—247. Статников Р. Б. Выбор параметров проектируемых машин.—
- В кн.: Динамика машин и синтез механизмов/Тр. ВЗМИ, 1975, 32, с. 266—272.
- $C$ татников Р. Б. Решение многокритериальных задач проектирования машин на основе исследования пространства парамет-<br>ров.— В кн.: Многокритериальные задачи принятия решений. М.: Машиностроение, 1978, с. 148—155.
- $C$ татников Р. Б.,  $\hat{b}$  Зейтман М. Ф. Оптимизация динамических свойств гибких вертикальных роторов статистическими методами.— В кн.: Теория и практика балансировочной техники. М.: Машиностроение, 1973, с. 212—219.
- Статников Р. Б.,  $^{\bullet}$ Руссман И. Б., Фридман С. И. О некоторых методах принятия решения в задачах машиноведения.— В кн.: Динамические характеристики и колебания элементов энергетического оборудования. М.: Наука, 1980, с. 3—12.<br>Статников Р. Б., Фейгин Г. Л. О коррекции параметрических ог
- раничений в задаче улучшения оптимальных решений.— В кн.: Исследование динамических систем на ЭВМ. М.: Наука, 1980,
- с. 47—53.<br>Статников Р. Б., Фридман С. И., Шестаков О. А. Человеко-машинная процедура выбора оптимальных параметров машин.— В кн.: Проектирование механизмов и динамика машин. М., 1977, 11, с. 174—182.
- Статников Р. Б., Шестаков О. А. Об одной процедуре принятия решения в задаче оптимального проектирования.— В кн.: Проектирование механизмов и динамика машин: Межведомственный сборник научных трудов. М., 1977, 10, с. 116—124.
- Сушкин В. А. Постановка задачи оптимального проектирования системы привода исполнительного органа стругового агрегата.— В кн.: Механизация горных работ на угольных шахтах.
- Сушкин В. А., Мерцалов А. Н. Распределение моделей по вероятностным зонам в диалоговой системе оптимизации выемочных машин.— В кн.: Механизация горных работ на угольных шах-
- тах. Тула: Тульский политехнический ин-т, 1980, с. 28—39. Шалтянис В. Исследование эффективности ЛП-поиска на классе многоэкстремальных задач.— В кн.: Теория оптимальных решений, Вильнюс, 1976, вып, 2, с. 59—65,

Выделение зависимых критериев 60 Вычислительный эксперимент 6 Двоичный отрезок 81 параллелепипед 82 участок 83 Диалоговый алгоритм 21 автоматизированный 54 схема 25 Допустимая точка 20 ДР-последовательность 89 Интеграл 93 несобственный 94 Класс функций  $W_1(C)$  94 Код Грея 98 Компромиссная кривая 45 аналитическая 49 приближенная 47 Корреляционные свойства ЛПпоследовательностей 95 Коэффициент корреляции 56 критериев 57 вычисление 59 Критериальные ограничения 20 Критерии линейно-зависимые 56 Критерий качества 19 нормированный 27 решающий 36 Кубическая решетка 8 Логические функции 100 ЛП-поиск  $13,38$  $\text{JII}_{\tau}$ -последовательность 83 бесконечномерная 96 неравномерность 87 отклонение 87 Матрица критериев 23 Метод Монте-Карло 16, 95 ограничений 56

отбора 15 последовательных уступок 56 Минимальное свойство эффективных точек 40 Многомерный куб  $K^n$  8 Множество **BO3MOXHLX** TOTHE  $D$ 40 допустимых точек  $D$  20 паретовских точек  $E$  40 эффективных точек  $E$  39 Модернизация исходной модели 70 Моноциклический оператор 90 Монте-Карло алгоритм 95 М-последовательность 90 Направляющая матрица 89 Направляющие числа 89 Неравномерность 86 кубической решетки 88 ЛП<sub>т</sub>-последовательности 87 Операция \* 89 Оптимальные параметры 36 Отклонение 83 кубической решетки 88  $\rm JII$ <sub>т</sub>-последовательности 87  $\Pi_{\tau}$ -сетки 88 Отлично распределенная последовательность точек 95 Параметрические ограничения 17 Паретовская точка 40 Подпрограмма 98, 100 Поиск в многомерном кубе 8 в произвольной ограниченной области 14 случайный 12 После  $GF(2)$  90 Поразрядное сложение по модулю два в двоичной системе 89
Последовательность ван дер Корпута 90 двоично-рационального типа 89  $D_N$  24  $J\Pi_{\tau}$  83 отлично распределенная 95 равномерно распределенная 10 Приближенная компромиссная кривая 47 Приближенно паретовские точки 46 эффективные точки 42 Пробные точки 23 Простейший поиск 12 Пространство критериев 40 параметров 17 Псевдокритерии 26  $\Pi$ <sub> $\tau$ </sub>-сетка 82 Равномерное распределение точек в кубе 10 в произвольной ограниченной области 14 Редуктор 28 Резонансная виброплощадка 66 Ресурс точки 63 относительный 65 Решающий критерий 36 Свойство  $A$  92  $\overline{A}$ ,  $\overline{93}$ Случайный поиск 12 Случайные числа 95 Специальная  $\varepsilon$ -окрестность 43 Сходимость 43, 47 Таблица испытаний 21, 27 время расчета 24 Таблица числителей направляющих чисел 84 Транслятор FOREX 99 Усеченная таблица испытаний 27 ФОРТРАН 98, 99 ограничения Функциональные 18 Цепи Маркова 96 Эффективная точка 38 Эффективность отбора 16

# ОГЛАВЛЕНИЕ

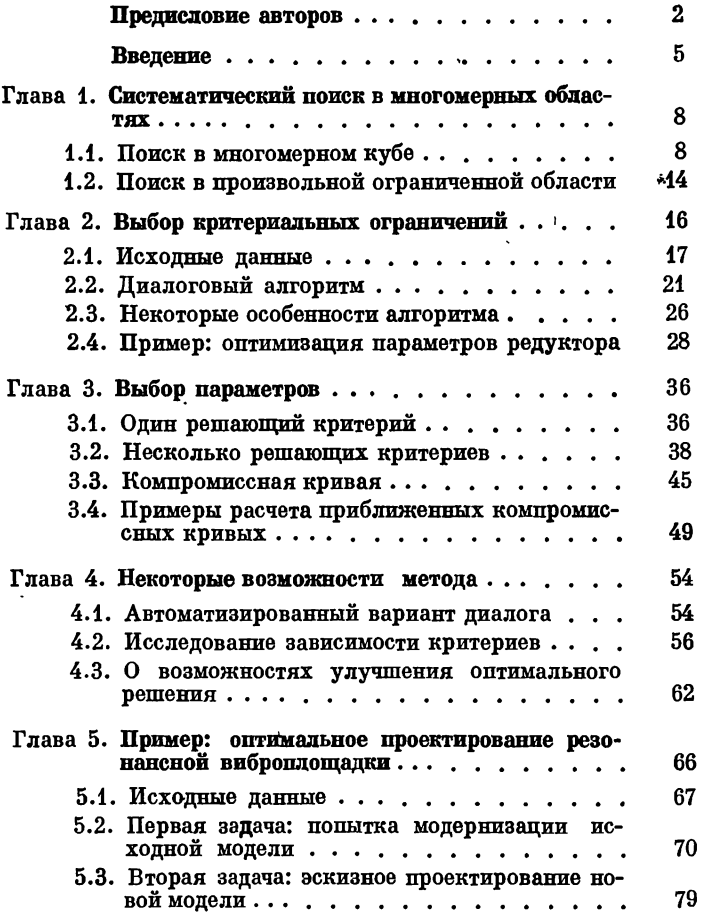

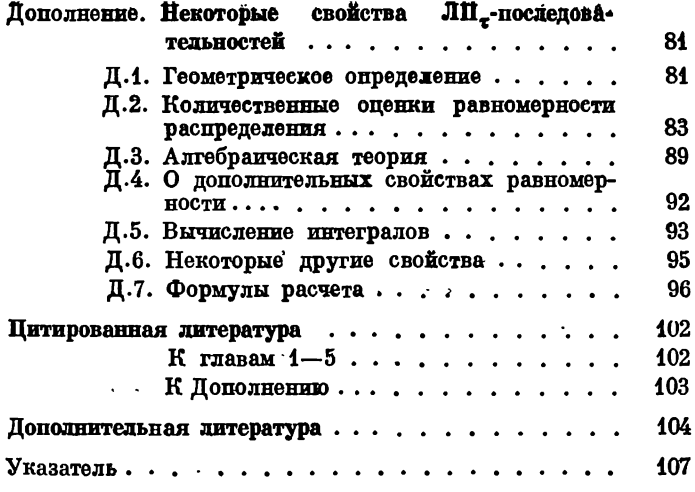

Илья Меерович Соболь Роман Бенционович Статников

## ВЫБОР ОПТИМАЛЬНЫХ ПАРАМЕТРОВ В ЗАДАЧАХ СО МНОГИМИ КРИТЕРИЯМИ

Утверждено к печати Ордена Ленина Институтом прикладной математики им. М. В. Келдыша Академии наук СССР

Редактор издательства И. М. Мататова Художественный редактор Т. П. Поленова Технические редакторы А. М. Сатарова, Р. Г. Грузинова Корректоры Н. И. Казарина, Л. В. Лукичева

ИБ № 21136

Сдано в набор 11.05.81. Подписано к печати 05.11.81. Т-28212. Формат  $84 \times 108^{1/s_2}$ Бумага типографская № 2 Гарнитура обыкновенная Печать высокая Усл. печ. л. 5,88. Усл. кр-отт. 6,09 Уч.-изд. л. 5,8 Тираж 5000 экз. Тип. зак. 546 Цена 60 коп.

Издательство «Наука» . 117868 ГСП-7, Москва, В-485, Профсоюзная ул., 90 2-я типография изпательства «Наука» 124099, Москва, Г-99, Шубинский пер., 10

# В ИЗДАТЕЛЬСТВЕ «НАУКА» ГОТОВИТСЯ К ПЕЧАТИ:

#### Завадский В. Ю.

### МЕТОД КОНЕЧНЫХ РАЗНОСТЕЙ В ВОЛНОВЫХ ЗАЦАЧАХ АКУСТИКИ

#### (Акуст. ин-т им. Н. Н. Андреева)

#### 15 л. 2 р. 30 к.

В книге развит систематический подход к численному решению широкого класса волновых задач акустики — задач излучения, поглощения, дифракции, распространения звуковых волн. Рассмотрены новые методы, алгоритмы, эффективные вычислительные схемы. ЗАДАЧАХ<br>Акуст. ин-т им.<br>15 л. 2<br>азвит системати<br>кого класса вол<br>лощения, дифре<br>смотрены новы<br>игельные схеми<br>ассчитано на н<br>ми акустики и<br>ЭВМ и методо

Издание рассчитано на научных работников, занимающихся вопросами акустики и изучающих волновые процессы с помощью ЭВМ и методов численного анализа.

Адреса магазинов «Академкнига»:

- 480091 Алма-Ата, ул. Фурманова, 91/97 («Книга почтой»);
- 370005 Баку, ул. Джапаридзе, 13;
- 320005 Днепропетровск, проспект Гагарина, 24 («Книга почтой»);
- Душанбе, проспект Ленина, 95 («Книга почтой»);
- Ереван, ул. Туманяна, 31;
- Иркутск, ул. Лермонтова, 289;
- Киев, ул. Ленина, 42;
- Киев, ул. Пирогова, 2;
- Киев, проспект Вернадского, 79;
- 252030 Киев, ул. Пирогова, 4 («Книга почтой»);
- Кишинев, ул. Пирогова, 28 («Книга почтой»);
- Краматорск Донецкой обл., ул. Марата, 1;
- Красноярск, проспект Мира, 84;
- Куйбышев, проспект Ленина, 2 («Книга почтой»);
- Ленинград, Д-4120, Литейный проспект, 57;
- 199164 Ленинград, Таможенный пер., 2;
- Ленинград, В/О, 9 линия, 16;
- 220012 Минск, Ленинский проспект, 72 («Книга почтой»);
- Москва, ул. Горького, 8;
- Москва, ул. Вавилова, 55/7; и др.

80 коп,

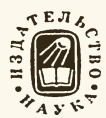